8051 CROSS ASSEMBLER

USER'S MANUAL

 MetaLink Corporation Chandler, Arizona

 MetaLink Corporation P.O. BOX 1329 Chandler, Arizona 85244-1329 (602) 926-0797 TELEX: 4998050 MTLNK FAX: (602) 926-1198

#### PURCHASE TERMS AND CONDITIONS

 Since MetaLink Corporation does business and is located solely in the State of Arizona, such orders or agreements and the rights of the parties hereunder shall be governed by the laws of the State of Arizona.

 LIMITED WARRANTY: METALINK MAKES NO WARRANTIES OTHER THAN THOSE CONTAINED HEREIN AND METALINK EXPRESSLY DISCLAIMS ANY AND ALL IMPLIED WARRANTIES, INCLUDING ANY WARRANTY OF FITNESS FOR A PARTICULAR PURPOSE OR OF MERCHANTABILITY.

 The foregoing limited warranty shall not apply unless Buyer has paid for in full the MetaLink products. Updates to the MetaLink Assembler User's Manual and MetaLink Assembler software are available free to Registered Buyer upon request for a one (1) year period from the invoice date.

#### NOTICE

 MetaLink Corp. reserves the right to make improvements in the software product described in this manual as well as the manual itself at any time and without notice.

### DISCLAIMER OF ALL WARRANTIES AND LIABILITY

 METALINK CORP. MAKES NO WARRANTIES, EITHER EXPRESSED OR IMPLIED, WITH RESPECT TO THIS MANUAL OR WITH RESPECT TO THE SOFTWARE DESCRIBED IN THIS MANUAL, ITS QUALITY, PERFORMANCE, MERCHANTABILITY, OR FITNESS FOR ANY PARTICULAR PURPOSE. METALINK CORP. SOFTWARE IS SOLD OR LICENSED "AS IS". IN NO EVENT SHALL METALINK CORP. BE LIABLE FOR INCIDENTAL OR CONSEQUENTIAL DAMAGES RESULTING FROM ANY DEFECT IN THE SOFTWARE.

Copyright (c) 1984, 1985, 1986, 1987, 1988, 1989, 1990 MetaLink Corp.

 All rights are reserved. This manual may not, in whole or part, be copied, photocopied, reproduced, translated, or reduced to any electronic medium or machine readable form without the prior agreement and written permission of MetaLink Corp.

> MS-DOS is a trademark of Microsoft, Inc. IBM is a registered trademark of IBM Corp. Intel is a registered trademark of Intel Corp. MetaLink is a trademark of MetaLink Corp.

# T A B L E O F C O N T E N T S

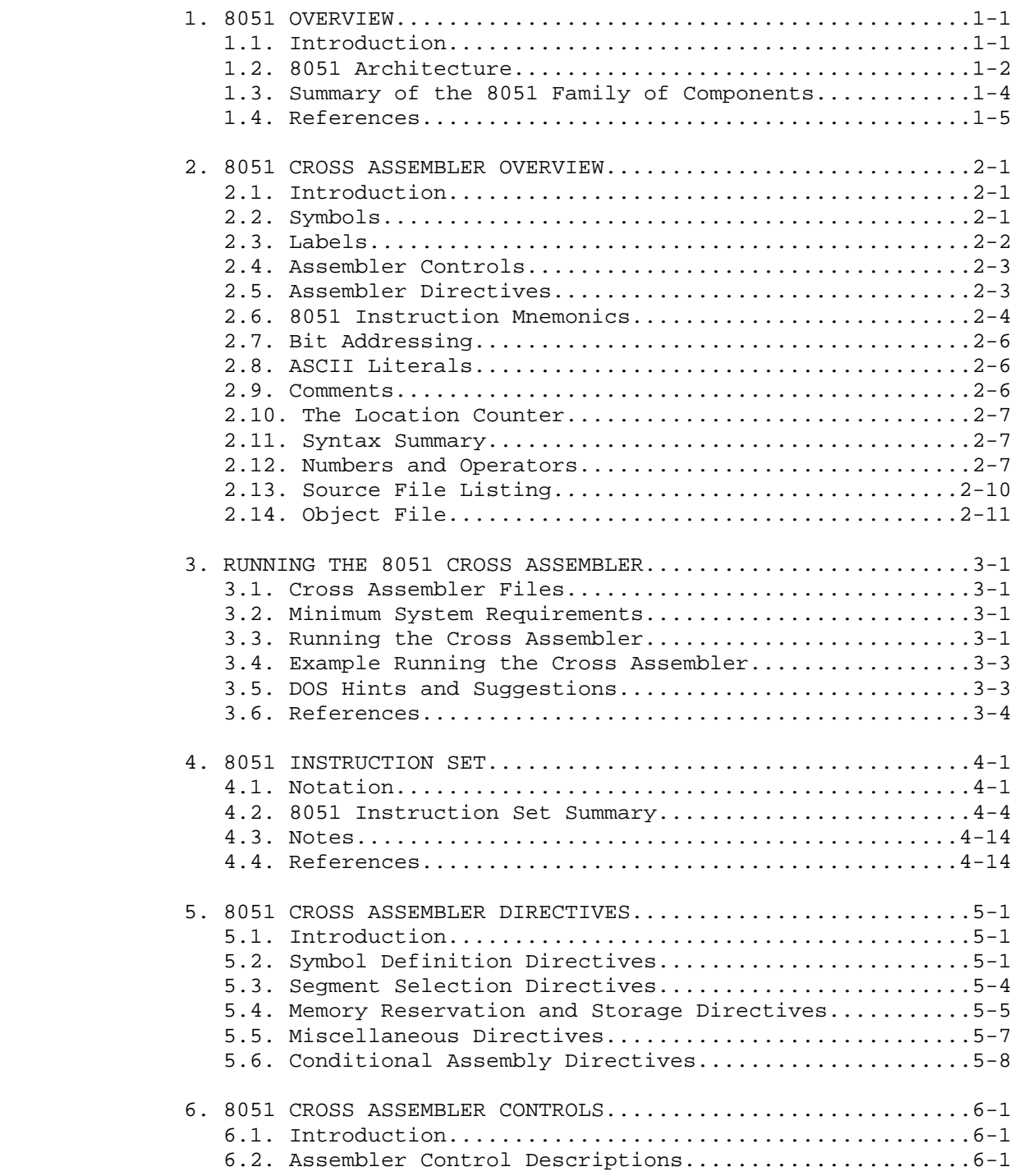

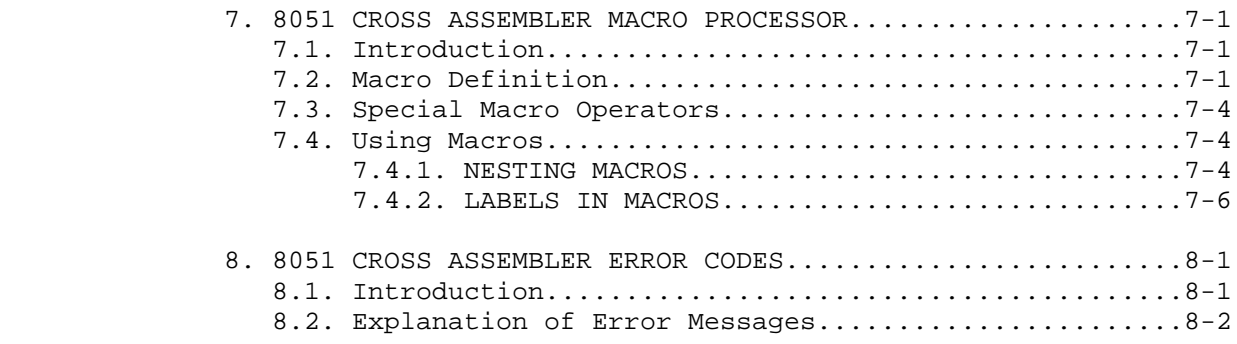

# Appendices

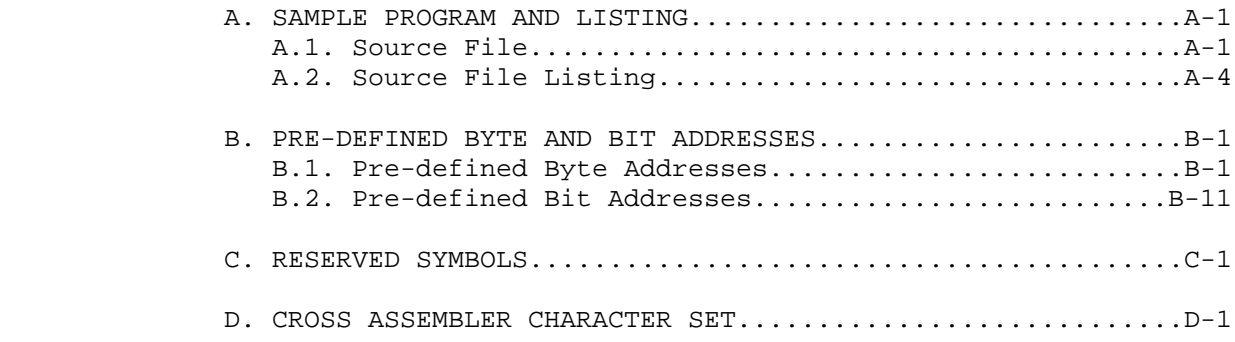

## CHAPTER 1

#### 8051 OVERVIEW

## 1.1. Introduction

 The 8051 series of microcontrollers are highly integrated single chip microcomputers with an 8-bit CPU, memory, interrupt controller, timers, serial I/O and digital I/O on a single piece of silicon. The current members of the 8051 family of components include:

> 80C152JA/JB/JC/JD, 83C152JA/JC, 80C157 80C154, 83C154, 85C154 8044, 8344, 8744 80C451, 83C451, 87C451 80C452, 83C452, 87C452 8051, 8031, 8751, 80C51, 80C31, 87C51 80512, 80532 80515, 80535, 80C535, 80C515 80C517, 80C537 80C51FA, 83C51FA, 87C51FA, 83C51FB, 87C51FB, 83C51FC, 87C51FC 8052, 8032, 8752 80C321, 80C521, 87C521, 80C541, 87C541 8053, 9761, 8753 80C552, 83C552, 87C552 80C652, 83C652, 87C652 83C654, 87C654 83C751, 87C751 83C752, 87C752 80C851, 83C851

 All members of the 8051 series of microcontrollers share a common architecture. They all have the same instruction set, addressing modes, addressing range and memory spaces. The primary differences between different 8051 based products are the amount of memory on chip, the amount and types of I/O and peripheral functions, and the component's technology (see Table 1-1).

 In the brief summary of the 8051 architecture that follows, the term 8051 is used to mean collectively all available members of the 8051 family. Please refer to reference (1) for a complete description of the 8051 architecture and the specifications for all the currently available 8051 based products.

### 1.2. 8051 Architecture

 The 8051 is an 8-bit machine. Its memory is organized in bytes and practically all its instruction deal with byte quantities. It uses an Accumulator as the primary register for instruction results. Other operands can be accessed using one of the four different addressing modes available: register implicit, direct, indirect or immediate. Operands reside in one of the five memory spaces of the 8051.

 The five memory spaces of the 8051 are: Program Memory, External Data Memory, Internal Data Memory, Special Function Registers and Bit Memory.

 The Program Memory space contains all the instructions, immediate data and constant tables and strings. It is principally addressed by the 16-bit Program Counter (PC), but it can also be accessed by a few instructions using the 16-bit Data Pointer (DPTR). The maximum size of the Program Memory space is 64K bytes. Several 8051 family members integrate on-chip some amount of either masked programmed ROM or EPROM as part of this memory space (refer to Table 1-1).

 The External Data Memory space contains all the variables, buffers and data structures that can't fit on-chip. It is principally addressed by the 16-bit Data Pointer (DPTR), although the first two general purpose register (R0,R1) of the currently selected register bank can access a 256-byte bank of External Data Memory. The maximum size of the External Data Memory space is 64Kbytes. External data memory can only be accessed using the indirect addressing mode with the DPTR, R0 or R1.

 The Internal Data Memory space is functionally the most important data memory space. In it resides up to four banks of general purpose registers, the program stack, 128 bits of the 256-bit memory, and all the variables and data structures that are operated on directly by the program. The maximum size of the Internal Data Memory space is 256-bytes. However, different 8051 family members integrate different amounts of this memory space on chip (see Amnt of RAM in Table 1-1). The register implicit, indirect and direct addressing modes can be used in different parts of the Internal Data Memory space.

 The Special Function Register space contains all the on-chip peripheral I/O registers as well as particular registers that need program access. These registers include the Stack Pointer, the PSW and the Accumulator. The maximum number of Special Function Registers (SFRs) is 128, though the actual number on a particular 8051 family member depends on the number and type of peripheral functions integrated on-chip (see Table 1-1). The SFRs all have addresses greater than 127 and overlap the address space of the upper 128 bytes of the Internal Data Memory space. The two memory spaces are differentiated by addressing mode. The SFRs can only be accessed using the Direct addressing mode while the upper 128 bytes of the Internal Data Memory (if integrated on-chip) can only be accessed using the Indirect addressing mode.

 The Bit Memory space is used for storing bit variables and flags. There are specific instructions in the 8051 that operate only in the Bit Memory space. The maximum size of the Bit Memory space is 256-bits. 128 of the bits overlap with 16-bytes of the Internal Data Memory space and 128 of the bits overlap with 16 Special Function Registers. Bits can only be accessed using the bit instructions and the Direct addressing mode.

 The 8051 has a fairly complete set of arithmetic and logical instructions. It includes an 8X8 multiply and an 8/8 divide. The 8051 is particularly good at processing bits (sometimes called Boolean Processing). Using the Carry Flag in the PSW as a single bit accumulator, the 8051 can move and do logical operations between the Bit Memory space and the Carry Flag. Bits in the Bit Memory space can also be used as general purpose flags for the test bit and jump instructions.

 Except for the MOVE instruction, the 8051 instructions can only operate on either the Internal Data Memory space or the Special Function Registers. The MOVE instruction operates in all memory spaces, including the External Memory space and Program Memory space.

 Program control instructions include the usual unconditional calls and jumps as well as conditional relative jumps based on the Carry Flag, the Accumulator's zero state, and the state of any bit in the Bit Memory space. Also available is a Compare and Jump if Not Equal instruction and a Decrement Counter and Jump if Not Zero loop instruction. See Chapter 4 for a description of the complete 8051 instruction set.

1.3. Summary of the 8051 Family of Components

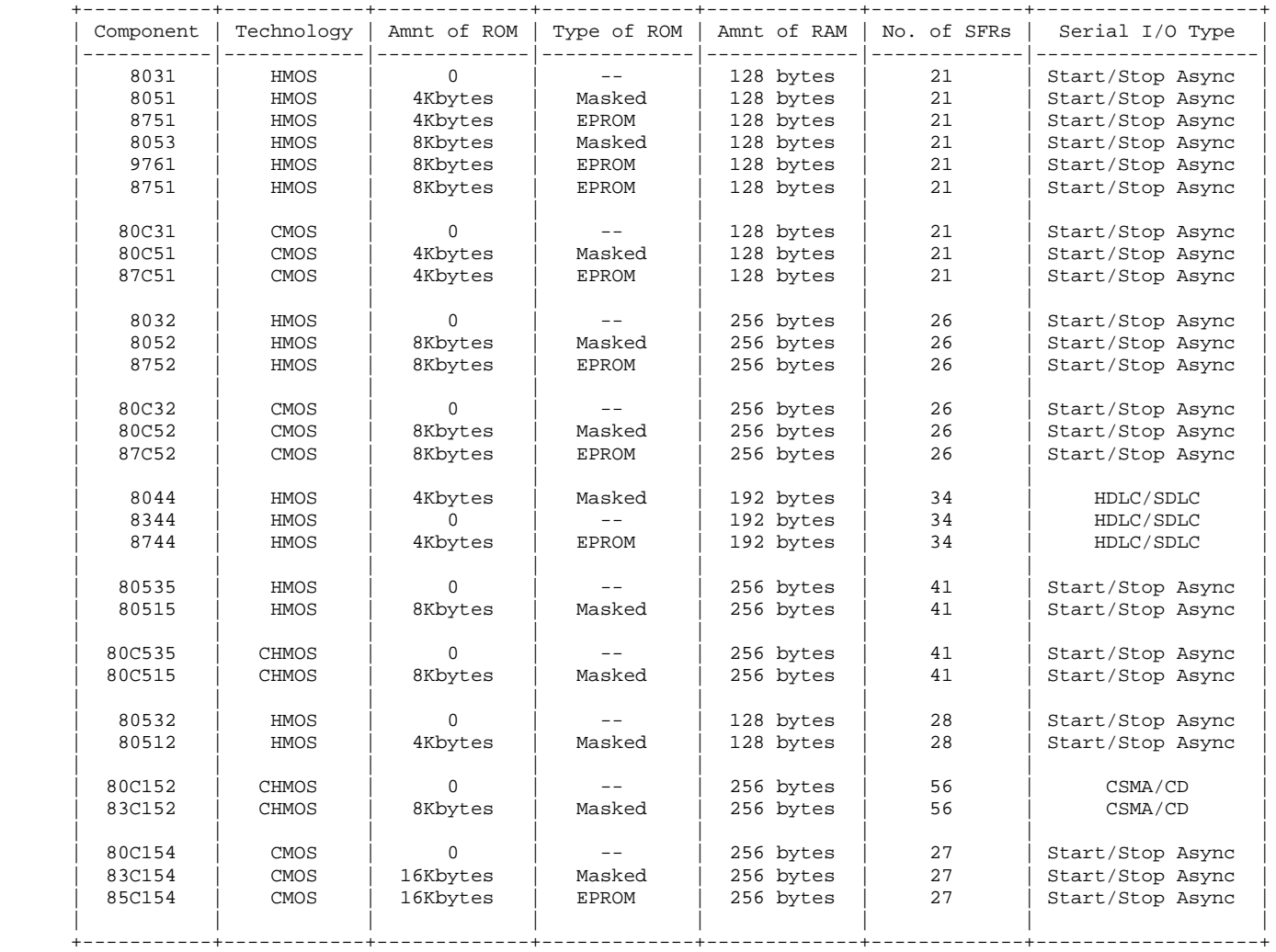

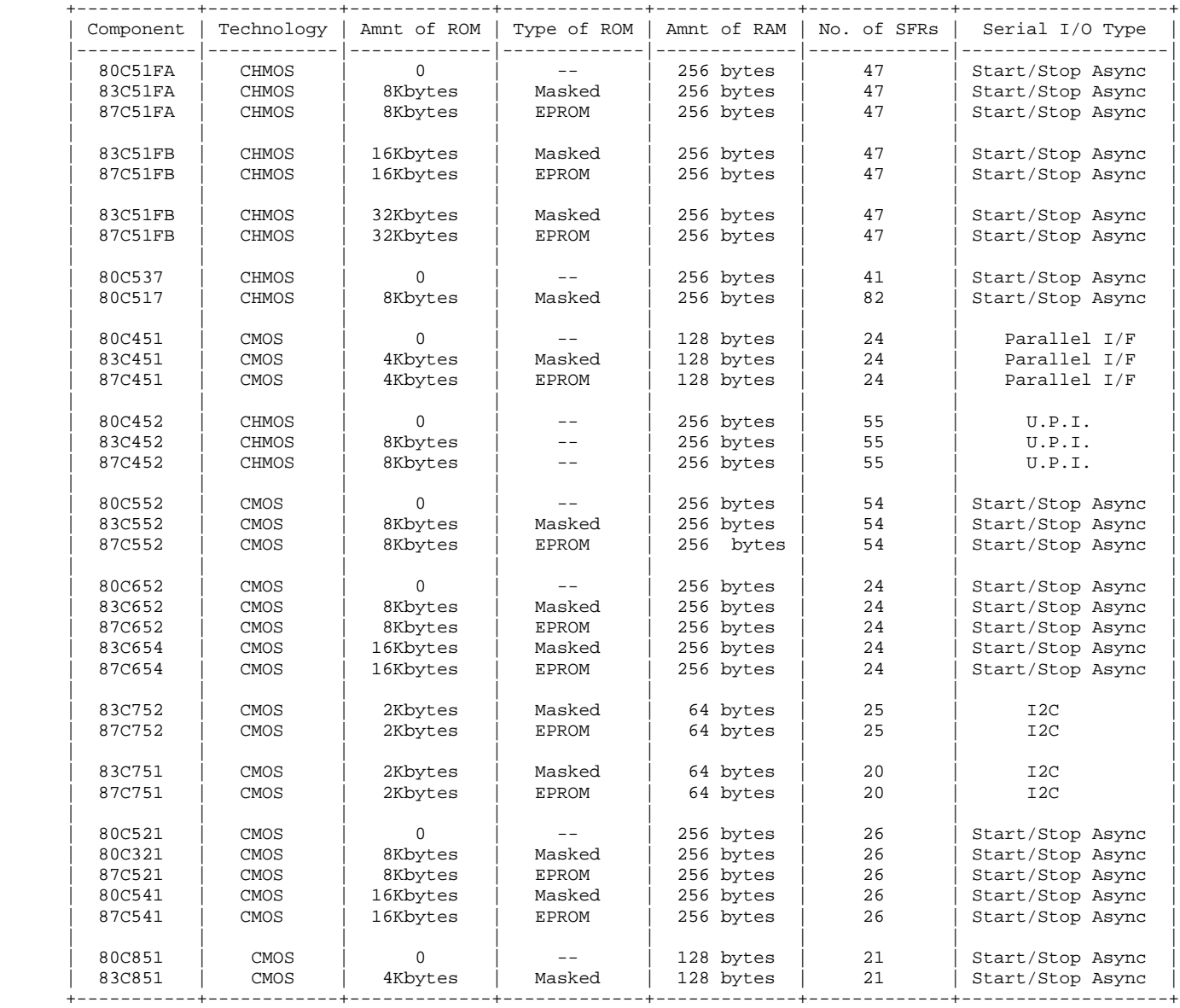

Table 1-1: 8051 Family of Components

## 1.4. References

- 1. Intel Corp., 8-Bit Embedded Controllers, 1990.
- 2. Siemens Corp., Microcontroller Component 80515, 1985.
- 3. AMD Corp., Eight-Bit 80C51 Embedded Processors, 1990.
- 4. Signetics Corp., Microcontroller Users' Guide, 1989.

#### CHAPTER 2

## 8051 CROSS ASSEMBLER OVERVIEW

## 2.1. Introduction

 The 8051 Cross Assembler takes an assembly language source file created with a text editor and translates it into a machine language object file. This translation process is done in two passes over the source file. During the first pass, the Cross Assembler builds a symbol table from the symbols and labels used in the source file. It's during the second pass that the Cross Assembler actually translates the source file into the machine language object file. It is also during the second pass that the listing is generated.

 The following is a discussion of the syntax required by the Cross Assembler to generate error free assemblies.

### 2.2. Symbols

 Symbols are alphanumeric representations of numeric constants, addresses, macros, etc. The legal character set for symbols is the set of letters, both upper and lower case  $(A..Z,a..z)$ , the set of decimal numbers (0..9) and the special characters, question mark  $(?)$  and underscore  $(.)$ . To ensure that the Cross Assembler can distinguish between a symbol and a number, all symbols must start with either a letter or special character (? or \_). The following are examples of legal symbols:

**DT**  Serial\_Port\_Buffer LOC\_4096 ?\_?\_?

 In using a symbol, the Cross Assembler converts all letters to upper case. As a result, the Cross Assembler makes no distinction between upper and lower case letters. For example, the following two symbols would be seen as the same symbol by the Cross Assembler:

 Serial\_Port\_Buffer SERIAL\_PORT\_BUFFER

 Symbols can be defined only once. Symbols can be up to 255 characters in length, though only the first 32 are significant. Therefore, for symbols to be unique, they must have a unique character pattern within the first 32 characters. In the following example, the first two symbols would be seen by the Cross Assembler as duplicate symbols, while the third and fourth symbols are unique.

 BEGINNING\_ADDRESS\_OF\_CONSTANT\_TABLE\_1 BEGINNING\_ADDRESS\_OF\_CONSTANT\_TABLE\_2

 CONSTANT\_TABLE\_1\_BEGINNING\_ADDRESS CONSTANT\_TABLE\_2\_BEGINNING\_ADDRESS

 There are certain symbols that are reserved and can't be defined by the user. These reserved symbols are listed in Appendix C and include the assembler directives, the 8051 instruction mnemonics, implicit operand symbols, and the following assembly time operators that have alphanumeric symbols: EQ, NE, GT, GE, LT, LE, HIGH, LOW, MOD, SHR, SHL, NOT, AND, OR and XOR.

 The reserved implicit operands include the symbols A, AB, C, DPTR, PC, R0, R1, R2, R3, R4, R5, R6, R7, AR0, AR1, AR2, AR3, AR4, AR5, AR6 and AR7. These symbols are used primarily as instruction operands. Except for AB, C, DPTR or PC, these symbols can also be used to define other symbols (see EQU directive in Chapter 5).

 The following are examples of illegal symbols with an explanation of why they are illegal:

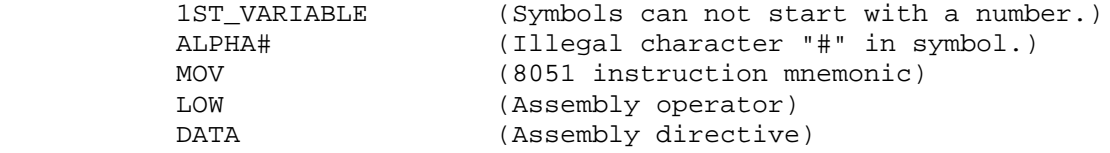

2.3. Labels

 Labels are special cases of symbols. Labels are used only before statements that have physical addresses associated with them. Examples of such statements are assembly language instructions, data storage directives (DB and DW), and data reservation directives (DS and DBIT). Labels must follow all the rules of symbol creation with the additional requirement that they be followed by a colon. The following are legal examples of label uses:

TABLE OF CONTROL CONSTANTS:

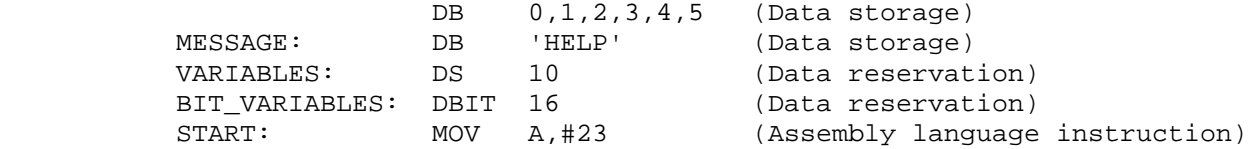

2.4. Assembler Controls

 Assembler controls are used to control where the Cross Assembler gets its input source file, where it puts the object file, and how it formats the listing file. Table 2-1 summarizes the assembler controls available. Refer to Chapter 6 for a detailed explanation of the controls.

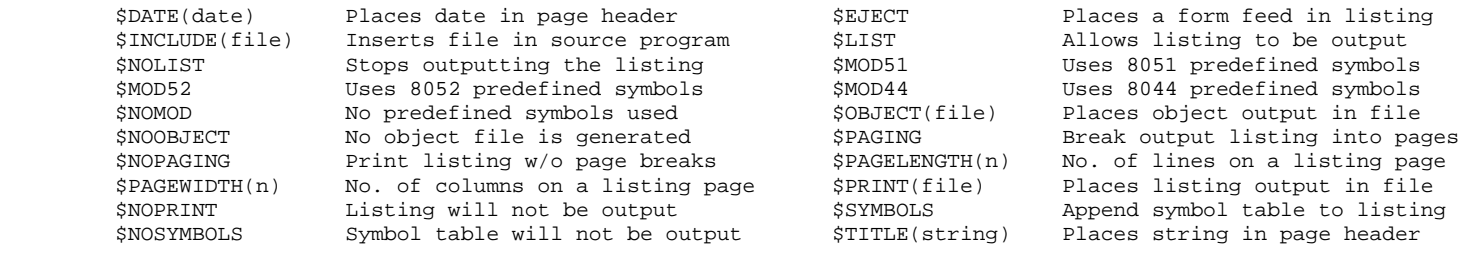

Table 2-1: Summary of Cross Assembler Controls

 As can be seen in Table 2-1, all assembler controls are prefaced with a dollar sign (\$). No spaces or tabs are allowed between the dollar sign and the body of the control. Also, only one control per line is permitted. However, comments can be on the same line as a control. The following are examples of assembler controls:

 \$TITLE(8051 Program Ver. 1.0) \$LIST \$PAGEWIDTH(132)

## 2.5. Assembler Directives

 Assembler directives are used to define symbols, reserve memory space, store values in program memory and switch between different memory spaces. There are also directives that set the location counter for the active segment and identify the end of the source file. Table 2-2 summarizes the assembler directives available. These directives are fully explained in Chapter 5.

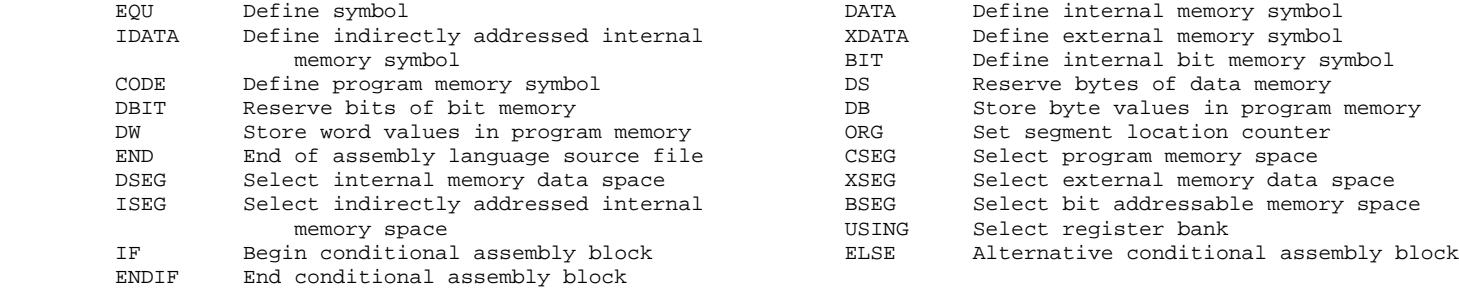

Table 2-2: Summary of Cross Assembler Directives

Only one directive per line is allowed, however comments may be

included. The following are examples of assembler directives:

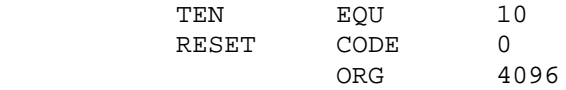

2.6. 8051 Instruction Mnemonics

 The standard 8051 Assembly Language Instruction mnemonics plus the generic CALL and JMP instructions are recognized by the Cross Assembler and are summarized in Table 2-3. See Chapter 4 for the operation of the individual instructions.

| ACALL       | Absolute call           | ADD  | Add                     | ADDC       | Add with carry               |
|-------------|-------------------------|------|-------------------------|------------|------------------------------|
| AJMP        | Absolute jump           | ANL  | Logical and             | CJNE       | Compare & jump if not equal  |
| <b>CLR</b>  | Clear                   | CPL  | Complement              | DA         | Decimal adjust               |
| <b>DEC</b>  | Decrement               | DIV  | Divide                  | DJNZ       | Decrement & jump if not zero |
| INC.        | Increment               | JВ   | Jump if bit set         | JBC        | Jump & clear bit if bit set  |
| JС          | Jump if carry set       | JMP  | Jump                    | JNB        | Jump if bit not set          |
| JNC         | Jump if carry not set   | JNZ  | Jump if accum. not zero | JZ         | Jump if accumulator zero     |
| LCALL       | Long call               | LJMP | Long jump               | <b>MOV</b> | Move                         |
| MOVC        | Move code               | MOVX | Move external           | MUL        | Multiply                     |
| <b>NOP</b>  | No operation            | ORL  | Inclusive or            | POP        | Pop stack                    |
| PUSH        | Push stack              | RET  | Return                  | RETI       | Return from interrupt        |
| RL          | Rotate left             | RLC  | Rotate left thru carry  | RR         | Rotate right                 |
| <b>RRC</b>  | Rotate right thru carry | SETB | Set bit                 | SJMP       | Short jump                   |
| <b>SUBB</b> | Subtract with borrow    | SWAP | Swap nibbles            | XCH        | Exchange bytes               |
| XCHD        | Exchange digits         | XRL  | Exclusive or            | CALL       | Generic call                 |
|             |                         |      |                         |            |                              |

Table 2-3: 8051 Instructions and Mnemonics

 When the Cross Assembler sees a generic CALL or JMP instruction, it will try to translate the instruction into its most byte efficient form. The Cross Assembler will translate a CALL into one of two instructions (ACALL or LCALL) and it will translate a generic JMP into one of three instructions (SJMP, AJMP or LJMP). The choice of instructions is based on which one is most byte efficient. The generic CALL or JMP instructions saves the programmer the trouble of determining which form is best.

 However, generic CALLs and JMPs do have their limitations. While the byte efficiency algorithm works well for previously defined locations, when the target location of the CALL or JMP is a forward location (a location later on in the program), the assembler has no way of determining the best form of the instruction. In this case the Cross Assembler simply puts in the long version (LCALL or LJMP) of the instruction, which may not be the most byte efficient. NOTE that the generic CALLs and JMPs must not be used for the 751/752 device as LCALL and LJMP are not legal instructions for those devices. Instead use ACALL and AJMP explicitly.

 For instructions that have operands, the operands must be separated from the mnemonic by at least one space or tab. For instructions that have multiple operands, each operand must be separated from the others by a comma.

 Two addressing modes require the operands to be preceded by special symbols to designate the addressing mode. The AT sign (@) is used to designate the indirect addressing mode. It is used primarily with Register 0 and Register 1 (R0, R1), but is can also be used with the DPTR in the MOVX and the Accumulator in MOVC and JMP @A+DPTR instructions. The POUND sign (#) is used to designate an immediate operand. It can be used to preface either a number or a symbol representing a number.

 A third symbol used with the operands actually specifies an operation. The SLASH (/) is used to specify that the contents of a particular bit address is to be complemented before the

 instruction operation. This is used with the ANL and ORL bit instructions.

 Only one assembly language instruction is allowed per line. Comments are allowed on the same line as an instruction, but only after all operands have been specified. The following are examples of instruction statements:

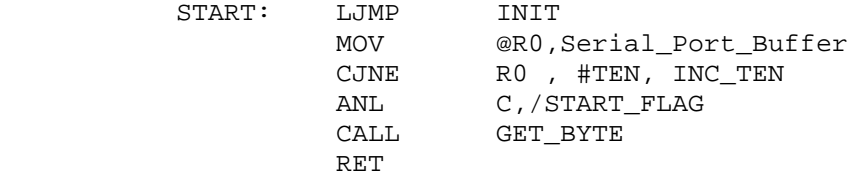

## 2.7. Bit Addressing

 The period (.) has special meaning to the Cross Assembler when used in a symbol. It is used to explicitly specify a bit in a bit-addressable symbol. For example, it you wanted to specify the most significant bit in the Accumulator, you could write ACC.7, where ACC was previously defined as the Accumulator address. The same bit can also be selected using the physical address of the byte it's in. For example, the Accumulator's physical address is 224. The most significant bit of the Accumulator can be selected by specifying 224.7. If the symbol ON was defined to be equal to the value 7, you could also specify the same bit by either ACC.ON or 224.ON.

## 2.8. ASCII Literals

 Printable characters from the ASCII character set can be used directly as an immediate operand, or they can used to define symbols or store ASCII bytes in Program Memory. Such use of the ASCII character set is called ASCII literals. ASCII literals are identified by the apostrophe (') delimiter. The apostrophe itself can be used as an ASCII literal. In this case, use two apostrophes in a row. Below are examples of using ASCII literals.

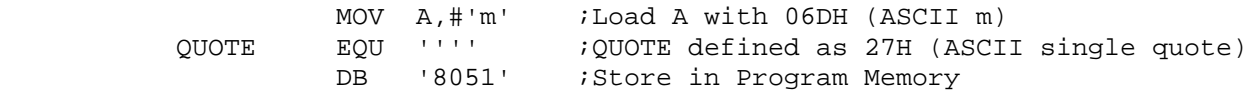

#### 2.9. Comments

 Comments are user defined character strings that are not processed by the Cross Assembler. A comment begins with a semicolon ( ; ) and ends at the carriage return/line feed pair that terminates the line. A comment can appear anywhere in a line, but it has to be the last field. The following are examples of comment lines:

 ; Begin initialization routine here \$TITLE(8051 Program Vers. 1.0) ;Place version number here TEN EQU 10 *i* Constant ; Comment can begin anywhere in a line MOV A, Serial Port Buffer ; Get character

2.10. The Location Counter

 The Cross Assembler keeps a location counter for each of the five segments (code, internal data, external data, indirect internal data and bit data). Each location counter is initialized to zero and can be modified using Assembler Directives described in Chapter 5.

 The dollar sign (\$) can be used to specify the current value of the location counter of the active segment. The following are examples of how this can be used:

 JNB FLAG,\$ ;Jump on self until flag is reset CPYRGHT: DB 'Copyright, 1983' CPYRGHT\_LENGTH EQU \$-CPYRGHT-1 ;Calculate length of copyright message

### 2.11. Syntax Summary

 Since the Cross Assembler essentially translates the source file on a line by line basis, certain rules must be followed to ensure the translation process is done correctly. First of all, since the Cross Assembler's line buffer is 256 characters deep, there must always be a carriage return/line feed pair within the first 256 columns of the line.

 A legal source file line must begin with either a control, a symbol, a label, an instruction mnemonic, a directive, a comment or it can be null (just the carriage return/line feed pair). Any other beginning to a line will be flagged as an error.

 While a legal source file line must begin with one of the above items, the item doesn't have to begin in the first column of the line. It only must be the first field of the line. Any number (including zero) of spaces or tabs, up to the maximum line size, may precede it.

 Comments can be placed anywhere, but they must be the last field in any line.

### 2.12. Numbers and Operators

 The Cross Assembler accepts numbers in any one of four radices: binary, octal, decimal and hexadecimal. To specify a number in a specific radix, the number must use the correct digits for the particular radix and immediately following the number with its

 radix designator. Decimal is the default radix and the use of its designator is optional. An hexadecimal number that would begin with a letter digit must be preceded by a 0 (zero) to distinguish it from a symbol. The internal representation of numbers is 16-bits, which limits the maximum number possible. Table 2-4 summarizes the radices available.

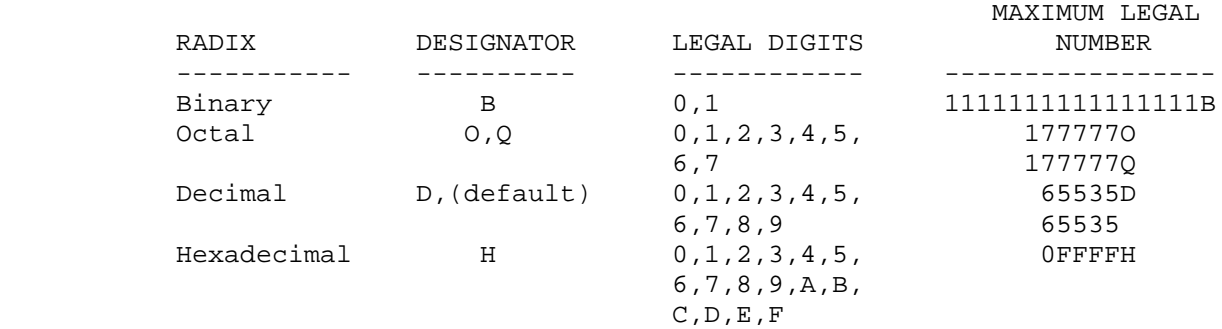

Table 2-4: Cross Assembler Radices

 No spaces or tabs are allowed between the number and the radix designator. The letter digits and radix designators can be in upper or lower case. The following examples list the decimal number 2957 in each of the available radices:

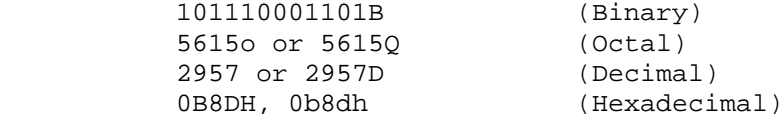

 When using radices with explicit bit symbols, the radix designator follows the byte portion of the address as shown in the following examples:

 0E0H.7 Bit seven of hexadecimal address 0E0 200Q.ON Bit ON of octal address 200

 The Cross Assembler also allows assembly time evaluation of arithmetic expressions up to thirty-two levels of embedded parentheses. All calculations use integer numbers and are done in sixteen bit precision.

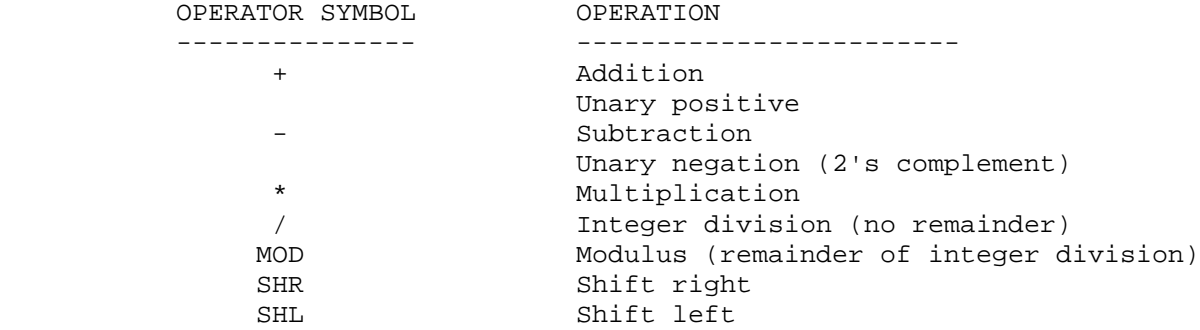

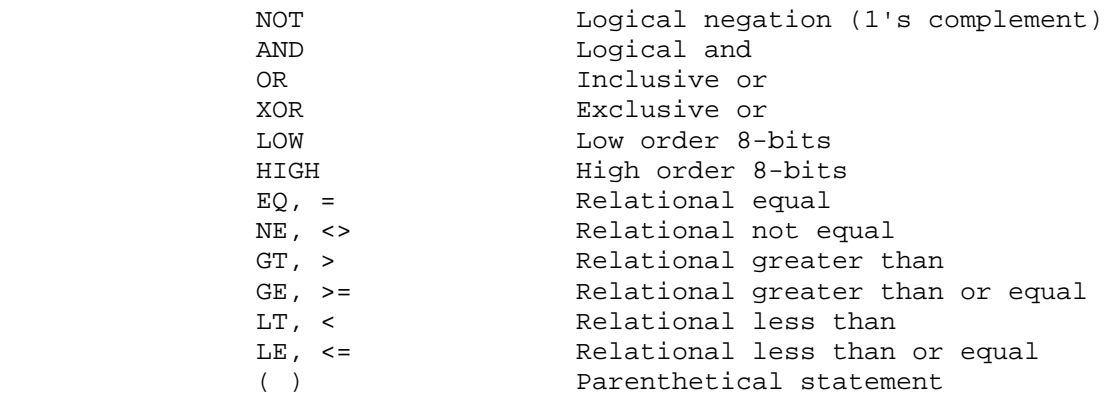

Table 2-5: Assembly Time Operations

 The relational operators test the specified values and return either a True or False. False is represented by a zero value, True is represented by a non zero value (the True condition actually returns a 16-bit value with every bit set; i.e., 0FFFFH). The relational operators are used primarily with the Conditional Assembly capability of the Cross Assembler.

 Table 2-5 lists the operations available while Table 2-6 lists the operations precedence in descending order. Operations with higher precedence are done first. Operations with equal precedence are evaluated from left to right.

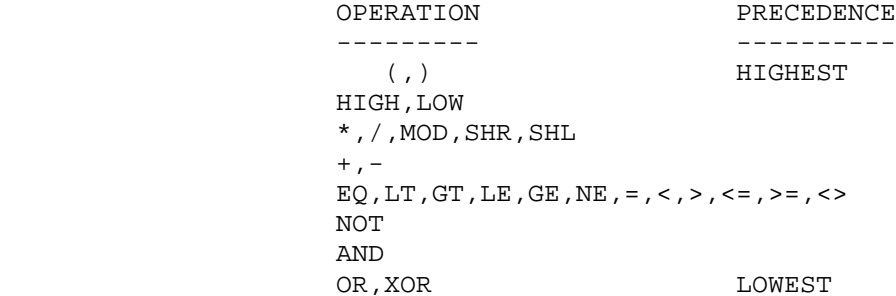

Table 2-6: Operators Precedence

 The following are examples of all the available operations and their result:

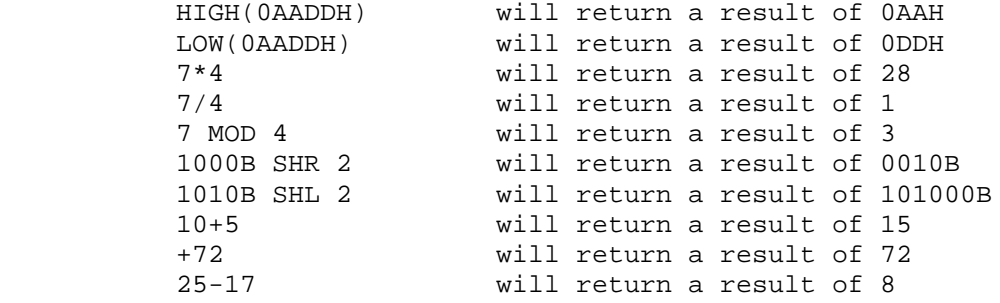

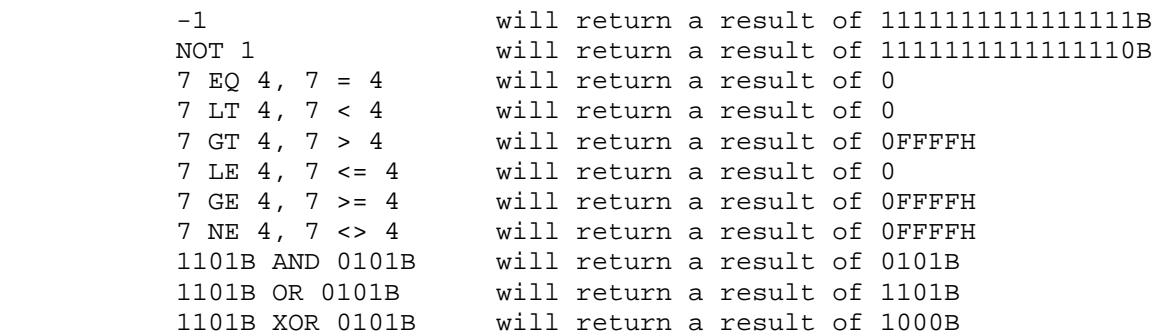

2.13. Source File Listing

 The source file listing displays the results of the Cross Assembler translation. Every line of the listing includes a copy of the original source line as well as a line number and the Cross Assembler translation.

 For example, in translating the following line taken from the middle of a source file:

TRANS: MOV R7,#32 : Set up pointer

the listing will print:

002F 7920 152 TRANS: MOV R1,#32 *i* Set up pointer

 The '002F' is the current value of the location counter in hexadecimal. The '7920' is the translated instruction, also in hexadecimal. The '152' is the decimal line number of the current assembly. After the line number is a copy of the source file line that was translated.

Another example of a line in the listing file is as follows:

015B 13 = 1 267 + 2 RRC A

 Here we see two additional fields. The '=1' before the line number gives the current nesting of include files. The '+2' after the line number gives the current macro nesting. This line essentially says that this line comes from a second level nesting of a macro that is part of an include file.

 Another line format that is used in the listing is that of symbol definition. In this case the location counter value and translated instruction fields described above are replaced with the definition of the symbol. The following are examples of this:

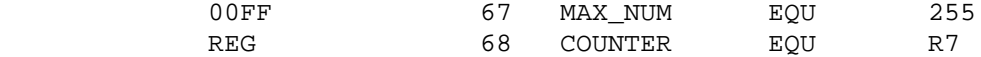

 The '00FF' is the hexadecimal value of the symbol MAX\_NUM. Again, '67'is the decimal line number of the source file and the  remainder of the first line is a copy of the source file. In the second line above, the 'REG' shows that the symbol COUNTER was defined to be a general purpose register.

 Optionally, a listing can have a page header that includes the name of the file being assembled, title of program, date and page number. The header and its fields are controlled by specific Assembler Controls (see Chapter 6).

 The default case is for a listing to be output as a file on the default drive with the same name as the entered source file and an extension of .LST. For example, if the source file name was PROGRAM.ASM, the listing file would be called PROGRAM.LST. Or if the source file was called MODULE1, the listing file would be stored as MODULE1.LST. The default can be changed using the \$NOPRINT and \$PRINT() Assembler Controls (see Chapter 6).

## 2.14. Object File

 The 8051 Cross Assembler also creates a machine language object file. The format of the object file is standard Intel Hexadecimal. This Hexadeciaml file can be used to either program EPROMs using standard PROM Programmers for prototyping, or used to pattern masked ROMs for production.

 The default case is for the object file to be output on the default drive with the same name as the first source file and an extension of .HEX. For example, if the source file name was PROGRAM.ASM, the object file would be called PROGRAM.HEX. Or if the source file was called MODULE1, the object file would be stored as MODULE1.HEX. The default can be changed using the \$NOOBJECT and \$OBJECT() Assembler Controls (see Chapter 6).

RUNNING THE 8051 CROSS ASSEMBLER ON PC-DOS/MS-DOS SYSTEMS

3.1. Cross Assembler Files

 The floppy disk you receive with this manual is an 8 sector, single-sided, double density disk. This distribution disk will contain the following files:

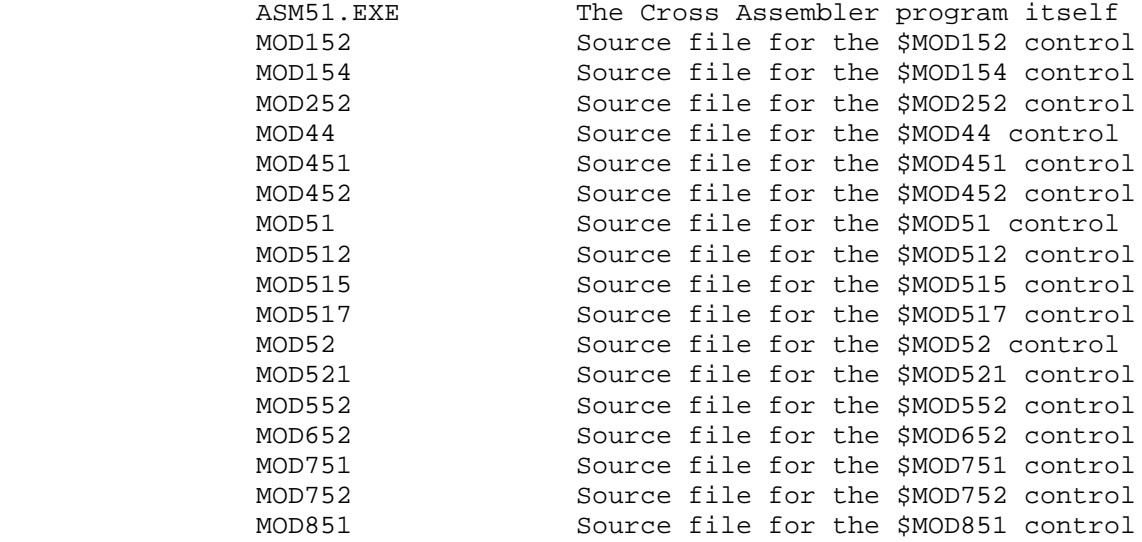

 There will also be one or more files with an extension of .ASM. These are sample programs. Listings of these programs can be found in Appendix A.

 DON'T USE THE DISTRIBUTION DISK. MAKE WORKING AND BACKUP COPIES FROM THE DISTRIBUTION DISK AND THEN STORE THE DISTRIBUTION DISK IN A SAFE PLACE.

3.2. Minimum System Requirements

 With DOS 2.0 or later - 96K RAM 1 Floppy Disk Drive

3.3. Running the Cross Assembler

 Once you've created an 8051 assembly language source text file in accordance with the guidelines in Chapter 2, you are now ready to run the Cross Assembler. Make sure your system is booted and the DOS prompt ( A> ) appears on the screen. Place the disk with the 8051 Cross Assembler on it in the drive and simply type (in all the following examples, the symbol <CR> is used to show where the ENTER key was hit):

ASM51<CR>

 If the 8051 Cross Assembler disk was placed in a drive other than the default drive, the drive name would have to be typed first. For example, if the A drive is the default drive, and the 8051 Cross Assembler is in the B drive, you would then type:

B:ASM51<CR>

 After loading the program from the disk, the program's name, its version number and general copyright information will be dis played on the screen. The Cross Assembler then asks for the source file name to begin the assembly process.

Source file drive and name [.ASM]:

 At this point, if you have only one floppy disk drive and the 8051 Cross Assembler and source files are on separate disks, remove the disk with the 8051 Cross Assembler on it and replace it with your source file disk.

 Next, enter the source file name. If no extension is given, the Cross Assembler will assume an extension of .ASM. If no drive is given, the Cross Assembler will assume the default drive. Since in every case where no drive is given, the Cross Assembler assumes the default drive, it is generally a good practice to change the default drive to the drive with your source files.

 An alternative method for entering the source file is in the command line. In this case, after typing in ASM51, type in a space and the source file name (again if no extension is given, source file on the command line:

A>ASM51 B:CONTROL.A51<CR>

 After the source file name has been accepted, the Cross Assembler will begin the translation process. As it starts the first pass of its two pass process, it will print on the screen:

First pass

 At the completion of the first pass, and as it starts its second pass through the source file, the Cross Assembler will display:

Second pass

 When second pass is completed, the translation process is done and the Cross Assembler will print the following message:

ASSEMBLY COMPLETE, XX ERRORS FOUND

 XX is replaced with the actual number of errors that were found. Disk I/O may continue for a while as the Cross Assembler appends the symbol table to the listing file.

3.4. Example Running the Cross Assembler

 The following is an example of an actual run. The Cross Assembler will take the source file SAMPLE.ASM from Drive A (default drive).

 Again, the symbol <CR> is used to show where the ENTER key was hit.

A>ASM51<CR>

8 0 5 1 C R O S S A S S E M B L E R

Version 1.2

(c) Copyright 1984, 1985, 1986, 1987, 1988, 1989, 1990

MetaLink Corporation

Source file drive and name [.ASM]: sample<CR>

First pass

Second pass

ASSEMBLY COMPLETE, 0 ERRORS FOUND

3.5. DOS Hints and Suggestions

 If you are using DOS 2.0 or later, you may want to use the BREAK ON command before you run the Cross Assembler. This will allow you to abort (Ctrl-Break) the Cross Assembler at any time. Otherwise, you will only be able to abort the Cross Assembler after it completes a pass through the source file. If you are assembling a large file, this could cause you a several minute wait before the Cross Assembler aborts.

 The reason for this it that the default condition for DOS to recognizes a Ctrl-Break is when the program (in this case the Cross Assembler) does keyboard, screen or printer I/O. Unfortunately, the assembler does this very rarely (once each pass). By using the BREAK ON command, DOS will recognize a Ctrl- Break for all I/O, including disk I/O. Since the Cross Assembler is constantly doing disk I/O, with BREAK ON you can abort almost immediately by hitting the Ctrl-Break keys.

 So much for the good news. However, aborting a program can cause some undesirable side-effects. Aborting a program while files are open causes DOS to drop some information about the open files. This results in disk sectors being allocated when they are actually free. Your total available disk storage shrinks. You should make the practice of running CHKDSK with the /F switch periodically to recover these sectors.

 The Cross Assembler run under DOS 2.0 or later supports redirection. You can specify the redirection on the command line. Use the following form:

ASM51 <infile >outfile

 "infile" and "outfile" can be any legal file designator. The Cross Assembler will take its input from the "infile" instead of the keyboard and will send its output to "outfile" instead of the screen.

 Note that redirection of input in ASM51 is redundant since the assembler is an absolute assembler and has no command line options other than the file name argument.

 Output redirection is useful for speeding up the assembly process. Because assembly-time errors are directed to std\_err in DOS, an error listing cannot be redirected to a file

 To make the .lst file serve as an error-only file, use the Cross Assembler Controls \$PRINT (create a list file) \$NOLIST (turn the listing off). Use the Cross Assembler Controls \$NOSYMBOLS to further compress the error-only listing resulting from the manipulation of the list file controls. See Chapter 6 for more information. The errors will be listed in the .lst file, as usual.

 If the control \$NOPRINT (see Chapter 6) is active, all error messages are send to the screen.

3.6. References

 1. IBM Corp., Disk Operating System, Version 1.10, May 1982. 2. IBM Corp., Disk Operating System, Version 2.00, January 1983.

#### CHAPTER 4

## 8051 INSTRUCTION SET

# 4.1. Notation

 Below is an explanation of the column headings and column contents of the 8051 Instruction Set Summary Table that follows in this chapter.

## MNEMONIC

 The MNEMONIC column contains the 8051 Instruction Set Mnemonic and a brief description of the instruction's operation.

### OPERATION

 The OPERATION column describes the 8051 Instruction Set in unam biguous symbology. Following are the definitions of the symbols used in this column.

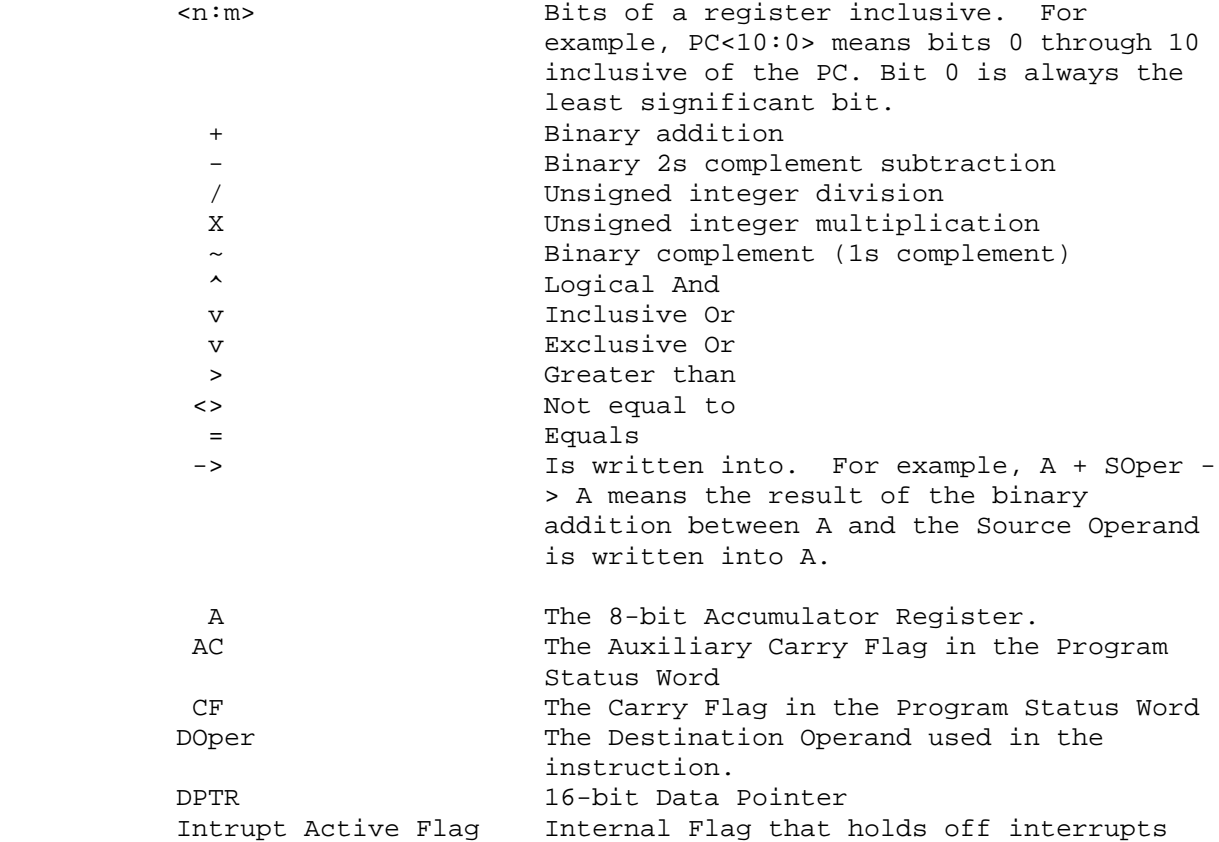

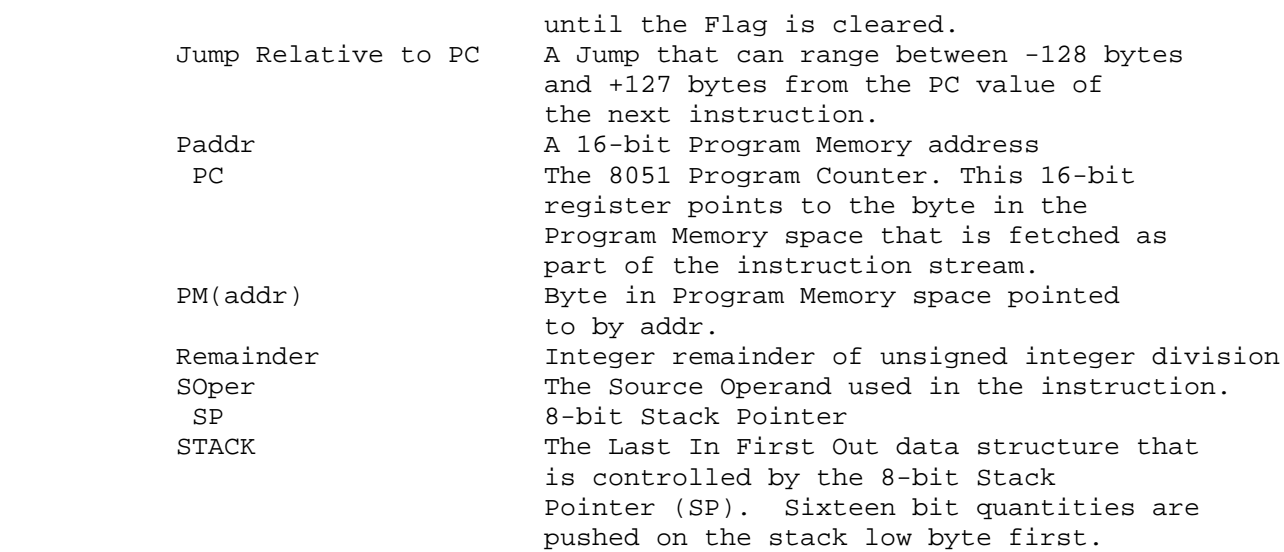

## DEST ADDR MODE/SOURCE ADDR MODE

 These two columns specify the Destination and Source Addressing Modes, respectively, that are available for each instruction.

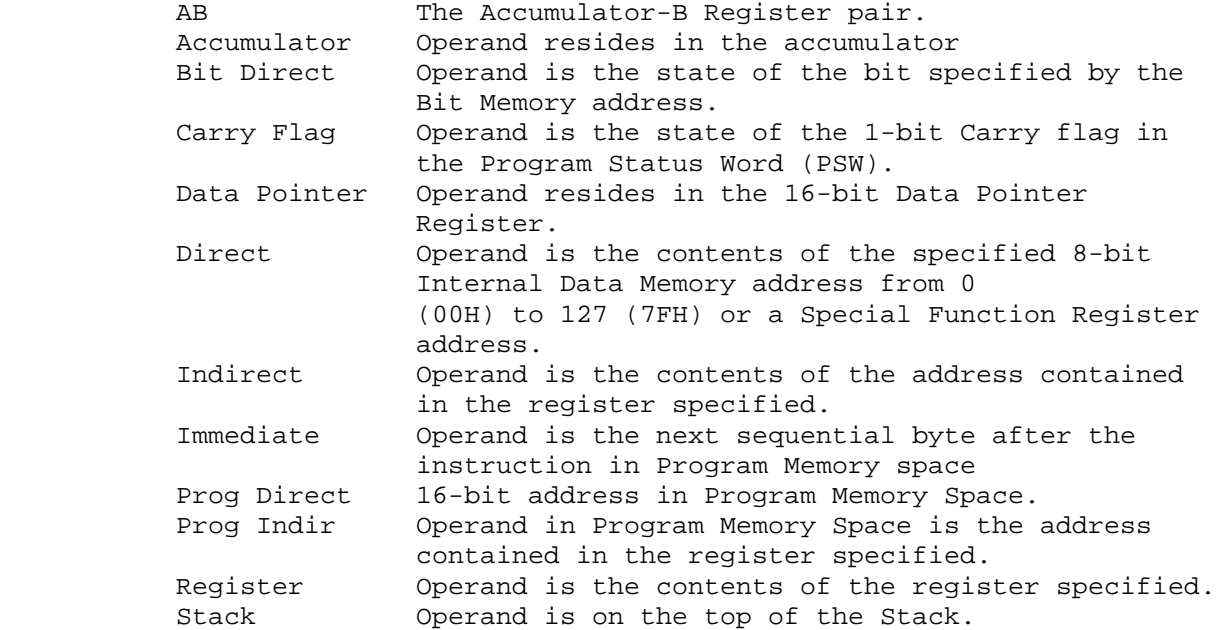

### ASSEMBLY LANGUAGE FORM

 This column contains the correct format of the instructions that are recognized by the Cross Assembler.

A Accumulator<br>AB Accumulator Accumulator-B Register pair.

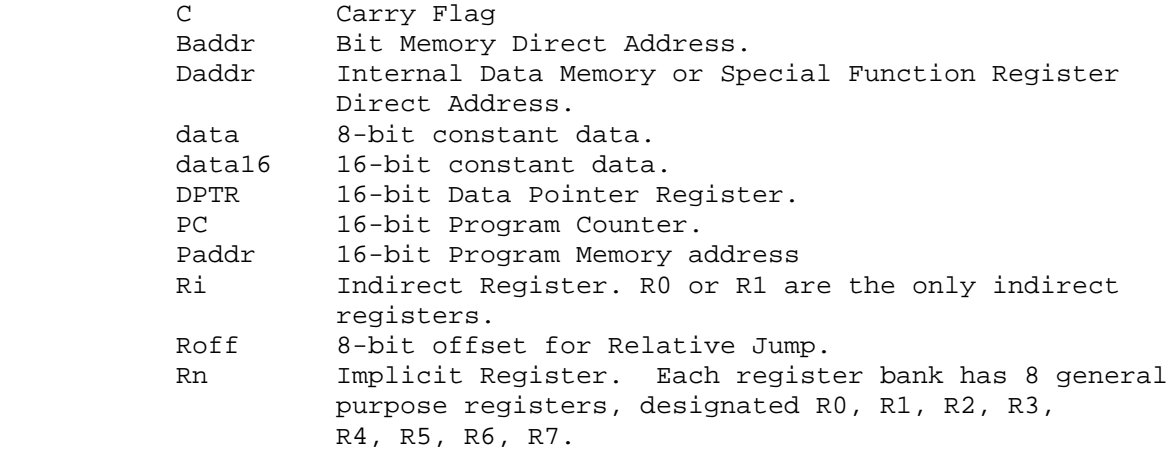

#### HEX OPCODE

 This column gives the machine language hexadecimal opcode for each 8051 instruction.

### BYT

This column gives the number of bytes in each 8051 instruction.

#### CYC

 This column gives the number of cycles of each 8051 instruction. The time value of a cycle is defined as 12 divided by the oscillator frequency. For example, if running an 8051 family component at 12 MHz, each cycle takes 1 microsecond.

## PSW

 This column identifies which condition code flags are affected by the operation of the individual instructions. The condition code flags available on the 8051 are the Carry Flag, CF, the Auxiliary Carry Flag, AC, and the Overflow Flag, OV.

 It should be noted that the PSW is both byte and bit directly addressable. Should the PSW be the operand of an instruction that modifies it, the condition codes could be changed even if this column states that the instruction doesn't affect them.

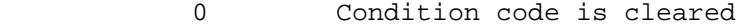

- 1 Condition code is set
- \* Condition code is modified by instruction
- Condition code is not affected by instruction

4.2. 8051 Instruction Set Summary

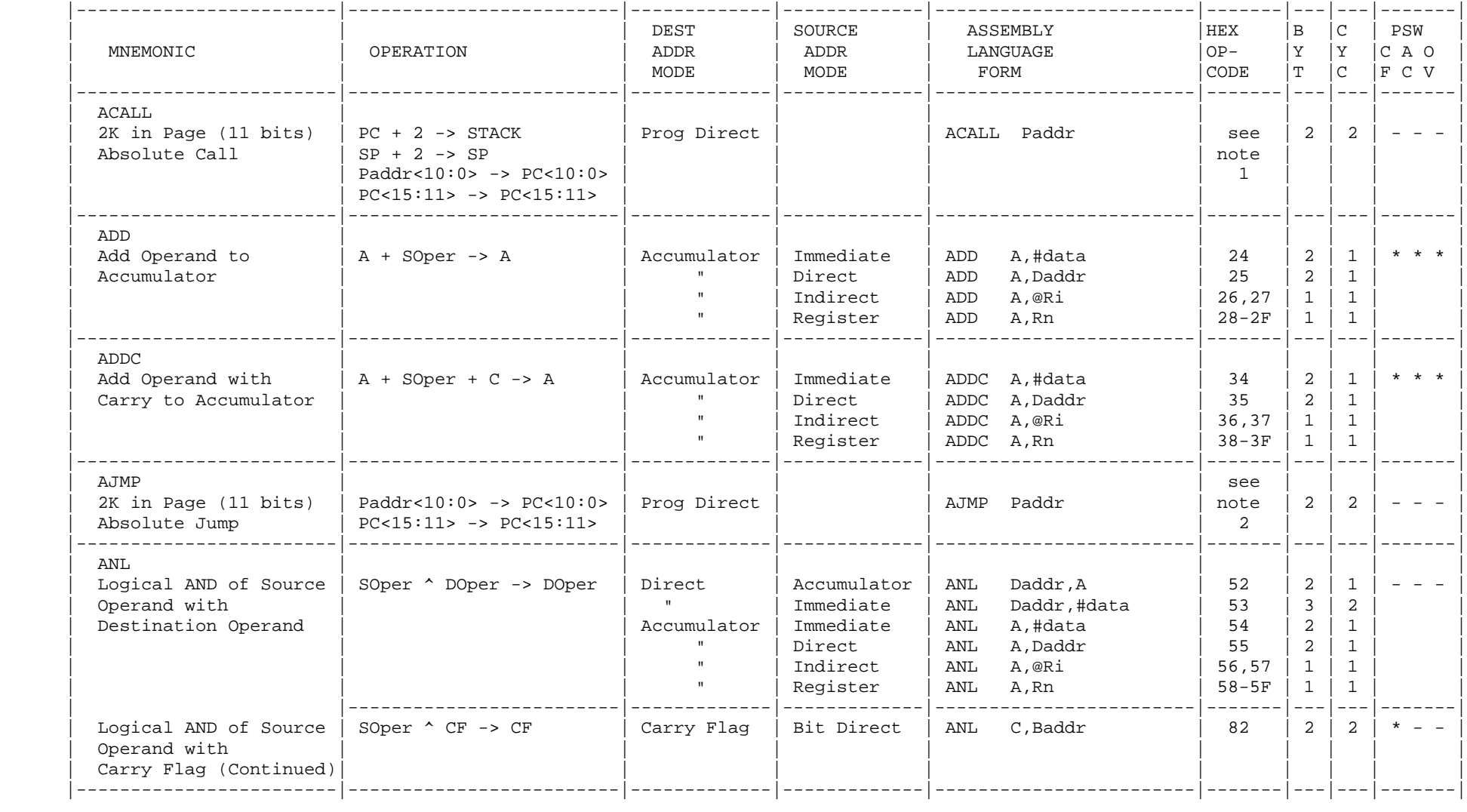

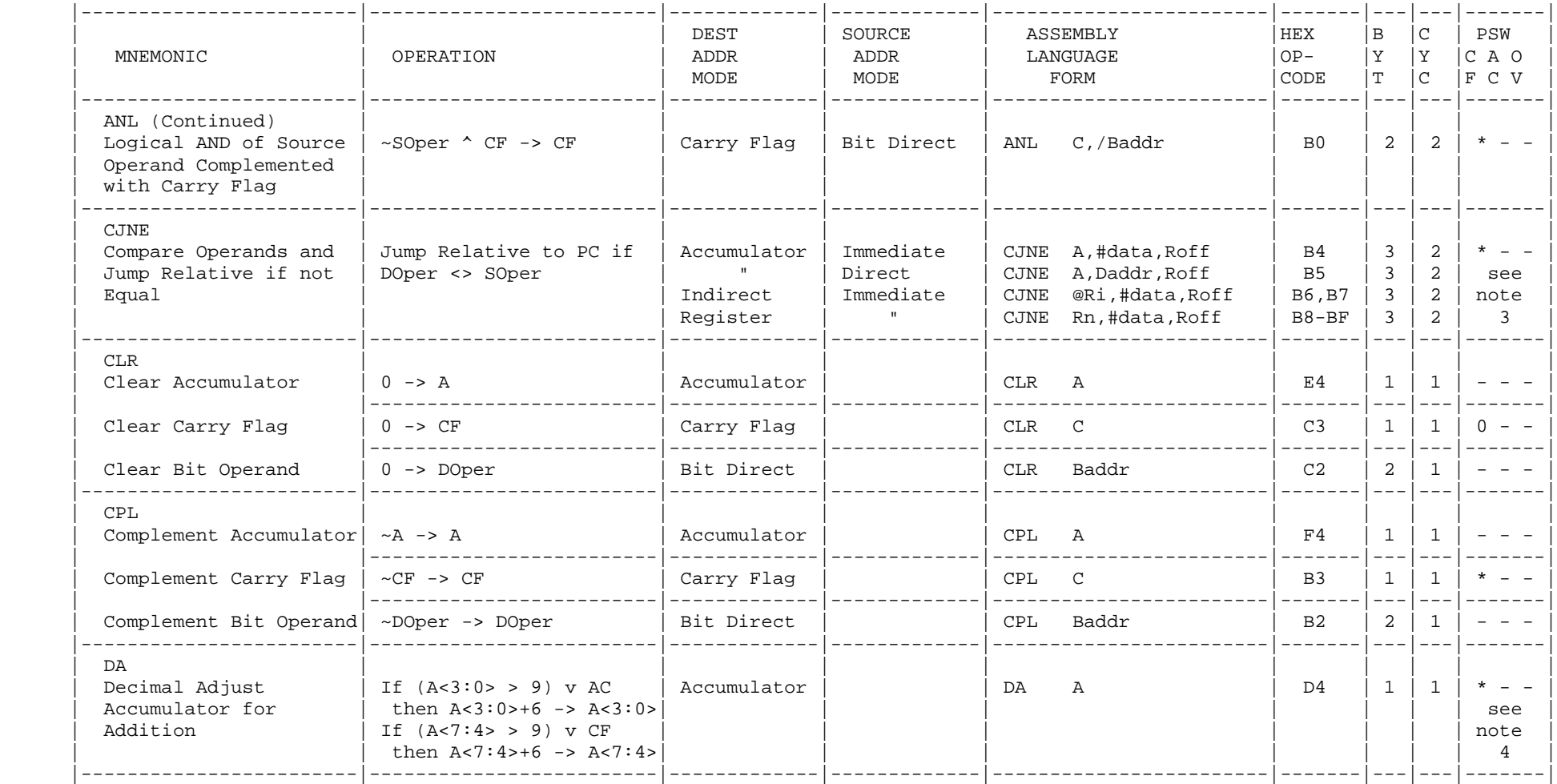

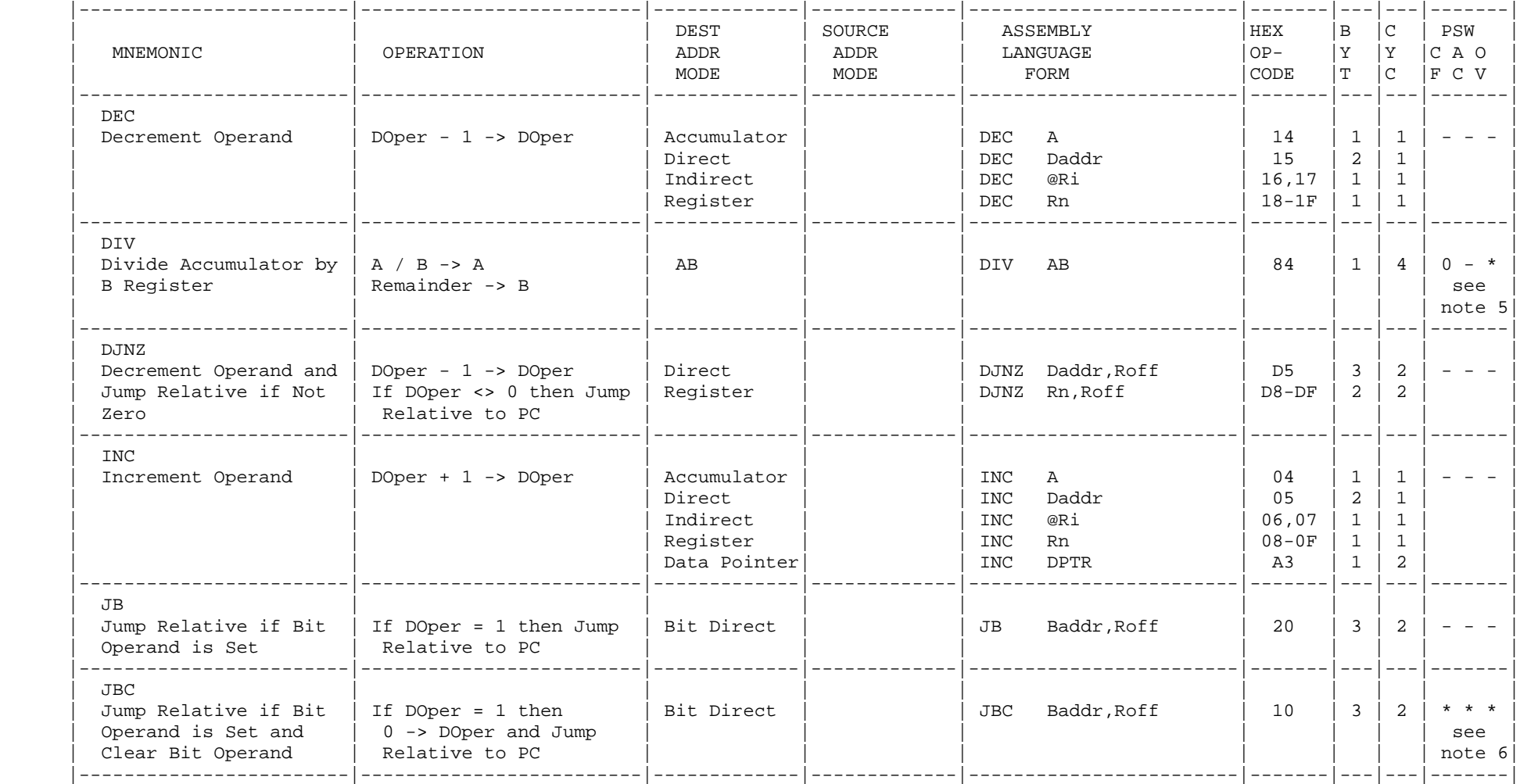

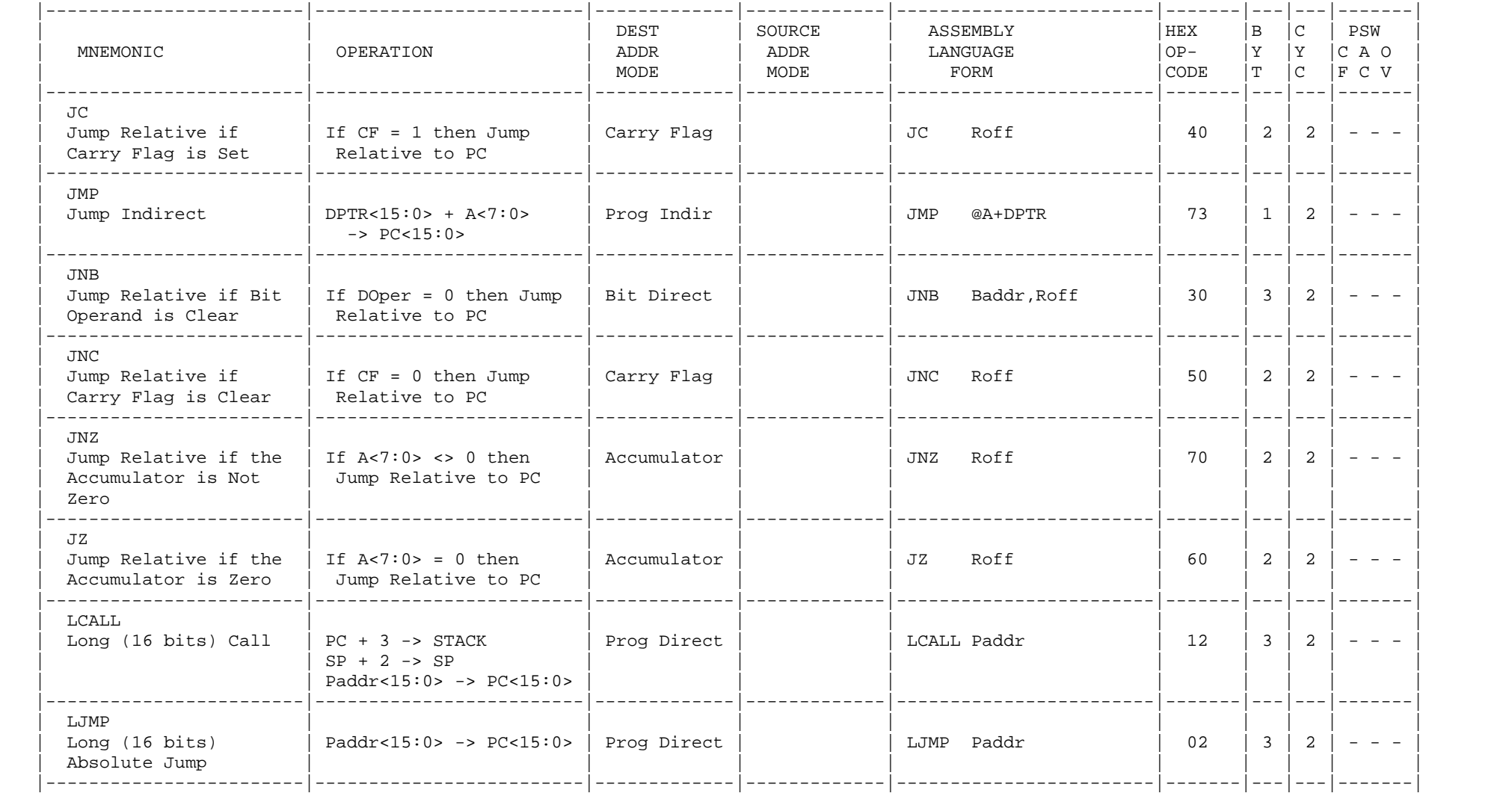

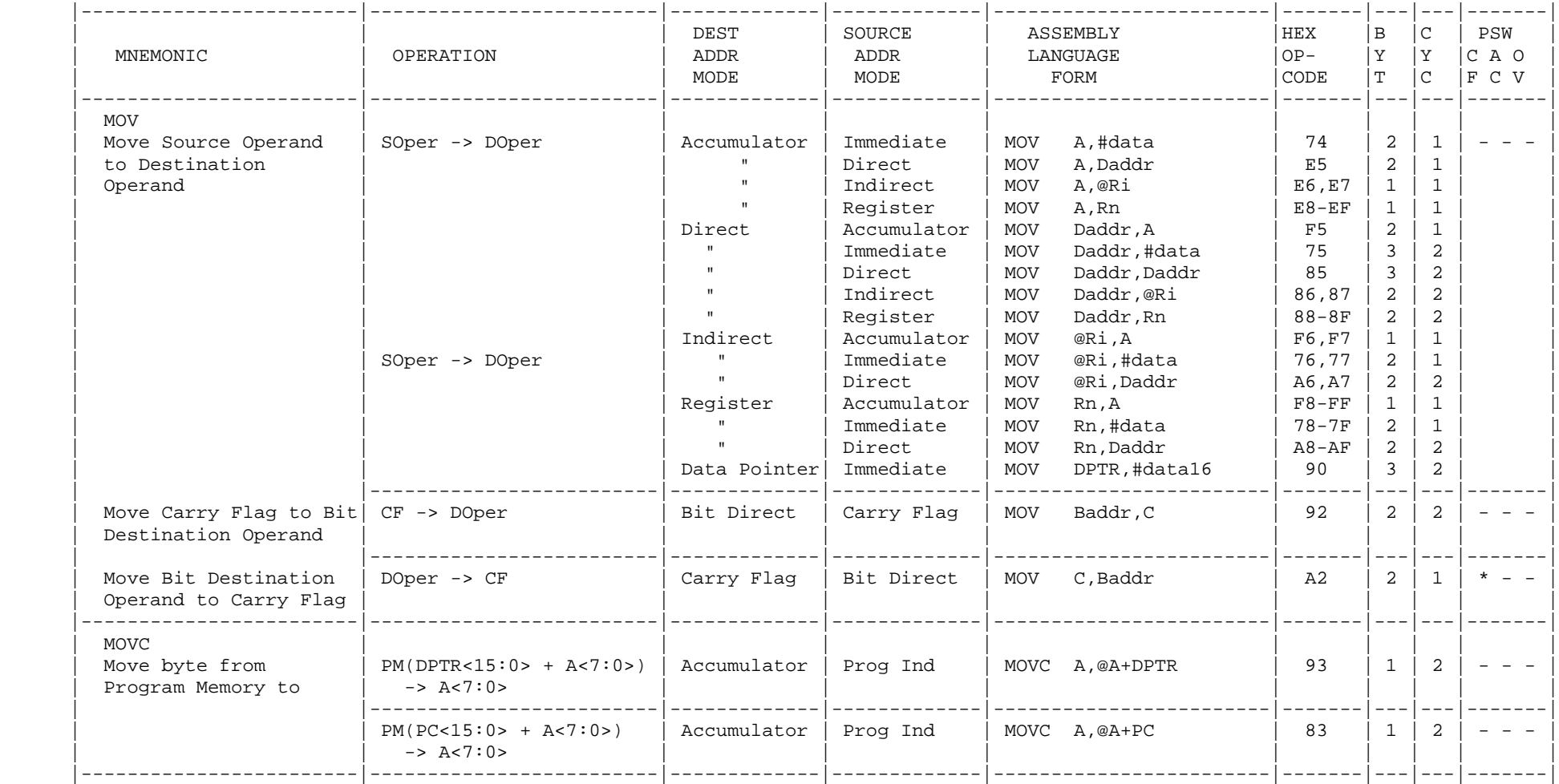

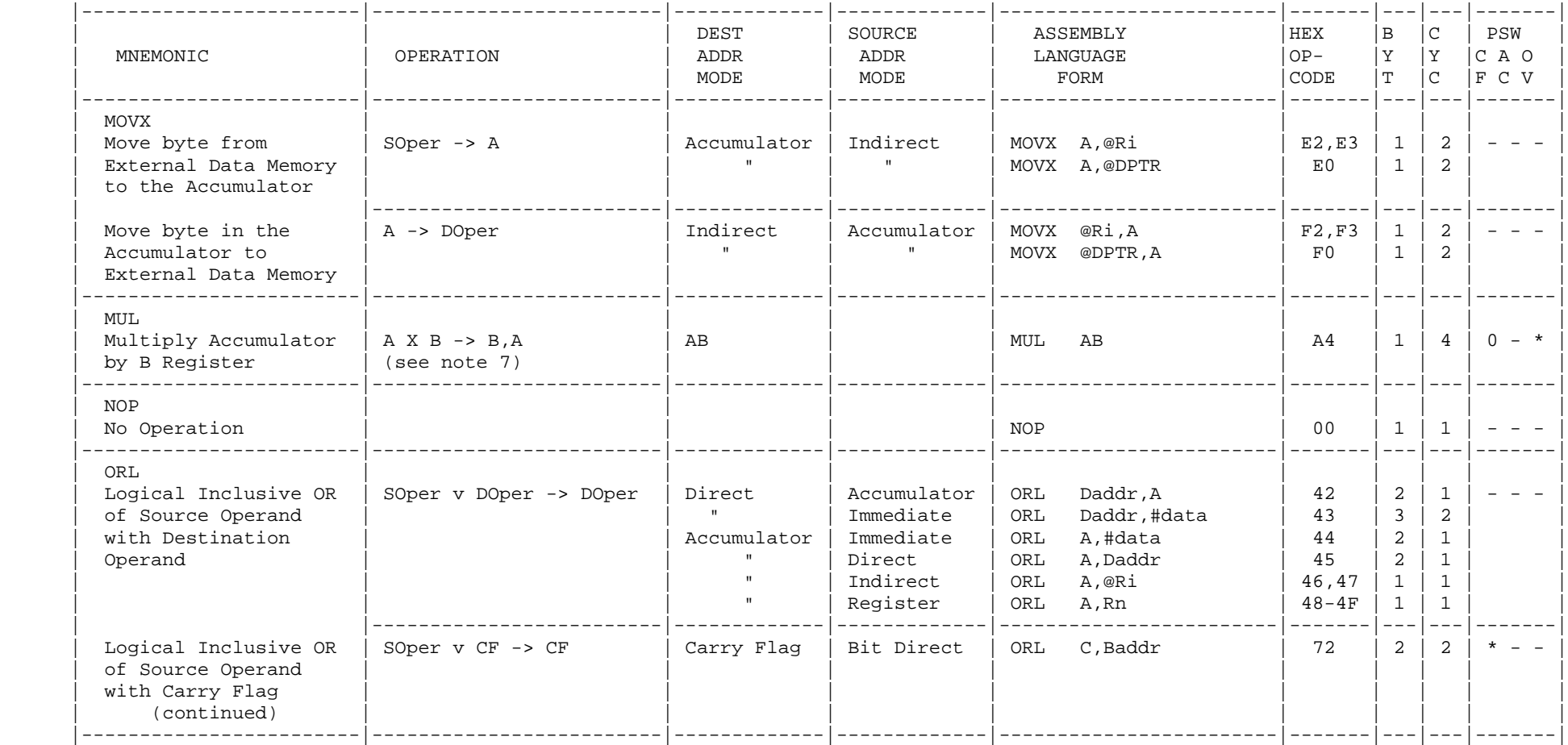

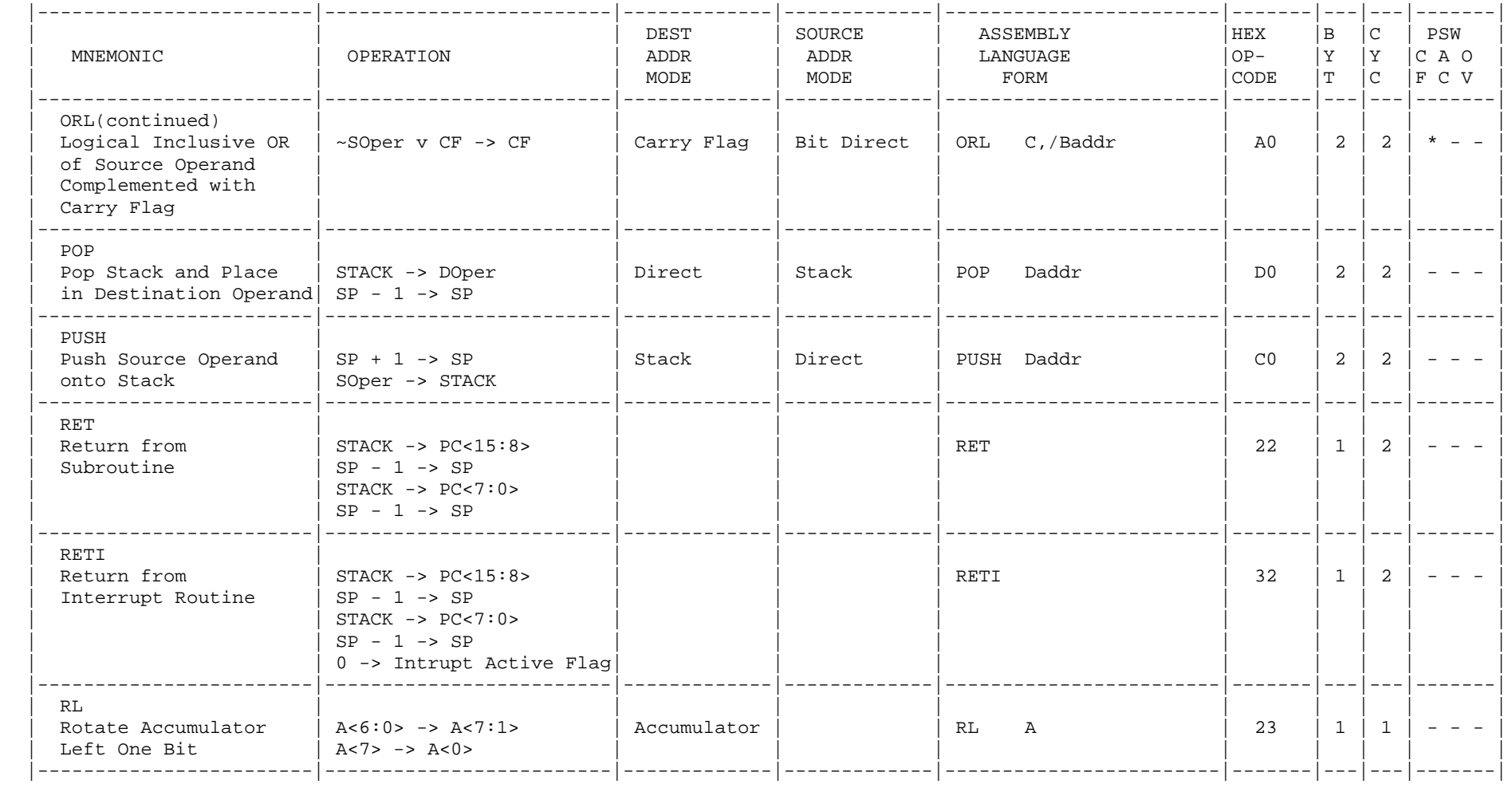

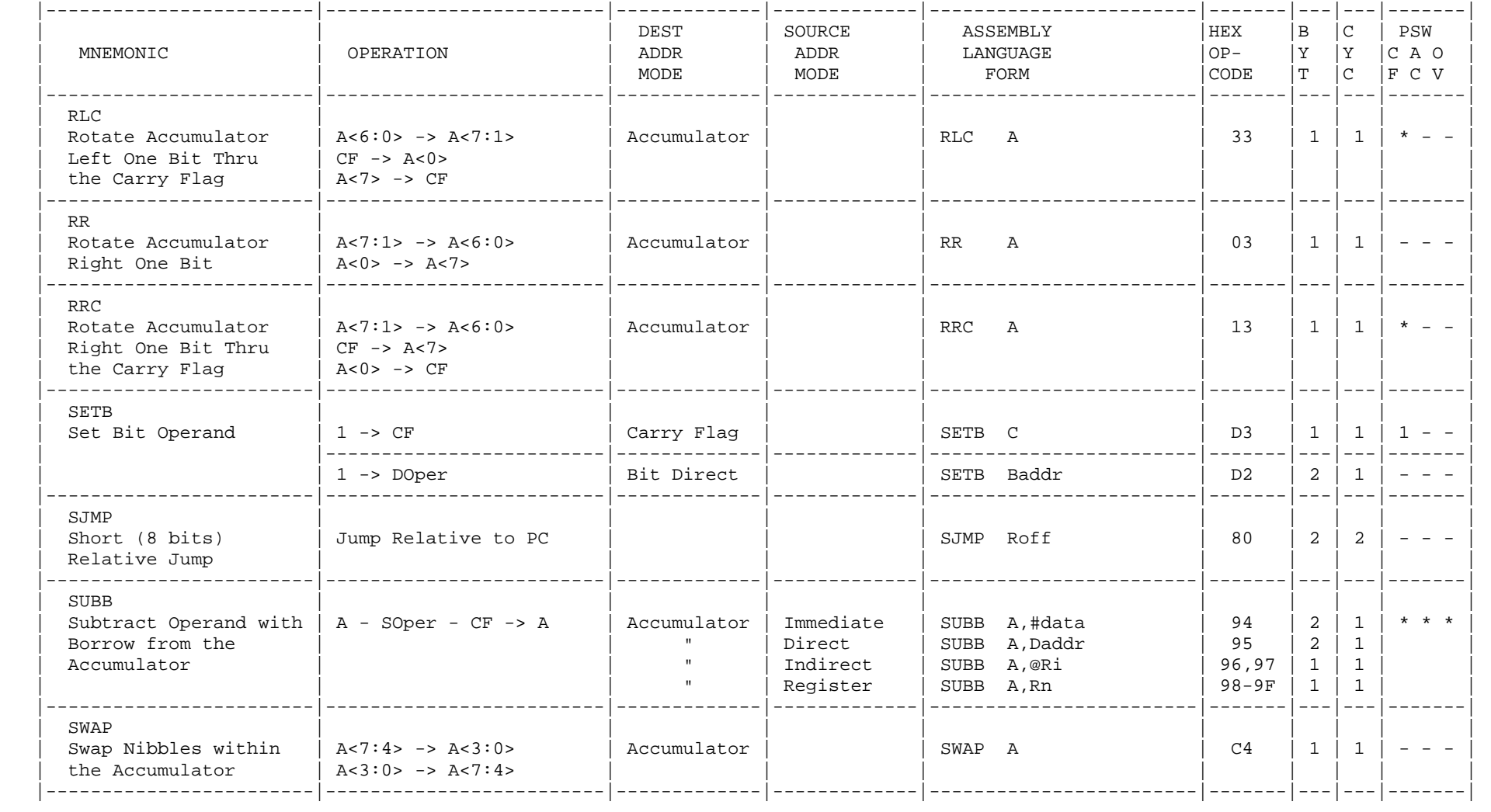
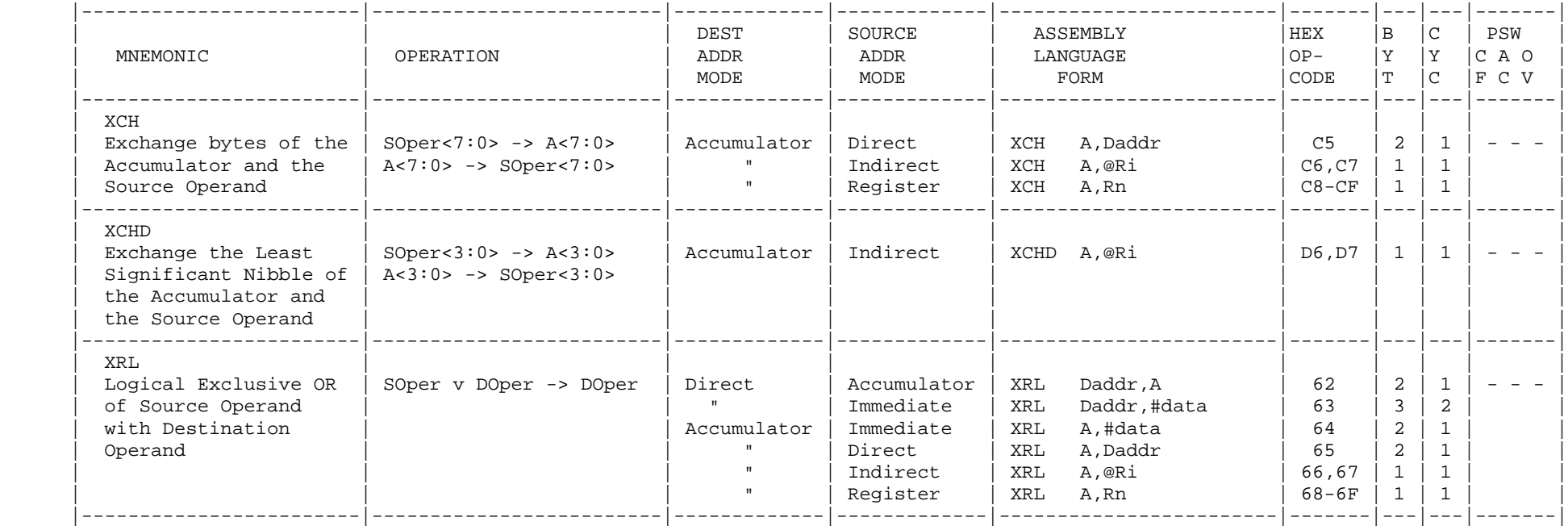

4.3. Notes

 1 There are 8 possible opcodes. Starting with 11H as the opcode base, the final opcode is formed by placing bits 8, 9 and 10 of the target address in bits 5, 6 and 7 of the opcode. The 8 possible opcodes in hexadecimal are then: 11, 31, 51, 71, 91, B1, D1, F1.

 2 There are 8 possible opcodes. Starting with 01H as the opcode base, the final opcode is formed by placing bits 8, 9 and 10 of the target address in bits 5, 6 and 7 of the opcode. The 8 possible opcodes in hexadecimal are then: 01, 21, 41, 61, 81, A1, C1, E1.

 3 The Carry Flag is set if the Destination Operand is less than the Source Operand. Otherwise the Carry Flag is cleared.

 4 The Carry Flag is set if the BCD result in the Accumulator is greater than decimal 99.

 5 The Overflow Flag is set if the B Register contains zero (flags a divide by zero operation). Otherwise the Overflow Flag is cleared.

 6 If any of the condition code flags are specified as the operand of this instruction, they will be reset by the instruction if they were originally set.

 7 The high byte of the 16-bit product is placed in the B Register, the low byte in Accumulator.

4.4. References

1. Intel Corp., Microcontroller Handbook, 1984.

#### CHAPTER 5

# 8051 CROSS ASSEMBLER DIRECTIVES

### 5.1. Introduction

 The 8051 Cross Assembler Directives are used to define symbols, reserve memory space, store values in program memory, select various memory spaces, set the current segment's location counter and identify the end of the source file.

 Only one directive per line is allowed, however comments may be included. The remaining part of this chapter details the function of each directive.

# 5.2. Symbol Definition Directives

## EQU Directive

 The EQUate directive is used to assign a value to a symbol. It can also be used to specify user defined names for the implicit operand symbols predefined for the Accumulator (i.e., A) and the eight General Purpose Registers (i.e., R0 thru R7).

 The format for the EQU directive is: symbol, followed by one or more spaces or tabs, followed by EQU, followed by one or more spaces or tabs, followed by a number, arithmetic expression, previously defined symbol (no forward references allowed) or one of the allowed implicit operand symbols (e.g., A, R0, R1, R2, R3, R4, R5, R6, R7), followed by an optional comment.

Below are examples of using the EQU Directive:

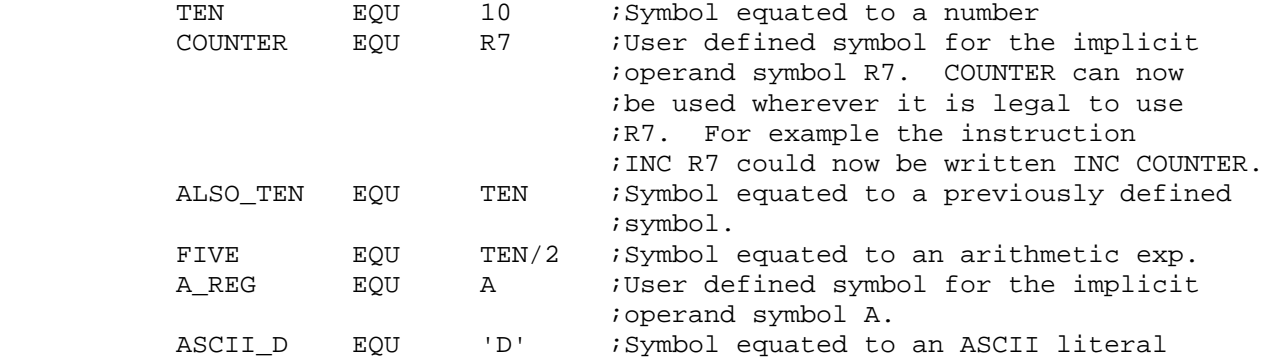

# SET Directive

 Similar to the EQU directive, the SET directive is used to assign a value or implicit operand to a user defined symbol. The difference however, is that with the EQU directive, a symbol can

 only be defined once. Any attempt to define the symbol again will cause the Cross Assembler to flag it as an error. On the other hand, with the SET directive, symbols are redefineable. There is no limit to the number of times a symbol can be redefined with the SET directive.

 The format for the SET directive is: symbol, followed by one or more spaces or tabs, followed by SET, followed by one or more spaces or tabs, followed by a number, arithmetic expression, previously defined symbol (no forward references allowed) or one of the allowed implicit operand symbols (e.g., A, R0, R1, R2, R3, R4, R5, R6, R7), followed by an optional comment.

Below are examples of using the SET Directive:

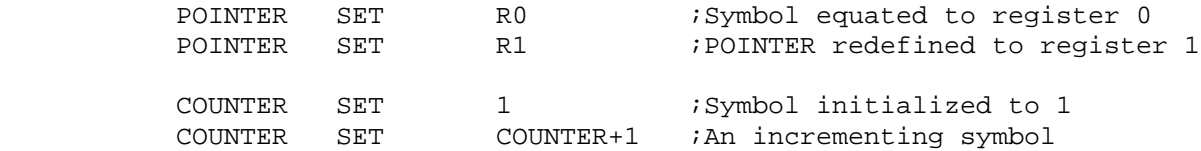

# BIT Directive

 The BIT Directive assigns an internal bit memory direct address to the symbol. If the numeric value of the address is between 0 and 127 decimal, it is a bit address mapped in the Internal Memory Space. If the numeric value of the address is between 128 and 255, it is an address of a bit located in one of the Special Function Registers. Addresses greater than 255 are illegal and will be flagged as an error.

 The format for the BIT Directive is: symbol, followed by one or more spaces or tabs, followed by BIT, followed by one or more spaces or tabs, followed by a number, arithmetic expression, or previously defined symbol (no forward references allowed), followed by an optional comment.

Below are examples of using the BIT Directive:

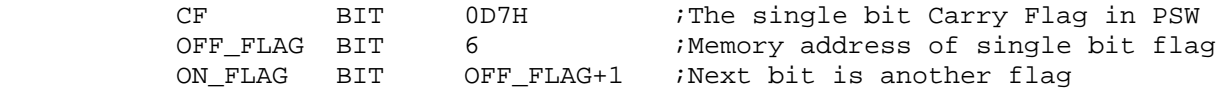

#### CODE Directive

 The CODE Directive assigns an address located in the Program Memory Space to the symbol. The numeric value of the address cannot exceed 65535.

 The format for the CODE Directive is: symbol, followed by one or more spaces or tabs, followed by CODE, followed by one or more spaces or tabs, followed by a number, arithmetic expression, or previously defined symbol (no forward references allowed), followed by an optional comment.

Below are examples of using the CODE Directive:

RESET CODE 0 EXTI0 CODE RESET + (1024/16)

DATA Directive

 The DATA Directive assigns a directly addressable internal memory address to the symbol. If the numeric value of the address is between 0 and 127 decimal, it is an address of an Internal Data Memory location. If the numeric value of the address is between 128 and 255, it is an address of a Special Function Register. Addresses greater than 255 are illegal and will be flagged as an error.

 The format for the DATA Directive is: symbol, followed by one or more spaces or tabs, followed by DATA, followed by one or more spaces or tabs, followed by a number, arithmetic expression, or previously defined symbol (no forward references allowed), followed by an optional comment.

Below are examples of using the DATA Directive:

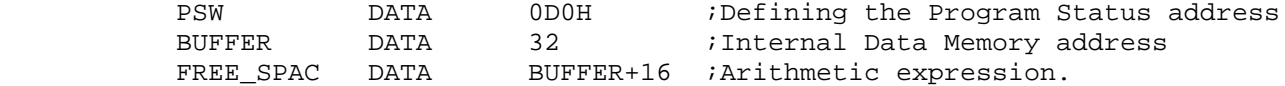

# IDATA Directive

 The IDATA Directive assigns an indirectly addressable internal data memory address to the symbol. The numeric value of the address can be between 0 and 255 decimal. Addresses greater than 255 are illegal and will be flagged as an error.

 The format for the IDATA Directive is: symbol, followed by one or more spaces or tabs, followed by IDATA, followed by one or more spaces or tabs, followed by a number, arithmetic expression, or previously defined symbol (no forward references allowed), followed by an optional comment.

Below are examples of using the IDATA Directive:

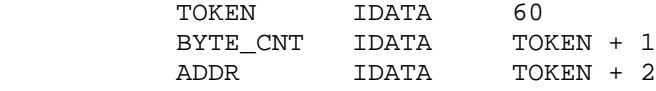

# XDATA Directive

 The XDATA Directive assigns an address located in the External Data Memory Space to the symbol. The numeric value of the address cannot exceed 65535.

 The format for the XDATA Directive is: symbol, followed by one or more spaces or tabs, followed by XDATA, followed by one or more spaces or tabs, followed by a number, arithmetic expression, or previously defined symbol (no forward references allowed), followed by an optional comment.

Below are examples of using the XDATA Directive:

 USER\_BASE XDATA 2048 HOST BASE XDATA USER BASE + 1000H

# 5.3. Segment Selection Directives

 There are five Segment Selection Directives: CSEG, BSEG, DSEG, ISEG, XSEG, one for each of the five memory spaces in the 8051 architecture. The CSEG Directive is used to select the Program Memory Space. The BSEG Directive is used to select the Bit Memory Space. The DSEG Directive is used to select the directly addressable Internal Data Memory Space. The ISEG is used to select the indirectly addressable Internal Data Memory Space. The XSEG is used to select the External Data Memory Space.

 Each segment has its own location counter that is reset to zero during the Cross Assembler program initialization. The contents of the location counter can be overridden by using the optional AT after selecting the segment.

 The Program Memory Space, or CSEG, is the default segment and is selected when the Cross Assembler is run.

 The format of the Segment Selection Directives are: zero or more spaces or tabs, followed by the Segment Selection Directive, followed by one or more spaces or tabs, followed by the optional segment location counter override AT command and value, followed by an optional comment.

 The value of the AT command can be a number, arithmetic expression or previously defined symbol (forward references are not allowed). Care should be taken to ensure that the location counter does not advance beyond the limit of the selected segment.

Below are examples of the Segment Selection Directives:

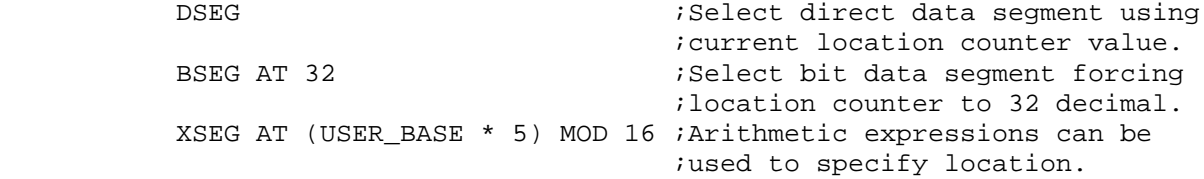

5.4. Memory Reservation and Storage Directives

### DS Directive

 The DS Directive is used to reserve space in the currently selected segment in byte units. It can only be used when ISEG, DSEG or XSEG are the currently active segments. The location counter of the segment is advanced by the value of the directive. Care should be taken to ensure that the location counter does not advance beyond the limit of the segment.

 The format for the DS Directive is: optional label, followed by one or more spaces or tabs, followed by DS, followed by one or more spaces or tabs, followed by a number, arithmetic expression, or previously defined symbol (no forward references allowed), followed by an optional comment.

 Below is an example of using the DS Directive in the internal Data Segment. If, for example, the Data Segment location counter contained 48 decimal before the example below, it would contain 104 decimal after processing the example.

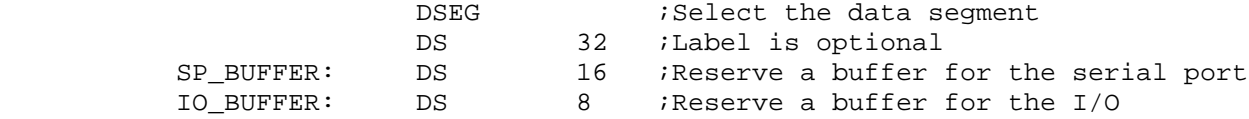

DBIT Directive

 The DBIT Directive is used to reserve bits within the BIT segment. It can only be used when BSEG is the active segment. The location counter of the segment is advanced by the value of the directive. Care should be taken to ensure that the location counter does not advance beyond the limit of the segment.

 The format for the DBIT Directive is: optional label, followed by one or more spaces or tabs, followed by DBIT, followed by one or more spaces or tabs, followed by a number, arithmetic expression, or previously defined symbol (no forward references allowed), followed by an optional comment.

Below is an example of using the DBIT Directive:

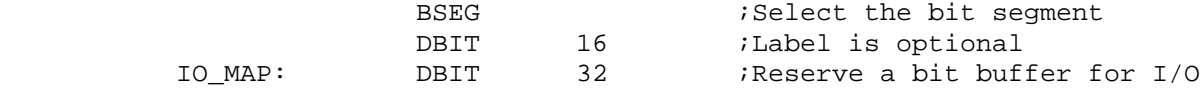

#### DB Directive

 The DB Directive is used to store byte constants in the Program Memory Space. It can only be used when CSEG is the active segment.

 The format for the DB Directive is: optional label, followed by one or more spaces or tabs, followed by DB, followed by one or more spaces or tabs, followed by the byte constants that are

separated by commas, followed by an optional comment.

 The byte constants can be numbers, arithmetic expressions, symbol values or ASCII literals. ASCII literals have to be delimited by apostrophes ( ' ), but they can be strung together up to the length of the line.

 Below are examples of using the DB Directive. If an optional label is used, its value will point to the first byte constant listed.

 COPYRGHT\_MSG: DB '(c) Copyright, 1984' ;ASCII Literal RUNTIME\_CONSTANTS: DB 127,13,54,0,99 ;Table of constants<br>DB 17,32,239,163,49 ;Label is optional DB 17,32,239,163,49 *;Label is optional* MIXED: DB 2\*8,'MPG',2\*16,'abc' ;Can mix literals & no.

# DW Directive

 The DW Directive is used to store word constants in the Program Memory Space. It can only be used when CSEG is the active segment.

 The format for the DW Directive is: optional label, followed by one or more spaces or tabs, followed by DW, followed by one or more spaces or tabs, followed by the word constants that are separated by commas, followed by an optional comment.

 The word constants can be numbers, arithmetic expressions, symbol values or ASCII literals. ASCII literals must be delimited by apostrophes ( ' ), but unlike the DB Directive, only a maximum of two ASCII characters can be strung together. The first character is placed in the high byte of the word and the second character is placed in the low byte. If only one character is enclosed by the apostrophes, a zero will be placed in the high byte of the word.

 Below are examples of using the DW Directive. If an optional label is used, its value will point to the high byte of the first word constant listed.

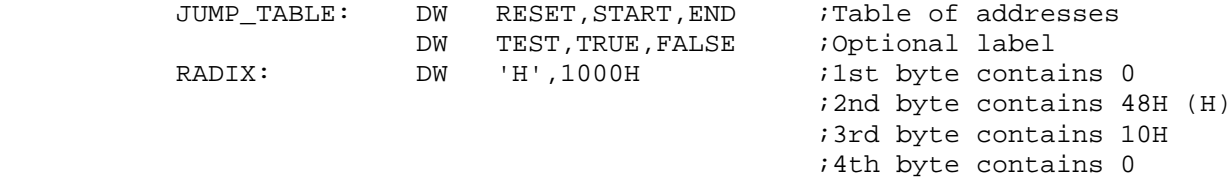

5.5. Miscellaneous Directives

ORG Directive

 The ORG Directive is used to specify a value for the currently active segment's location counter. It cannot be used to select segments like the directives above. It can only be used within a segment when the location counter needs to be changed. Care should be taken to ensure that the location counter does not advance beyond the limit of the selected segment.

The format of the ORG Directive is: zero or more spaces or tabs, followed by ORG, followed by one or more spaces or tabs, followed by a number, arithmetic expression, or previously defined symbol (no forward references are allowed), followed by an optional comment.

Below are examples of the ORG directive.

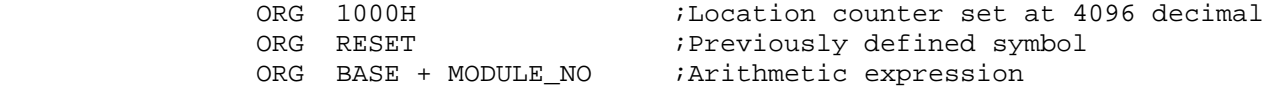

# USING DIRECTIVE

 The USING Directive is used to specify which of the four General Purpose Register banks is used in the code that follows the directive. It allows the use of the predefined register symbols AR0 thru AR7 instead of the register's direct addresses. It should be noted that the actual register bank switching must still be done in the code. This directive simplifies the direct addressing of a specified register bank.

The format of the USING Directive is: zero or more spaces or tabs, followed by USING, followed by one or more spaces or tabs, followed by a number, arithmetic expression, or previously defined symbol (no forward references are allowed), followed by an optional comment.

 The number, arithmetic expression, or previously defined symbol must result in a number between 0 and 3 in order to specify one of the four register banks in the 8051.

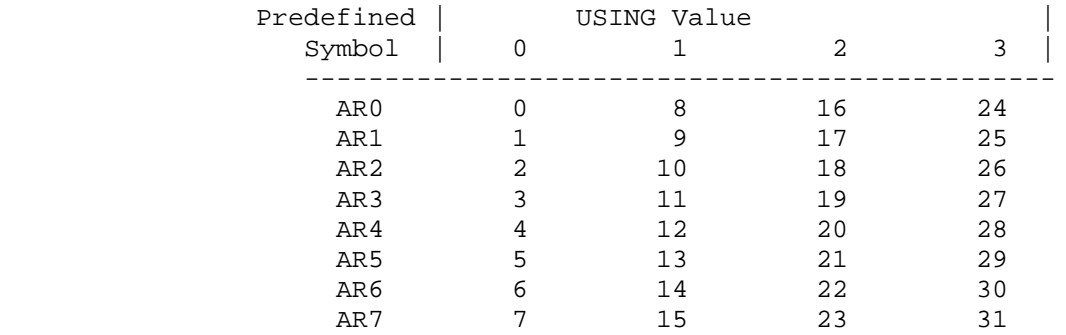

 The following table maps the specified value in the USING directive with the direct addresses of the predefined symbols.

Below are examples of the USING Directive:

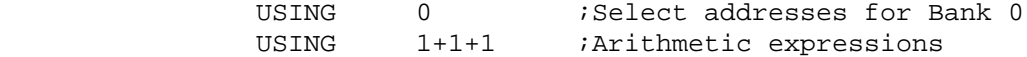

## END Directive

 The END Directive is used to signal the end of the source program to the Cross Assembler. Every source program must have one and only one END Directive. A missing END Directive, as well as text beyond the occurrence of the END Directive are not allowed and will be flagged as errors.

The format of the END Directive is: zero or more spaces or tabs, followed by END, followed by an optional comment. All text must appear in the source program before the occurrence of the END Directive.

Below is an example of the END Directive:

END : This is the End

5.6. Conditional Assembly Directives

IF, ELSE and ENDIF Directive

 The IF, ELSE and ENDIF directives are used to define conditional assembly blocks. A conditional assembly block begins with an IF statement and must end with the ENDIF directive. In between the IF statement and ENDIF directive can be any number of assembly language statements, including directives, controls, instructions, the ELSE directive and nested IF-ENDIF conditional assembly blocks.

 The IF statement starts with the keyword IF, followed by one or more spaces or tabs, followed by a number, arithmetic expression, or previously defined symbol (no forward references are allowed), followed by an optional comment. The number, arithmetic

 expression or symbol is evaluated and if found to be TRUE (non zero), the assembly language statements are translated up to the next ELSE or ENDIF directives. If the IF statement was evaluated FALSE (zero), the assembly language statements are considered null up to the next ELSE or ENDIF directives.

 If an optional ELSE appears in the conditional assembly block, the assembly language statements following are handled oppositely from the assembly language statements following the IF statement. In other words, if the IF statement was evaluated TRUE, the statements following it are translated, while the statements following the ELSE will be handled as if they were null. On the other hand, if the IF statement was evaluated FALSE, only the assembly language statements following the ELSE directive would be translated.

 IF-ELSE-ENDIF conditional assembly blocks can be nested up to 255 levels deep. The following are some examples of conditional assembly blocks. This first conditional assembly block simply checks the symbol DEBUG. If DEBUG is non-zero, the MOV and CALL instructions will be translated by the Cross Assembler.

 IF (DEBUG) MOV A,#25 CALL OUTPUT

ENDIF

 The next example used the optional ELSE directive. If SMALL\_MODEL is zero, only the statements following the ELSE directive will be translated.

 IF (SMALL\_MODEL) MOV R0,#BUFFER MOV A,@R0 ELSE MOV R0,#EXT\_BUFFER MOVX A,@R0

ENDIF

 The last example shows nested conditional assembly blocks. Conditional assembly blocks can be nested up to 255 levels deep. Every level of nesting must have balanced IF-ENDIF statements.

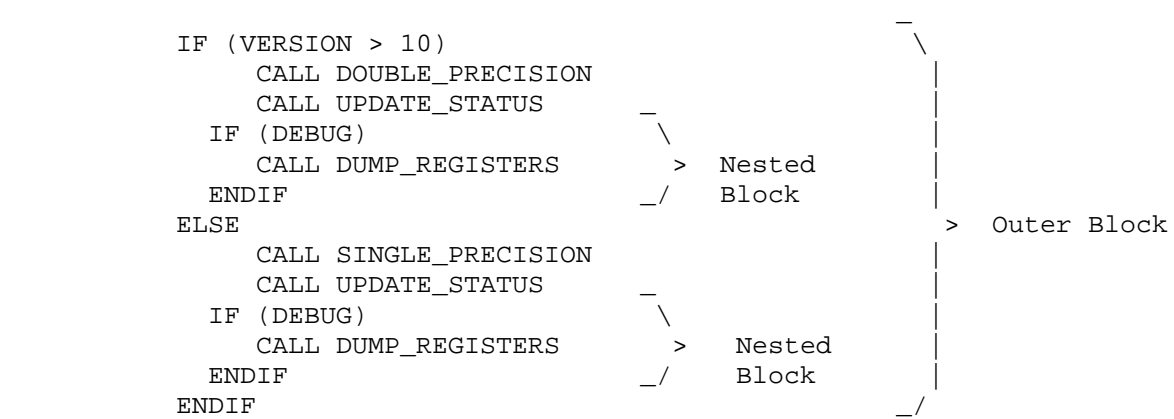

### CHAPTER 6

# 8051 CROSS ASSEMBLER CONTROLS

# 6.1. Introduction

 Assembler controls are used to control where the Cross Assembler gets its input source file, where it stores the object file, how it formats and where it outputs the listing.

 All Assembler controls are prefaced with a dollar sign, (\$). No spaces or tabs are allowed between the dollar sign and the body of the control. Also, only one control per line is permitted. Comments are allowed on the same line as an Assembler control.

 There are two types of controls, Primary controls and General controls. Primary controls can be invoked only once per assembly. If an attempt is made to change a previously invoked primary control, the attempt is ignored. For example, if \$NOPRINT is put on line 1 of the source file and \$PRINT is put on line 2, the \$PRINT control will be ignored and the listing will not be output. General controls can be invoked any number of times in a source program.

 There are two legal forms for each Assembler control, the full form and the abbreviated form. The two forms can be used inter changeable in the source program.

 Below is a description of each Assembler control. Assembler controls with common functionality are grouped together.

6.2. Assembler Control Descriptions

#### \$DATE(date)

 Places the ASCII string enclosed by parenthesis in the date field of the page header. The ASCII string can be from 0 to 9 characters long. CONTROL: \$DATE(date) ABBREV: \$DA(date) TYPE: Primary DEFAULT: No date in page header EXAMPLES: \$DATE(1-JUL-84) \$DA(7/22/84)

# \$DEBUG(file)

\$NODEBUG

 These controls determine whether or not a MetaLink Absolute Object Module format file is created. The MetaLink Absolute Object Module format file is used in conjunction with MetaLink's MetaICE series of in-circuit-emulators. Among other advantages, it provides powerful symbolic debug capability in the emulator debug environment. \$NODEBUG specifies that a MetaLink Absolute Object Module file will not be created. \$DEBUG specifies that a MetaLink Absolute Object Module file will be created. The \$DEBUG control allows any legal file name to be specified as the MetaLink Absolute Object Module filename. If no filename is specified, a default name is used. The default name used for the file is the source file name root with a .DBG extension. If the \$DEBUG control is used, both a MetaLink Absolute Object Module file and a standard Intel Hexadecimal format object file can be generated at the same time. Refer to the \$OBJECT control description later in this chapter for information on controlling the Hexadecimal format object file output. CONTROL: \$DEBUG(file) \$NODEBUG

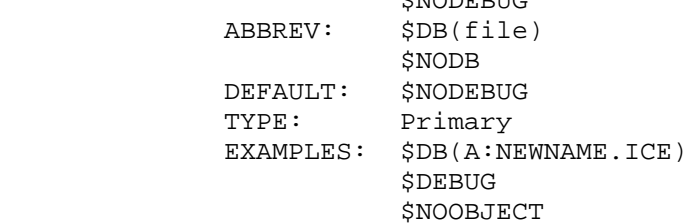

#### **SEJECT**

 Places a form feed (ASCII 0CH) in the listing output. The \$NOPAGING control will override this control. CONTROL: \$EJECT ABBREV: \$EJ DEFAULT: No form feeds in listing output TYPE: General EXAMPLES: \$EJECT **SEJ SERVIT AND SERVIT AND SERVIT AND SERVIT AND SERVIT AND SERVIT AND SERVIT AND SERVIT AND SERVIT AND SERVIT** 

# \$INCLUDE(file)

 Inserts a file in source program as part of the input source program. The file field in this control can be any legal file designator. No extension is assumed, so the whole file name must be specified. Any number of files can be included in a source program. Includes can be nested up to 8 level deep. It is important to note that this control inserts files, it does not chain or concatenate files. CONTROL: \$INCLUDE(file) ABBREV: \$IC(file) DEFAULT: No file included in source program TYPE: General EXAMPLES: \$INCLUDE(B:COMMON.EQU \$IC(TABLES.ASM) ;Uses default drive

```
 $LIST
 $NOLIST
   These controls determine whether or not the source program
   listing is output or not. $LIST will allow the source program
   listing to be output. $NOLIST stops the source program
   listing from being output. The $NOPRINT control overrides the
   $LIST control.
   CONTROL: $LIST
               $NOLIST
   ABBREV: $LI
               $NOLI
   DEFAULT: $LIST
   TYPE: General
  EXAMPLES: $NOLIST ;This will cause the included
              $INCLUDE(COMMON.TBL) ;file not to be listed
               $LI ;Listing continues
 $MOD51
 $MOD52
 $MOD44
 $MOD515
 $MOD512
 $MOD517
 $MOD152
 $MOD451
 $MOD452
 $MOD751
 $MOD752
 $MOD154
 $MOD252
 $MOD521
 $MOD552
 $MOD652
 $MOD851
 $NOMOD
   Recognizes predefined special function register symbols in the
    source program. This saves the user from having to define all
   the registers in the source program. Appendix B lists the
   symbols that are defined by these controls. $NOMOD disables
   the recognizing function. These controls access a files of
   the same name that are included with the MetaLink 8051 CROSS
   ASSEMBLER distribution diskette. When a $MOD control is used
   in a source program, it is important that the $MOD file be
   available to the Cross Assembler. The Cross Assembler first
    looks for the $MOD file on the default drive, if it isn't
    found there, the Cross Assembler looks for it on the A: drive.
   The components supported by each switch are:
      $MOD51: 8051, 8751, 8031, 80C51, 80C31, 87C51, 9761, 8053
      $MOD52: 8052, 8032, 8752
      $MOD44: 8044, 8344, 8744
      $MOD515: 80515, 80535, 80C515, 80C535
      $MOD512: 80512, 80532
      $MOD517: 80C517, 80C537
```

```
 $MOD152: 80C152, 83C152, 80C157
    $MOD451: 80C451. 83C451, 87C451
    $MOD452: 80C452, 83C452, 87C452
    $MOD752: 83C752, 87C752
    $MOD751: 83C751, 87C751
    $MOD154: 83C514, 80C154, 85C154
    $MOD252: 80C252, 83C252, 87C252, 80C51FA, 83C51FA, 87C51FA,
              83C51FB, 87C51FB
    $MOD521: 80C521, 80C321, 87C521, 80C541, 87C541
    $MOD552: 80C552, 83C552, 87C552
    $MOD652: 80C652, 83C652
    $MOD851: 80C851, 83C851
 CONTROL: $MOD51
            $MOD52
            $MOD44
            $MOD152
            $MOD515
            $MOD512
            $MOD451
            $MOD452
            $MOD751
            $MOD752
            $MOD154
            $MOD252
            $MOD521
            $MOD552
            $MOD652
            $MOD517
            $MOD851
            $NOMOD
 ABBREV:
 DEFAULT: $NOMOD
 TYPE: Primary
 EXAMPLES: $MOD51
            $MOD52
            $MOD44
            $MOD515
            $MOD512
            $MOD152
            $MOD451
            $MOD452
            $MOD751
            $MOD752
            $MOD154
            $MOD252
            $MOD521
            $MOD552
            $MOD652
            $MOD517
            $MOD851
            $NOMOD
```
 \$OBJECT(file) \$NOOBJECT

 These controls determine whether or not a standard Intel Hexadecimal format object file is created. \$NOOBJECT specifies that an object file will not be created. \$OBJECT specifies that an object file will be created. If other than the default name is to be used for the object file, the \$OBJECT control allows any legal file name to be specified as the object filename. The default name used for the object file is the source file name root with a .HEX extension. CONTROL: \$OBJECT(file) \$NOOBJECT ABBREV: \$OJ(file) \$NOOJ DEFAULT: \$OBJECT(source.HEX) TYPE: Primary EXAMPLES: \$OJ(A:NEWNAME.OBJ) **SNOOBJECT** 

# \$PAGING

# \$NOPAGING

 These controls specify whether or not the output listing will be broken into pages or will be output as one continuous listing. When the \$NOPAGING control is used, the \$EJECT and \$PAGELENGTH controls are ignored. With the \$PAGING control, a form feed and header line is inserted into the output listing whenever an \$EJECT control is met, or whenever the number of lines output on the current page exceeds the value specified by the \$PAGELENGTH control. The header line contains source file name, title (if \$TITLE control was used), date (if \$DATE control was used) and page number. CONTROL: \$PACING

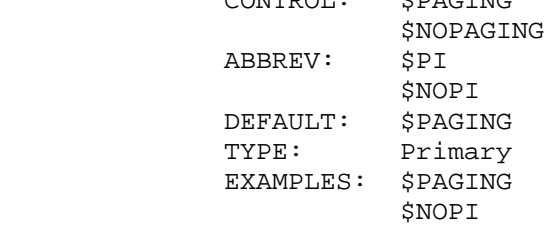

#### \$PAGELENGTH(n)

 Sets the maximum number of lines, (n), on a page of the output listing. If the maximum is exceeded, a form feed and page header is inserted in the output listing. This control allows the number of lines per page to be set anywhere between 10 and 255. If the number of lines specified is less than 10, pagelength will be set to 10. If the number of lines specified is greater than 255, pagelength will be set to 255.

 The \$NOPAGING control will override this control. CONTROL: \$PAGELENGTH(n) ABBREV: \$PL(n) DEFAULT: \$PAGELENGTH(60) TYPE: Primary EXAMPLES: \$PAGELENGTH(48)

```
 $PL(58)
```

```
 $PAGEWIDTH(n)
   Sets the maximum number of characters, (n), on a line of the
   output listing. This control allows the number of characters
   per line to be set anywhere between 72 and 132. If the number
   specified is less than 72, the pagewidth is set at 72. If the
   number specified is greater than 132, the pagewidth is set at
    132. If the pagewidth is specified between 72 and 100 and the
   line being output exceeds the pagewidth specification, the
   line is truncated at the specified pagewidth and a carriage
   return/line feed pair is inserted in the listing. If the
   pagewidth is specified to be greater than 100 and the line
   being output exceed the pagewidth specification, a carriage
   return/line feed pair is inserted at the specified pagewidth
   and the line will continue to be listed on the next line
   beginning at column 80.
   CONTROL: $PAGEWIDTH(n)
   ABBREV: $PW(n)
  DEFAULT $PAGEWIDTH(72)
   TYPE: Primary
   EXAMPLES: $PAGEWIDTH(132)
              $PW(80)
 $PRINT(file)
 $NOPRINT
    These controls determine whether or not a listing file is
   created. $NOPRINT specifies that a listing file will not be
   created. $PRINT specifies that an listing file will be
   created. If other than the default name is to be used for the
   listing file, the $PRINT control allows any legal file name to
   be specified as the listing filename. The default name used
   for the listing file is the source file name root with a .LST
   extension.
   CONTROL: $PRINT(file)
               $NOPRINT
   ABBREV: $PR
               $NOPR
   DEFAULT: $PRINT(source.LST)
   TYPE: Primary
   EXAMPLES: $PRINT(A:CONTROL.OUT)
               $NOPR
```
# *SSYMBOLS*

\$NOSYMBOLS

 Selects whether or not the symbol table is appended to the listing output. \$SYMBOLS causes the symbol table to be sorted alphabetically by symbol, formatted and output to the listing file. Along with the symbol name, its value and type are output. Values are output in hexadecimal. Types include NUMB

 (number), ADDR (address), REG (register symbol) and ACC (accumulator symbol). If a symbol was of type ADDR, it segment is also output as either C (code), D (data) or X (external). Other information listed with the symbols is NOT USED (symbol defined but never referenced), UNDEFINED (symbol referenced but never defined) and REDEFINEABLE (symbol defined using the SET directive). The type and value listed for a REDEFINABLE symbol is that of its last definition in the source program. \$NOSYMBOLS does not output the symbol table. CONTROL: \$SYMBOLS *SNOSYMBOLS*  ABBREV: \$SB \$NOSB DEFAULT: \$SYMBOLS TYPE: Primary EXAMPLES: \$SB

# \$TITLE(string)

**SNOSYMBOLS** 

 Places the ASCII string enclosed by the parenthesis in the title field of the page header. The ASCII string can be from 0 to 64 characters long. If the string is greater than 64 characters or if the width of the page will not support such a long title, the title will be truncated. If parentheses are part of the string, they must be balanced. CONTROL: \$TITLE(string) ABBREV: \$TT(string) DEFAULT: No title in page header TYPE: Primary EXAMPLES: \$TITLE(SAMPLE PROGRAM V1.2)

\$TT(METALINK (TM) CROSS ASSEMBLER)

### CHAPTER 7

### 8051 CROSS ASSEMBLER MACRO PROCESSOR

# 7.1. Introduction

 Macros are useful for code that is used repetitively throughout the program. It saves the programmer the time and tedium of having to specify the code every time it is used. The code is written only once in the macro definition and it can be used anywhere in the source program any number of times by simply using the macro name.

 Sometimes there is confusion between macros and subroutines. Subroutines are common routines that are written once by the programmer and then accessed by CALLing them. Subroutines are usually used for longer and more complex routines where the call/return overhead can be tolerated. Macros are commonly used for simpler routines or where the speed of in-line code is required.

# 7.2. Macro Definition

 Before a macro can be used, it first must be defined. The macro definition specifies a template that is inserted into the source program whenever the macro name is encountered. Macro definitions can not be nested, but once a macro is defined, it can be used in other macro definitions. Macros used this way can be nested up to nine levels deep.

 The macro definition has three parts to it: 1) the macro header which specifies the macro name and its parameter list, 2) the macro body which is the part that is actually inserted into the source program, and 3) the macro terminator.

The macro header has the following form:

name MACRO <parameter list>

 The name field contains a unique symbol that it used to identify the macro. Whenever that symbol is encountered in the source program, the Cross Assembler will automatically insert the macro body in the source program at that point. The name must be a unique symbol that follows all the rules of symbol formation as outlined in Chapter 2.

 The MACRO field of the macro header contains the keyword MACRO. This is used to notify the Cross Assembler that this is the beginning of a macro definition.

The <parameter list> field of the macro header lists anywhere from zero to 16 parameters that are used in the macro body and are defined at assembly time. The symbols used in the parameter list are only used by the Cross Assembler during the storing of the macro definition. As a result, while symbols used in the parameter list must be unique symbols that follow all the the rules of symbol formation as outlined in Chapter 2, they can be reissued in the parameter list of another macro definition without conflict. Parameter list items are separated from one another by a comma. The following are examples of macro definition headers:

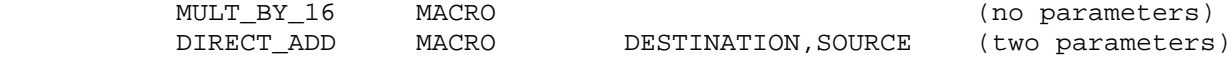

 The macro body contains the template that will replace the macro name in the source program. The macro body can contain instructions, directives, conditional assembly statements or controls. As a matter of fact, the macro body can contain any legal Cross Assembler construct as defined in Chapters 2, 4, 5 and 6.

 There are two macro definition terminators: ENDM and EXITM. Every macro definition must have an ENDM at the end of its definition to notify the Cross Assembler that the macro definition is complete. The EXITM terminator is an alternative ending of the macro that is useful with conditional assembly statements. When a EXITM is encountered in a program, all remaining statements (to the ENDM) are ignored.

 The following is an example of a macro definition that multiplies the Accumulator by 16:

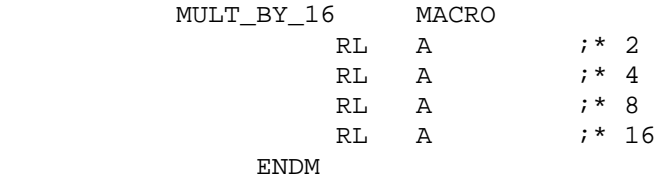

 The following is an example of a macro that adds two numbers together. This could be used by the programmer to do direct memory to memory adds of external variables (create a virtual instruction).

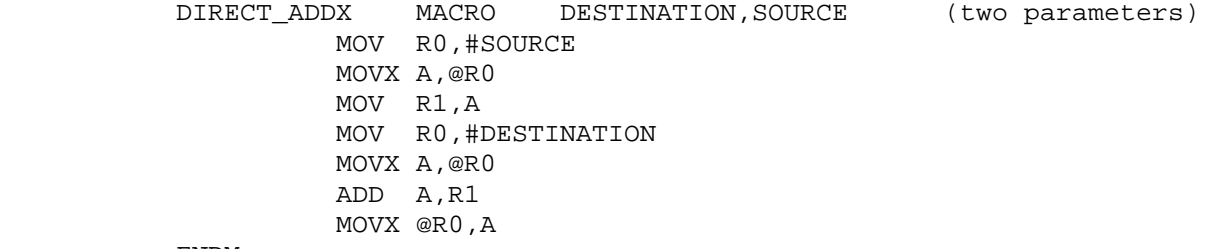

ENDM

 A final macro definition example shows the use of the EXITM macro terminator. If CMOS is non-zero, the MOV and only the MOV instruction will be translated by the Cross Assembler.

```
 IDLE MACRO
     IF (CMOS)
         MOV PCON,#IDL
        EXITM
     ENDIF
          JMP $
 ENDM
```
# 7.3. Special Macro Operators

There are four special macro operators that are defined below:

- % when the PERCENT sign prefaces a symbol in the parameter list, the symbol's value is passed to the macro's body instead of the symbol itself.
- ! when the EXCLAMATION POINT precedes a character, that character is handled as a literal and is passed to the macro body with the EXCLAMATION POINT removed. This is useful when it is necessary to pass a delimiter to the macro body. For example, in the following parameter list, the second parameter passed to the macro body would be a COMMA ( , ):<br>GENERATE\_INST
	- 75, !,, STK\_VALUE
- & when the AMPERSAND is used in the macro body, the symbols on both sides of it are concatenated together and the AMPERSAND is removed.
- ;; when double SEMI-COLONS are used in a macro definition, the comment preceded by the double SEMI\_COLONS will not be saved and thus will not appear in the listing whenever the macro is invoked. Using the double SEMI-COLONS lowers the memory requirement in storing the macro definitions and should be used whenever possible.

 Examples of using the above special macro operators follow in the "Using Macros" section.

7.4. Using Macros

 This section section discusses several situations that arise using macros and how to handle them. In general the discussion uses examples to get the point across. First the macro definition is listed, then the source line program that will invoke the macro and finally how the macro was expanded by the Cross Assembler.

# 7.4.1. NESTING MACROS

 The following shows a macro nested to a depth of three. Remember, definitions cannot be nested. Macros must be defined before they are used in other macro definitions.

;MACRO DEFINITIONS

GET EXT BYTE MACRO EXT ADDR MOV R0,#EXT\_ADDR MOVX A,@R0 ENDM

 ADD\_EXT\_BYTES MACRO EXT\_DEST,EXT\_SRC GET\_EXT\_BYTE EXT\_DEST MOV R1,A GET\_EXT\_BYTE EXT\_SRC ADD A,R1 ENDM ADD\_DIRECT\_BYTES MACRO DESTINATION,SOURCE IF (SMALL\_MODEL) MOV A, SOURCE ADD A, DESTINATION<br>MOV DESTINATION DESTINATION ELSE ADD\_EXT\_BYTES DESTINATION, SOURCE MOVX @R0,A ENDIF ENDM ;USAGE IN PROGRAM ADD\_DIRECT\_BYTES 127,128 ;TRANSLATED MACRO 30 +1 ADD\_DIRECT\_BYTES 127,128 31 +1 IF (SMALL\_MODEL)<br>32 +1 MOV A, 128 MOV A,128 33 +1 ADD A,127 34 +1 MOV 127 35 +1 ELSE 36 +2 ADD\_EXT\_BYTES 127,128 37 +3 GET\_EXT\_BYTE 127 0100 787F 38 +3 MOV R0,#127 0102 E2 39 +3 MOVX A, @R0 0103 F9 40 +2 MOV R1, A 41 +3 GET\_EXT\_BYTE 128 0104 7880 42 +3 MOV R0,#128 0106 E2  $43 +3$  MOVX A,@R0<br>0107 29  $44 +2$  ADD A,R1 0107 29 44 +2 ADD A,R1 0108 F2 45 +1 MOVX @R0, A 46 +1 ENDIF

> Two things should be pointed out from the above example. First, the order of the parameter list is important. You must maintain the the order of parameters from the macro definition if the Cross Assembler is to translate the macro correctly.

48

 Secondly, in order to pass parameters to nested macros, simply use the same parameter symbol in the parameter list of the definition. For example, the parameter DESTINATION was passed properly to the nested macros ADD\_EXT\_BYTES and GET\_EXT\_BYTE. This occurred because in the macro definition of ADD\_DIRECT\_BYTES, the parameter DESTINATION was specified in the parameter lists of both ADD\_EXT\_BYTES and GET\_EXT\_BYTE.

7.4.2. LABELS IN MACROS

 You have two choices for specifying labels in a macro body. A label can either be passed to the body as a parameter or it can be generated within the body. The following example shows both ways.

;MACRO DEFINITION

 MULTIPLE\_SHIFT MACRO LABEL,LABEL\_SUFFIX,COUNTER,N COUNTER SET COUNTER+1 ;INCREMENT SUFFIX FOR NEXT USAGE

LABEL: MOV R0, #N SHIFT&LABEL\_SUFFIX: RL A DJNZ R0,SHIFT&LABEL\_SUFFIX

ENDM

# ;USAGE IN PROGRAM

MULTIPLE SHIFT LOOP SHIFT, \$COUNT, COUNT, 4

;TRANSLATED MACRO

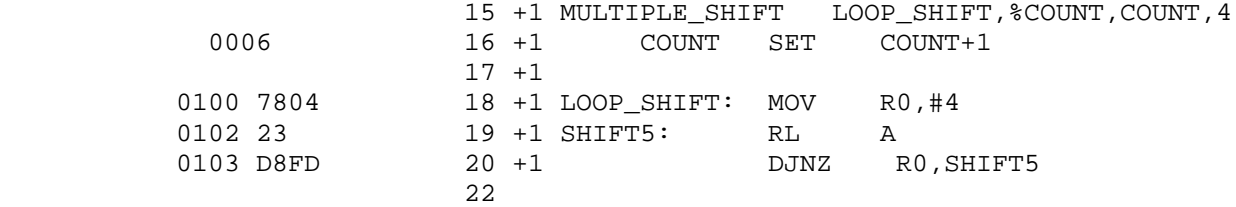

 Points to note in the above example: 1) the double semi-colon caused the comment not to be listed in the translated macro; 2) the percent sign caused the value of COUNT (in this case the value 5) to be passed to the macro body instead of the symbol; and 3) the ampersand allowed two symbols to be concatenated to form the label SHIFT5.

#### CHAPTER 8

#### 8051 CROSS ASSEMBLER ERROR CODES

# 8.1. Introduction

 When the Cross Assembler encounters an error in the source program, it will emit an error message in the listing file. If the \$NOPRINT control has been invoked, the error message will be output to the screen.

 There are basically two types of errors that are encountered by the Cross Assembler, translation errors and I/O errors. I/O errors are usually fatal errors. However, whenever an error is detected, the Cross Assembler makes every effort possible to continue with the assembly.

 If it is possible to recover from the error and continue assembling, the Cross Assembler will report the error, use a default condition and continue on its way. However, when a fatal error is encountered, it is impossible for the Cross Assembler to proceed. In this case, the Cross Assembler reports the error and then aborts the assembly process.

 Fatal I/O error messages are displayed on the screen and are of the form:

FATAL ERROR opening <filename>

 where <filename> would be replaced with the file designator initially entered or read from the source program. The cause of this error is usually obvious, typically a typographical error or the wrong drive specification.

Another fatal I/O error message is:

FATAL ERROR writing to <type> file

 where <type> would be replaced with either "listing" or "object". The cause of this error is usually either a write protected disk or a full disk.

 Translation error reports contain at least three lines. The first line is the source line in which the error was detected, the second line is a pointer to the character, symbol, expression or line that caused the error. The final line is the error message itself. There may be more than one error message, depending on the number of errors in the source line. An example of a source line with two errors in it follows:

0100 2323 26 START: MOV AB,@35

 \*\*\*\*----------------------------------------^---^ \*\*\*\*ERROR #20: Illegal operand \*\*\*\*ERROR #20: Illegal operand

The errors are pointed out by the up-arrows ( $\land$ ). For every up arrow there will be an error message. Errors are ordered left to right, so the first error message corresponds to the left-most up-arrow and so on. The error message includes an error number and an description of the error. The error number can be used as an index to the more detailed error explanations that follow in this chapter.

 After the Cross Assembler has completed its translation process, it will print an assembly complete message:

ASSEMBLY COMPLETE, nn ERRORS FOUND

 If it was an error free assembly, in place of the "nn" above the word "NO" will be output. However, if errors were encountered during the assembly process, the "nn" will be replaced with the number of errors that were found (up to a maximum of 50). In this case, an error summary will follow in the listing file with all the errors that were reported during the assembly. An error summary looks like the following:

 ERROR SUMMARY: Line #26, ERROR #20: Illegal operand Line #26, ERROR #20: Illegal operand

 The same error message that occurred after the source line appears again prefaced by the source line number to aid in tracking down the error in the source listing.

8.2. Explanation of Error Messages

ERROR #1: Illegal character

 This error occurs when the Cross Assembler encounters a character that is not part of its legal character set. The Cross Assembler character set can be found in Appendix D.

ERROR #2: Undefined symbol

 This error occurs when the Cross Assembler tries to use a symbol that hasn't been defined. The two most common reasons for this error are typographical errors and forward references.

ERROR #3: Duplicate symbol

 This error occurs when a previously defined symbol or a reserved symbol is attempted to be defined again. Refer to Appendix C for the reserved words. Also inspect the symbol in the symbol table listing. If the symbol doesn't appear there, you are using a reserved word. If the symbol does appear, its original definition will be listed.

 ERROR #4: Illegal digit for radix A digit was encountered that is not part of the legal digits

 for the radix specified. Chapter 2 lists the legal digits for each radix available. Often this error occurs because a symbol was started with a number instead of a letter, question mark, or underscore. ERROR #5: Number too large The number specified, or the returned value of the expression, exceeds 16-bit precision. The largest value allowed is 65,535. ERROR #6: Missing END directive The source program must end with one and only one END directive. The END is placed after all the assembly line statements. ERROR #7: Illegal opcode/directive after label The symbol after a label is not an opcode nor a directive that allows labels. The only thing permitted on a line after a label is an instruction, the DS, DB or DW directives, or a comment. If none of these are found, this error will be reported. ERROR #8: Illegal assembly line The assembly line doesn't begin with a symbol, label, instruction mnemonic, control, directive, comment or null line. No attempt is made to translate such a line. ERROR #9: Text beyond END directive The END directive must be the last line of the source program. Any text beyond the END line will cause this error. Any such text is ignore. Text here is defined as any printable ASCII characters. ERROR #10: Illegal or missing expression A number, symbol or arithmetic expression was expected, but it was either found to be missing or the Cross Assembler was unable to evaluate it properly. ERROR #11: Illegal or missing expression operator An arithmetic operator was expected but it is either missing or it is not one of the legal operators specified in Chapter 2. ERROR #12: Unbalanced parentheses In evaluating an expression, the parentheses in the expression were found not to balance. ERROR #13: Illegal or missing expression value

 In evaluating an expression, the Cross Assembler expected to find either a number or a symbol, but it was either missing or illegal.

 ERROR #14: Illegal literal expression This error occurs when a null ASCII literal string is found. A null ASCII literal is nothing more than two apostrophes together ( '' ) and is illegal.

 ERROR #15: Expression stack overflow The expression stack has a depth of 32 values. The expression being evaluated exceeds this depth. This is a very rare error. However, if you ever get it, divide the expression into two or more expressions using the EQU directive.

 ERROR #16: Division by zero The expression being evaluated includes an attempt to divide by zero.

ERROR #17: Illegal bit designator

 A bit designator address was specified in the source program and it points to an illegal bit address. A bit designator contains a byte address, followed by a PERIOD, followed by the bit index into the byte address (e.g., ACC.7) as discussed in Chapter 2. This error can occur for one of two reasons. First, if the number or a symbol that is used to specify the byte address part of the bit designator is not a legal bit addressable address, ERROR #17 will occur. Second, if the bit index into the byte address exceeds the number 7, again ERROR #17 will be output.

 ERROR #18: Target address exceeds relative address range A Program Counter relative jump instruction (e.g., SJMP, JZ, JNC, etc.) was decoded with the target address of the jump exceeding the maximum possible forward jump of 127 bytes or the maximum possible backward jump of 128 bytes.

 ERROR #20: Illegal operand The operand specified is not a legal operand for the instruction. Review the legal operands allowed for the instruction.

ERROR #21: Illegal indirect register

 R0 and R1 are the only primary legal indirect register. This error occurs when the indirect addressing mode designator (@) is not followed by either R0, R1 or symbols that were defined to be equivalent to either R0 or R1. This error can also occur in the MOVC A,@A+DPTR, MOVC A,@A+PC, MOVX A,@DPTR, MOVX @DPTR,A and the JMP @A+DPTR instructions if the operands after the indirect addressing mode designator ( @ ) aren't specified properly.

- ERROR #22: Missing operand delimiter A COMMA operand delimiter is missing from the operand fields of the instruction.
- ERROR #23: Illegal or missing directive This error occurs when the Cross Assembler cannot find a legal directive. The most common cause of this error is due to leaving the COLON off a label. As a result, the following opcode mnemonic is attempted to be decoded as a directive.

 ERROR #24: Attempting to EQUate a previously SET symbol Once a symbol is defined using the SET directive, it cannot be later redefined using the EQU directive.

- ERROR #25: Attempting to SET a previously EQUated symbol Once a symbol is defined using the EQU directive, it cannot be redefined. If you want the symbol to be redefineable, use the SET directive.
- ERROR #26: Illegal SET/EQU expression The expression following the SET or EQU directive is illegal. This typically occurs when an attempt is made to define a symbol to be equivalent to an implicit register other than A, R0, R1, R2, R3, R4, R5, R6 or R7.
- ERROR #27: Illegal expression with forward reference This error occurs when an expression contains a symbol that hasn't been defined yet. Move the symbol definition earlier in the source file.
- ERROR #28: Address exceeds segment range The address specified exceeds 255 and you are in the DSEG, BSEG, or ISEG.
- ERROR #29: Expecting an EOL or COMMENT The Cross Assembler has completed processing a legal assembly language line and expected the line to be terminated with either a COMMENT or a carriage return/line feed pair.
- ERROR #30: Illegal directive with current active segment The specified directive is not legal in the active segment. This can happen by trying to use the DBIT directive in other than the BSEG, or using the DS directive in the BSEG.
- ERROR #31: Only two character string allowed This error occurs using the DW directive. The maximum ASCII literal allowed in a DW specification is a two character string.
- ERROR #32: Byte definition exceeds 255 This error occurs using the DB directive. The value specified in the DB specification cannot fit into a byte.
- ERROR #33: Premature end of string An ASCII literal string was not terminated properly with an apostrophe.
- ERROR #34: Illegal register bank number This error occurs when the number specified with the USING directive exceed 3. Legal register bank numbers are: 0, 1, 2, 3.
	- ERROR #35: Include file nesting exceeds 8 The maximum number of nested include files is eight. You will get this error if you exceed this limit.
	- ERROR #36: Illegal or missing argument This error occurs when the syntax of a Cross Assembler control

 requires an argument and it was either incorrectly specified or is missing all together.

 ERROR #37: Illegal control statement The Cross Assembler does not recognize the specified control. The legal controls are detailed in Chapter 6.

 ERROR #38: Unable to open file The Cross Assembler is unable to open the file as specified. This is a fatal error which will abort the assembly process.

 ERROR #39: Illegal file specification The file specification is not a legal file designator. Refer to your DOS manual for a description of legal file designators. This is a fatal error which will abort the assembly process.

 ERROR #40: Program synchronization error This error occurs when the Cross Assembler is generating the object hex file and finds that the code segment location counter is not advancing properly. There are two cases where this can happen. First, if the source program uses ORG directives and they are not placed in ascending order. Second, if a generic CALL or JMP is made to a forward reference that is actually defined later in the program to be a backward reference. For example, the following code sequence will cause this error due to the second reason:

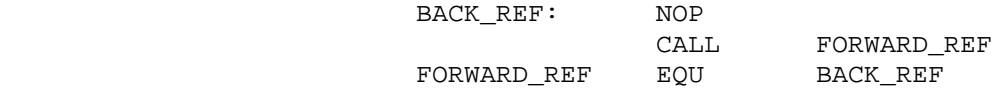

 During the first pass, the generic CALL will be replaced with a 3-byte LCALL instruction. During the second pass, the generic CALL will be replaced with a 2-byte ACALL instruction. To prevent this kind of problem, use the generic CALLs and JMPs with labeled targets, not EQU or SET defined symbols.

ERROR #41: Insufficient memory

 This error occurs when there isn't enough memory to hold all the symbols that have been generated by the source program. If you have 96 Kbytes or more of RAM this will be a very rare error. Only a massive source program or numerous large macros could potentially cause this error. However, if this error does occur, your best bet is to either buy more memory or to break up your program into smaller pieces and share common symbols with a common \$INCLUDE file.

 ERROR #42: More errors detected, not listed The internal error buffer can hold 50 errors. If more than 50 errors occur, only the first 50 will be reported.

 ERROR #43: ENDIF without IF The terminator of a conditional assembly block (ENDIF) was recognized without seeing a matching IF.

 ERROR #44: Missing ENDIF A conditional assembly block was begun with an IF statement, but no matching ENDIF was detected.

- ERROR #45: Illegal or missing macro name The MACRO keyword was recognized, but the symbol that is supposed to precede the MACRO keyword was missing, an illegal symbol or a duplicate symbol.
- ERROR #46: Macro nesting too deep Macros can be nested to a depth of 9 levels. Exceeding this limit will cause this error.
- ERROR #47: Number of parameters doesn't match definition In attempting to use a macro, the number of parameters in the parameter list does not equal the number of parameters specified in the macro definition. They must match.
- ERROR #48: Illegal parameter specification This error typically occurs when a previously defined symbol is used in the parameter list of the macro definition.
- ERROR #49: Too many parameters The maximum number of parameters in a macro parameter list is sixteen. This error occurs when you exceed that limit.
- ERROR #50: Line exceeds 255 characters The maximum length of a source line is 255 characters. If a carriage return/line feed pair is not detected in the first 256 characters of a line, this error is reported and the line is truncated at 255 characters.

# APPENDIX A

# SAMPLE PROGRAM AND LISTING

A.1. Source File

```
\mathcal{L}^{\text{max}} ; 8-bit by 8-bit signed multiply--byte signed multiply
\mathcal{L}^{\text{max}} ; This routine takes the signed byte in multiplicand and
           ; multiplies it by the signed byte in multiplier and places
           ; the signed 16-bit product in product_high and product_low.
\mathcal{L}^{\text{max}} ; This routine assumes 2s complement representation of signed
           ; numbers. The maximum numbers possible are then -128 and
           ; +127. Multiplying the possible maximum numbers together
           ; easily fits into a 16-bit product, so no overflow test is
           ; done on the answer.
\mathcal{L}^{\text{max}} ; Registers altered by routine: A, B, PSW.
\mathcal{L}^{\text{max}}\mathcal{L}^{\text{max}} ; Primary controls
           $MOD51
           $TITLE(BYTE SIGNED MULTIPLY)
           $DATE(JUL-30-84)
           $PAGEWIDTH(132)
           $OBJECT(B:BMULB.OBJ)
\mathcal{L}^{\text{max}}\mathcal{L}^{\text{max}} ; Variable declarations
\mathcal{L}^{\text{max}}sign_flag BIT 0F0H ;sign of product
          multiplier DATA 030H ;8-bit multiplier
          multiplicand DATA 031H ;8-bit multiplicand
           product_high DATA 032H ;high byte of 16-bit answer
           product_low DATA 033H ;low byte of answer
\mathcal{L}^{\text{max}}\mathcal{L}^{\text{max}}\mathbf{z}ORG 100H iarbitrary start
\mathcal{L}^{\text{max}} byte_signed_multiply:
                     CLR sign_flag ireset sign
                      MOV A,multiplier ;put multiplier in accumulator
                      JNB ACC.7,positive ;test sign bit of multiplier
                     CPL A ;negative--complement and
                     INC A can add 1 to convert to positive
                     SETB sign_flag iand set sign flag
\mathbf{z}
```
 positive: MOV B,multiplicand ;put multiplicand in B register JNB B.7, multiply *i*test sign bit of multiplicand<br>XRL B,#0FFh *i*negative--complement and XRL B,#0FFh ;negative--complement and<br>INC B ;add 1 to convert to posit *i*add 1 to convert to positive CPL sign\_flag :complement sign flag  $\mathbf{z}$ multiply: MUL AB ;do unsigned multiplication  $\mathcal{L}^{\text{max}}$ sign\_test: JNB sign\_flag,byte\_signed\_exit ;if positive,done XRL B,#0FFh ;else have to complement both CPL A ;bytes of the product and inc ADD A,#1 :add here because inc doesn't JNC byte\_signed\_exit ;set the carry flag<br>INC B if add overflowed A, inc B  $\qquad \qquad$  ; if add overflowed A, inc the ;high byte byte\_signed\_exit: MOV product\_high, B ; save the answer MOV product\_low,A  $\mathcal{L}^{\text{max}}$ RET in the stand return containing the state of the state of the state of the state of the state of the state of the state of the state of the state of the state of the state of the state of the state of the state of the s END

# A.2. Source File Listing

BMULB BYTE SIGNED MULTIPLY **Example 20 and 20 and 30 and 30 and 30 and 30 and 40 and 40 and 40 and 40 and 40 and 40 and 40 and 40 and 40 and 40 and 40 and 40 and 40 and 40 and 40 and 40 and 40 and 40 and 40 and 40 and 40 a** 

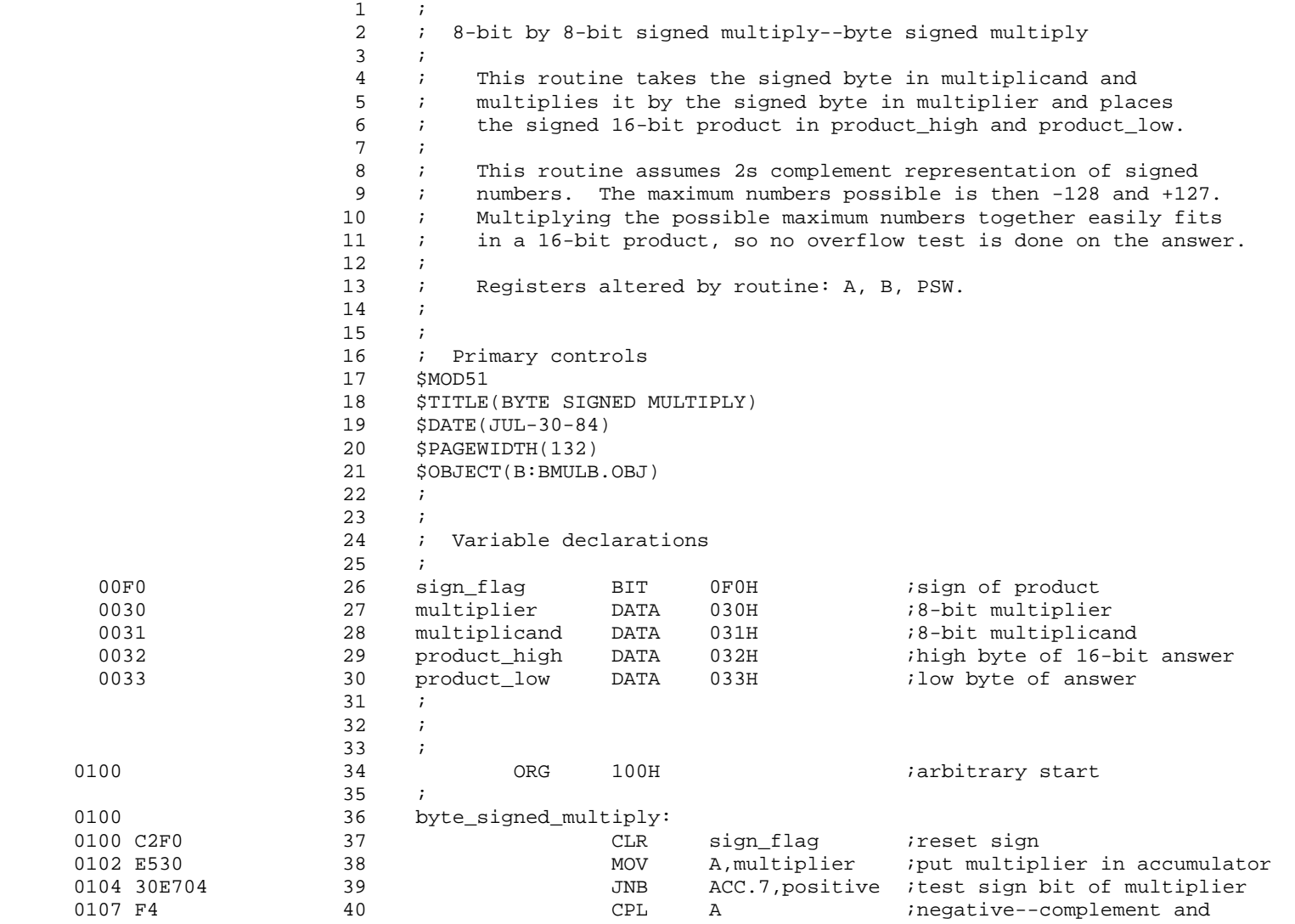

BMULB BYTE SIGNED MULTIPLY **Example 2** and the state of the state of the state of the state of the state of the state of the state of the state of the state of the state of the state of the state of the state of the state

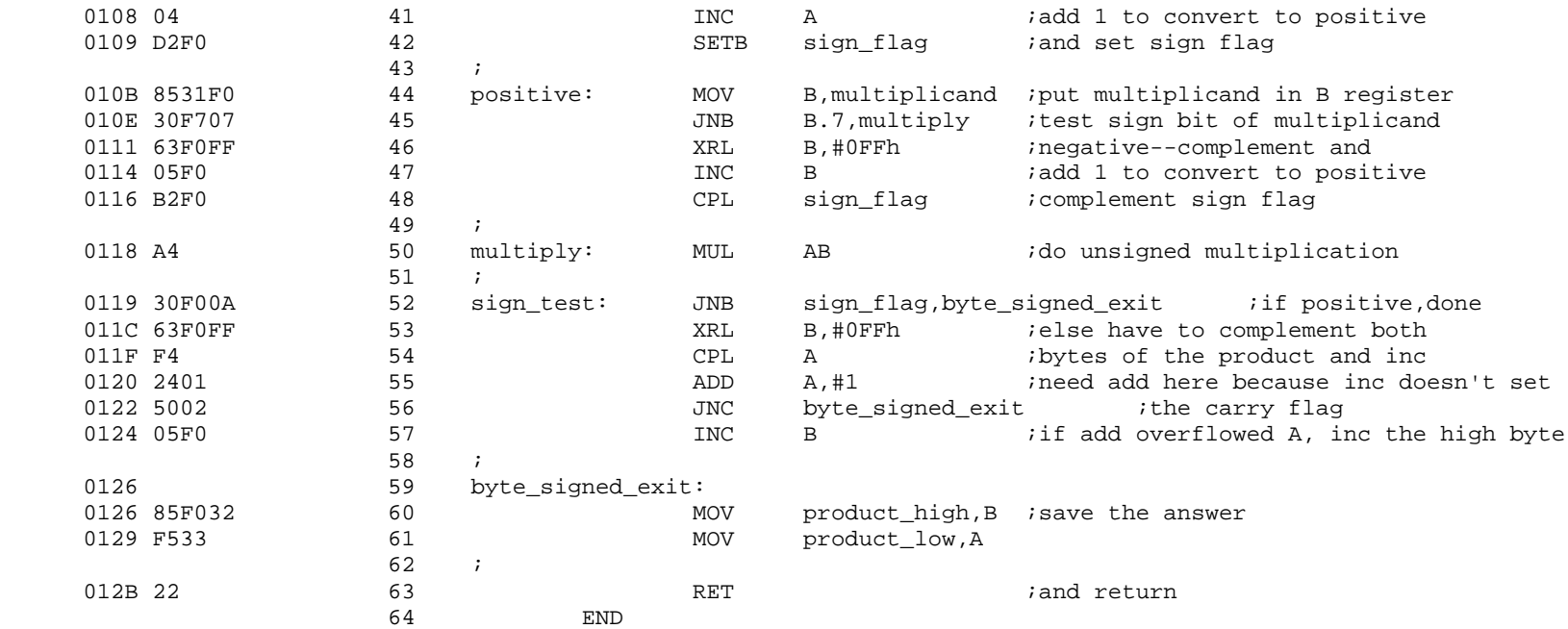

ASSEMBLY COMPLETE, 0 ERRORS FOUND

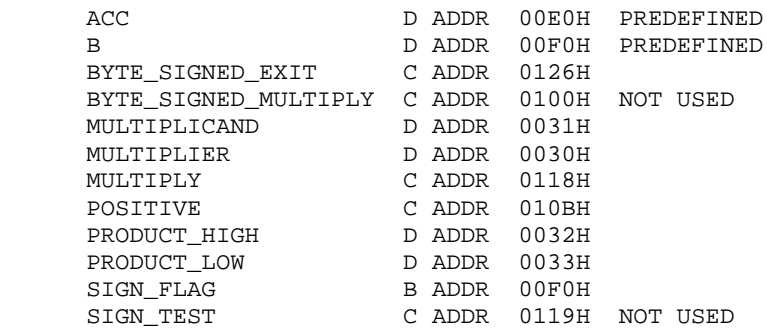
# APPENDIX B

#### PRE-DEFINED BYTE AND BIT ADDRESSES

 The following tables detail the pre-defined byte and bit addresses for the 8051/8031 microcontrollers supported by the MetaLink family of emulators. Proliferation parts are delimited from the standard MCS-51 definitions by asterisk ("\*") boxes.

This list covers these microcontrollers:

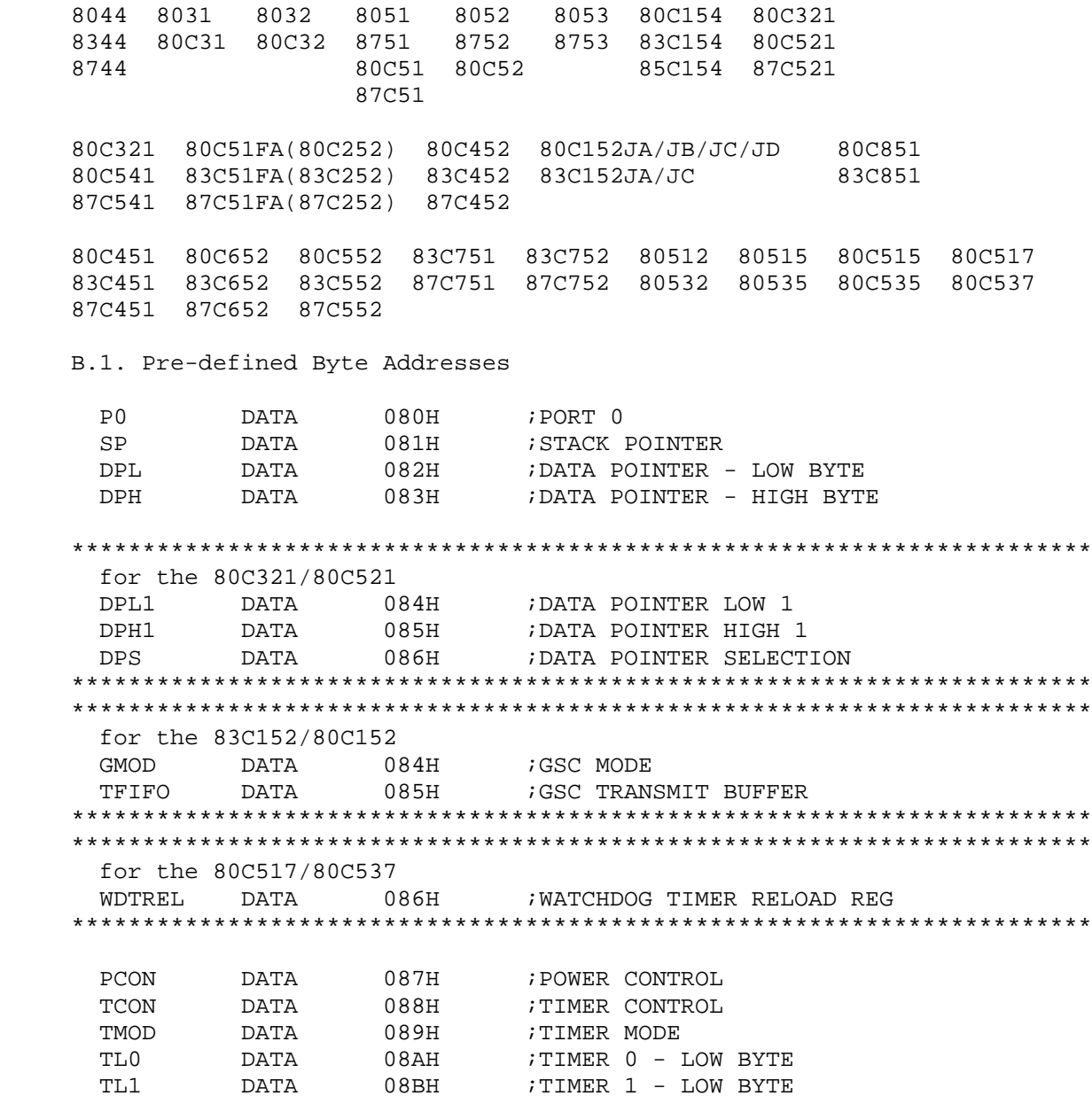

for the 83C751/83C752 RTT. DATA 08BH :TIMER 0 - LOW BYTE RELOAD **DATA**  $08CH$ TIMER 0 - HIGH BYTE TH<sub>0</sub> TH<sub>1</sub> **DATA**  $08$ DH TIMER 1 - HIGH BYTE for the 83C751/83C752 RTH DATA 08DH TIMER 0 - HIGH BYTE RELOAD; for the 83C752 PWM DATA  $08EH$ FULSE WIDTH MODULATION  $P1$ DATA 090H ; PORT 1 for the 83C152/80C152  $P5$ DATA 091H ; PORT 5 DCON0 DATA 092H ; DMA CONTROL 0 ; DMA CONTROL 1 **DATA**  $093H$ DCON1 **DATA** 094H ;GSC BAUD RATE **BAUD DATA** ADR0 095H GSC MATCH ADDRESS 0 for the 80C452/83C452 DCONO **DATA**  $092H$ ; DMA CONTROL 0 093H DMA CONTROL 1 **DATA** DCON1 \*\*\*\*\*\*\*\*\*\*\*\*\*\*\*\*\*\*\*\*\*\*\*\*\*\*\* for the 80C517/80C537 DPSEL DATA 092H ; DATA POINTER SELECT REGISTER SCON SBUF for the 83C751/83C752 098H T 2.CON DATA ;12C CONTROL I2DAT **DATA**  $099H$ ;I2C DATA \*\*\*\*\*\*\*\*\*\*\*\*\*\*\*\*\*\*\*\*\*\*\*\*\*\*\*\* for the 80C517/80C537 ; INTERRUPT ENABLE REGISTER 2 IEN2 DATA 09AH S1CON DATA  $09BH$ ; SERIAL PORT CONTROL 1 S1BUF DATA  $09CH$ SERIAL PORT BUFFER 1 ; SERIAL RELOAD REG 1 S1REL **DATA**  $0.9DH$  $0A0H$ **DATA** ; PORT 2  $P<sub>2</sub>$  $0A8H$ **DATA** IE ; INTERRUPT ENABLE

for the 80C51FA/83C51FA(83C252/80C252) ; SLAVE INDIVIDUAL ADDRESS **DATA**  $049H$ SADDR for the 80515/80535 and 800517/800537 IPO DATA 0A9H ; INTERRUPT PRIORITY REGISTER 0 for the 80C321/80C521  $DATA$   $0A9H$ **WDS** WATCHDOG SELECTION  $0A$ AH **WDK** DATA ; WATCHDOG KEY for the 83C152/80C152  $D6$ **SARLO DATA**  $0A3H$ SARH0 ; DMA SOURCE ADDR. 0 (HIGH) **DATA** 0A4H<br>0A5H ;GSC INTERFRAME SPACING<br>;GSC MATCH ADDRESS 1 IFS **DATA** ADR1 for the 80C452/83C452 DATA 0A2H ; DMA SOURCE ADDR. 0 (LOW) SARIO  $0A3H$ SARHO DATA ; DMA SOURCE ADDR. 0 (HIGH) for the 80C552/83C552 ; COMPARE 2 - LOW BYTE **DATA** 0ABH  $CMT<sub>1</sub>2$ **DATA OACH** CTL0 CAPTURE 0 - LOW BYTE CTL1 **DATA** 0ADH CAPTURE 1 - LOW BYTE **OAEH** CAPTURE 2 - LOW BYTE  $CTT.2$ **DATA**  $CTT<sub>1</sub>3$ DATA  $0$ AFH ; CAPTURE 3 - LOW BYTE **DATA**  $0B0H$ ; PORT 3  $P3$ for the 83C152/80C152 SARL1 DATA 0B2H ; DMA SOURCE ADDR. 1 (LOW)<br>SARH1 DATA 0B3H ; DMA SOURCE ADDR. 1 (HIGH) SLOTTM DATA  $0B4H$ GSC SLOT TIME **DATA**  $0B5H$ GSC MATCH ADDRESS 2 ? החב for the 80C452/83C452 ; DMA SOURCE ADDR. 1 (LOW) SARL1 DATA 0B2H SARH1 DATA  $0B3H$ ; DMA SOURCE ADDR. 1 (HIGH) IP **DATA**  $0B8H$ ; INTERRUPT PRIORITY 

for the 80C51FA/83C51FA(83C252/80C252)

SADEN DATA 0B9H ; SLAVE ADDRESS ENABLE \*\*\*\*\*\*\*\*\*\*\*\*\*\*\*\*\*\*\*\*\*\*\*\*\*\*\*\*\*\*\*\*\*\*\*\*\*\*\*\*\*\*\*\*\*\*\*\*\*\*\*\*\*\*\*\*\*\*\*\*\*\*\*\*\*\*\*\*\*\*\*\* \*\*\*\*\*\*\*\*\*\*\*\*\*\*\*\*\*\*\*\*\*\*\*\*\*\*\*\*\*\*\*\*\*\*\*\*\*\*\*\*\*\*\*\*\*\*\*\*\*\*\*\*\*\*\*\*\*\*\*\*\*\*\*\*\*\*\*\*\*\*\*\* for the 80515/80535 and 80C517/80C537 IP1 DATA 0B9H ;INTERRUPT PRIORITY REGISTER 1 IRCON DATA 0C0H ; INTERRUPT REQUEST CONTROL<br>CCEN DATA 0C1H ; COMPARE/CAPTURE ENABLE DATA 0C1H ; COMPARE/CAPTURE ENABLE CCL1 DATA 0C2H ; COMPARE/CAPTURE REGISTER 1 - LOW BYTE CCH1 DATA 0C3H ; COMPARE/CAPTURE REGISTER 1 - HIGH BYTE CCL2 DATA 0C4H ;COMPARE/CAPTURE REGISTER 2 - LOW BYTE CCH2 DATA 0C5H ;COMPARE/CAPTURE REGISTER 2 - HIGH BYTE CCL3 DATA 0C6H ;COMPARE/CAPTURE REGISTER 3 - LOW BYTE CCH3 DATA 0C7H ;COMPARE/CAPTURE REGISTER 3 - HIGH BYTE T2CON DATA 0C8H ; TIMER 2 CONTROL CRCL DATA 0CAH ;COMPARE/RELOAD/CAPTURE - LOW BYTE CRCH DATA 0CBH ; COMPARE/RELOAD/CAPTURE - HIGH BYTE<br>TI.2 DATA 0CCH ; TIMER 2 - LOW BYTE TL2 DATA 0CCH ;TIMER 2 – LOW BYTE<br>TH2 DATA 0CDH ;TIMER 2 – HIGH BYTI TH2 DATA 0CDH ; TIMER 2 - HIGH BYTE \*\*\*\*\*\*\*\*\*\*\*\*\*\*\*\*\*\*\*\*\*\*\*\*\*\*\*\*\*\*\*\*\*\*\*\*\*\*\*\*\*\*\*\*\*\*\*\*\*\*\*\*\*\*\*\*\*\*\*\*\*\*\*\*\*\*\*\*\*\*\*\* \*\*\*\*\*\*\*\*\*\*\*\*\*\*\*\*\*\*\*\*\*\*\*\*\*\*\*\*\*\*\*\*\*\*\*\*\*\*\*\*\*\*\*\*\*\*\*\*\*\*\*\*\*\*\*\*\*\*\*\*\*\*\*\*\*\*\*\*\*\*\*\* for the 80C517/80C537 CC4EN DATA 0C9H ; COMPARE/CAPTURE 4 ENABLE CCL4 DATA 0CEH ; COMPARE/CAPTURE REGISTER 4 - LOW BYTE<br>CCH4 DATA 0CFH ; COMPARE/CAPTURE REGISTER 4 - HIGH BYTI CCH4 DATA 0CFH ; COMPARE/CAPTURE REGISTER 4 - HIGH BYTE \*\*\*\*\*\*\*\*\*\*\*\*\*\*\*\*\*\*\*\*\*\*\*\*\*\*\*\*\*\*\*\*\*\*\*\*\*\*\*\*\*\*\*\*\*\*\*\*\*\*\*\*\*\*\*\*\*\*\*\*\*\*\*\*\*\*\*\*\*\*\*\* \*\*\*\*\*\*\*\*\*\*\*\*\*\*\*\*\*\*\*\*\*\*\*\*\*\*\*\*\*\*\*\*\*\*\*\*\*\*\*\*\*\*\*\*\*\*\*\*\*\*\*\*\*\*\*\*\*\*\*\*\*\*\*\*\*\*\*\*\*\*\*\* for the RUPI-44 STS DATA 0C8H ; SIU STATUS REGISTER SMD DATA 0C9H ; SERIAL MODE RCB DATA 0CAH ;RECEIVE CONTROL BYTE RBL DATA 0CBH ;RECEIVE BUFFER LENGTH RBS DATA 0CCH ;RECEIVE BUFFER START<br>RFL DATA 0CCH ;RECEIVE BUFFER START<br>RFL DATA 0CDH ;RECEIVE FIELD LENGTH RFL DATA 0CDH ;RECEIVE FIELD LENGTH STAD DATA 0CEH ;STATION ADDRESS STAD DATA OCEH ;STATION ADDRESS DMA CNT DATA 0CFH ;DMA COUNT \*\*\*\*\*\*\*\*\*\*\*\*\*\*\*\*\*\*\*\*\*\*\*\*\*\*\*\*\*\*\*\*\*\*\*\*\*\*\*\*\*\*\*\*\*\*\*\*\*\*\*\*\*\*\*\*\*\*\*\*\*\*\*\*\*\*\*\*\*\*\*\* \*\*\*\*\*\*\*\*\*\*\*\*\*\*\*\*\*\*\*\*\*\*\*\*\*\*\*\*\*\*\*\*\*\*\*\*\*\*\*\*\*\*\*\*\*\*\*\*\*\*\*\*\*\*\*\*\*\*\*\*\*\*\*\*\*\*\*\*\*\*\*\* for the 8052/8032, 80C51FA/83C51FA(83C252/80C252), 80C154/83C154 T2CON DATA 0C8H ; TIMER 2 CONTROL \*\*\*\*\*\*\*\*\*\*\*\*\*\*\*\*\*\*\*\*\*\*\*\*\*\*\*\*\*\*\*\*\*\*\*\*\*\*\*\*\*\*\*\*\*\*\*\*\*\*\*\*\*\*\*\*\*\*\*\*\*\*\*\*\*\*\*\*\*\*\*\* \*\*\*\*\*\*\*\*\*\*\*\*\*\*\*\*\*\*\*\*\*\*\*\*\*\*\*\*\*\*\*\*\*\*\*\*\*\*\*\*\*\*\*\*\*\*\*\*\*\*\*\*\*\*\*\*\*\*\*\*\*\*\*\*\*\*\*\*\*\*\*\* for the 80C51FA/83C51FA(83C252/80C252) T2MOD DATA 0C9H ; TIMER 2 MODE CONTROL \*\*\*\*\*\*\*\*\*\*\*\*\*\*\*\*\*\*\*\*\*\*\*\*\*\*\*\*\*\*\*\*\*\*\*\*\*\*\*\*\*\*\*\*\*\*\*\*\*\*\*\*\*\*\*\*\*\*\*\*\*\*\*\*\*\*\*\*\*\*\*\* \*\*\*\*\*\*\*\*\*\*\*\*\*\*\*\*\*\*\*\*\*\*\*\*\*\*\*\*\*\*\*\*\*\*\*\*\*\*\*\*\*\*\*\*\*\*\*\*\*\*\*\*\*\*\*\*\*\*\*\*\*\*\*\*\*\*\*\*\*\*\*\* for the 8052/8032, 80C51FA/83C51FA(83C252/80C252), 80C154/83C154 RCAP2L DATA 0CAH ;TIMER 2 CAPTURE REGISTER, LOW BYTE RCAP2H DATA 0CBH ;TIMER 2 CAPTURE REGISTER, HIGH BYTE TL2 DATA 0CCH ; TIMER 2 - LOW BYTE TH2 DATA 0CDH ;TIMER 2 - HIGH BYTE \*\*\*\*\*\*\*\*\*\*\*\*\*\*\*\*\*\*\*\*\*\*\*\*\*\*\*\*\*\*\*\*\*\*\*\*\*\*\*\*\*\*\*\*\*\*\*\*\*\*\*\*\*\*\*\*\*\*\*\*\*\*\*\*\*\*\*\*\*\*\*\*

for the 83C152/80C152  $\overline{D4}$ DATA  $OCOH$ ; PORT 4 **DATA**  $OC2H$ ; DMA DESTINATION ADDR. 0 (LOW) DARL0 ; DMA DESTINATION ADDR. 0 (HIGH) **DATA**  $OC3H$ DARH0 **DATA**  $0C4H$ GSC BACKOFF TIMER **BKOFF** GSC MATCH ADDRESS 3  $0C5H$ **DATA** ADR 3 **DATA**  $OCBH$ TEN<sub>1</sub> ; INTERRUPT ENABLE REGISTER 1 for the 80C452/83C452  $P<sub>4</sub>$ DATA 0C0H ;PORT 4 0C2H - DMA DESTINATION ADDR. 0 (LOW)<br>2C3H - מחתג מבחירה האח: DARL0 DATA ; DMA DESTINATION ADDR. 0 (HIGH)  $OC3H$ DARH0 DATA for the 80C451/83C451 ; PORT 4  $D_{\mathcal{A}}$ DATA  $OCOH$ **DATA**  $OCBH$  $P5$ ; PORT 5 for the 80512/80532 IRCON DATA 0C0H ; INTERRUPT REQUEST CONTROL for the 80C552/83C552 ; PORT 4 DATA 0C0H  $P4$ ; PORT 5 **DATA**  $P5$  $0C4H$ ADCON DATA  $OC5H$ ; A/D CONVERTER CONTROL A A CONVERTER HIGH BYTE<br>
F2 INTERRUPT FLAGS<br>
COMPARE 0 - HIGH BYTE ADCH DATA  $O<sub>CGH</sub>$  $OCBH$ TM2IR **DATA DATA**  $OC9H$  $CMHO$  $0$ CAH :COMPARE 1 - HIGH BYTE **DATA** CMH1 :COMPARE 2 - HIGH BYTE  $CMH2$ **DATA**  $OCBH$ **OCCH** CAPTURE 0 - HIGH BYTE  $CTHO$ **DATA**  $CTH1$ DATA 0CDH CAPTURE 1 - HIGH BYTE  $CTH2$ **DATA**  $0$ CEH CAPTURE 2 - HIGH BYTE  $CTH3$ DATA 0CFH : CAPTURE 3 - HIGH BYTE **DATA** PSW  $ODOH$ ; PROGRAM STATUS WORD for the RUPI-44 NSNR DATA **DATA** SIUST ; TRANSMIT CONTROL BYTE **DATA** 0DAH TCB **DATA** 0DBH ; TRANSMIT BUFFER LENGTH TBL TRS DATA 0DCH ;TRANSMIT BUFFER START FIFO0 DATA 0DDH ;THREE BYTE FIFO FIFO1 DATA 0DEH FTFO2 DATA  $0DFH$ 

 \*\*\*\*\*\*\*\*\*\*\*\*\*\*\*\*\*\*\*\*\*\*\*\*\*\*\*\*\*\*\*\*\*\*\*\*\*\*\*\*\*\*\*\*\*\*\*\*\*\*\*\*\*\*\*\*\*\*\*\*\*\*\*\*\*\*\*\*\*\*\*\* for the 80C51FA/83C51FA(83C252/80C252) CCON DATA 0D8H ; CONTROL COUNTER<br>
CMOD DATA 0D9H ; COUNTER MODE CMOD DATA 0D9H ; COUNTER MODE CCAPM0 DATA 0DAH ; COMPARE/CAPT CCAPM0 DATA 0DAH ;COMPARE/CAPTURE MODE FOR PCA MODULE 0 CCAPM1 DATA 0DBH ; COMPARE/CAPTURE MODE FOR PCA MODULE 1 CCAPM2 DATA 0DCH ;COMPARE/CAPTURE MODE FOR PCA MODULE 2<br>CCAPM3 DATA 0DDH ;COMPARE/CAPTURE MODE FOR PCA MODULE 3 CCAPM3 DATA 0DDH ;COMPARE/CAPTURE MODE FOR PCA MODULE 3 CCAPM4 DATA 0DEH ; COMPARE/CAPTURE MODE FOR PCA MODULE 4 \*\*\*\*\*\*\*\*\*\*\*\*\*\*\*\*\*\*\*\*\*\*\*\*\*\*\*\*\*\*\*\*\*\*\*\*\*\*\*\*\*\*\*\*\*\*\*\*\*\*\*\*\*\*\*\*\*\*\*\*\*\*\*\*\*\*\*\*\*\*\*\* \*\*\*\*\*\*\*\*\*\*\*\*\*\*\*\*\*\*\*\*\*\*\*\*\*\*\*\*\*\*\*\*\*\*\*\*\*\*\*\*\*\*\*\*\*\*\*\*\*\*\*\*\*\*\*\*\*\*\*\*\*\*\*\*\*\*\*\*\*\*\*\* for the 80515/80535 ADCON DATA 0D8H ; A/D CONVERTER CONTROL ADDAT DATA 0D9H *;A/D* CONVERTER DATA DAPR DATA 0DAH ;D/A CONVERTER PROGRAM REGISTER \*\*\*\*\*\*\*\*\*\*\*\*\*\*\*\*\*\*\*\*\*\*\*\*\*\*\*\*\*\*\*\*\*\*\*\*\*\*\*\*\*\*\*\*\*\*\*\*\*\*\*\*\*\*\*\*\*\*\*\*\*\*\*\*\*\*\*\*\*\*\*\* \*\*\*\*\*\*\*\*\*\*\*\*\*\*\*\*\*\*\*\*\*\*\*\*\*\*\*\*\*\*\*\*\*\*\*\*\*\*\*\*\*\*\*\*\*\*\*\*\*\*\*\*\*\*\*\*\*\*\*\*\*\*\*\*\*\*\*\*\*\*\*\* for the 83C152/80C152 DARL1 DATA 0D2H ; DMA DESTINATION ADDR. 1 (LOW) DARH1 DATA 0D3H ;DMA DESTINATION ADDR. 1 (HIGH) TCDCNT DATA 0D4H ;GSC TRANSMIT COLLISION COUNTER AMSK0 DATA 0D5H ;GSC ADDRESS MASK 0 TSTAT DATA 0D8H ;TRANSMIT STATUS (DMA & GSC) \*\*\*\*\*\*\*\*\*\*\*\*\*\*\*\*\*\*\*\*\*\*\*\*\*\*\*\*\*\*\*\*\*\*\*\*\*\*\*\*\*\*\*\*\*\*\*\*\*\*\*\*\*\*\*\*\*\*\*\*\*\*\*\*\*\*\*\*\*\*\*\* \*\*\*\*\*\*\*\*\*\*\*\*\*\*\*\*\*\*\*\*\*\*\*\*\*\*\*\*\*\*\*\*\*\*\*\*\*\*\*\*\*\*\*\*\*\*\*\*\*\*\*\*\*\*\*\*\*\*\*\*\*\*\*\*\*\*\*\*\*\*\*\* for the 80C452/83C452 DARL1 DATA 0D2H ;DMA DESTINATION ADDR. 1 (LOW) DARH1 DATA 0D3H ;DMA DESTINATION ADDR. 1 (HIGH) \*\*\*\*\*\*\*\*\*\*\*\*\*\*\*\*\*\*\*\*\*\*\*\*\*\*\*\*\*\*\*\*\*\*\*\*\*\*\*\*\*\*\*\*\*\*\*\*\*\*\*\*\*\*\*\*\*\*\*\*\*\*\*\*\*\*\*\*\*\*\*\* \*\*\*\*\*\*\*\*\*\*\*\*\*\*\*\*\*\*\*\*\*\*\*\*\*\*\*\*\*\*\*\*\*\*\*\*\*\*\*\*\*\*\*\*\*\*\*\*\*\*\*\*\*\*\*\*\*\*\*\*\*\*\*\*\*\*\*\*\*\*\*\* for the 80C451/83C451 P6 DATA 0D8H ;PORT 6 \*\*\*\*\*\*\*\*\*\*\*\*\*\*\*\*\*\*\*\*\*\*\*\*\*\*\*\*\*\*\*\*\*\*\*\*\*\*\*\*\*\*\*\*\*\*\*\*\*\*\*\*\*\*\*\*\*\*\*\*\*\*\*\*\*\*\*\*\*\*\*\* \*\*\*\*\*\*\*\*\*\*\*\*\*\*\*\*\*\*\*\*\*\*\*\*\*\*\*\*\*\*\*\*\*\*\*\*\*\*\*\*\*\*\*\*\*\*\*\*\*\*\*\*\*\*\*\*\*\*\*\*\*\*\*\*\*\*\*\*\*\*\*\* for the 80512/80532 ADCON DATA 0D8H ; A/D CONVERTER CONTROL ADDAT DATA 0D9H ; A/D CONVERTER DATA DAPR DATA 0DAH ;D/A CONVERTER PROGRAM REGISTER P6 DATA 0DBH ; PORT 6 \*\*\*\*\*\*\*\*\*\*\*\*\*\*\*\*\*\*\*\*\*\*\*\*\*\*\*\*\*\*\*\*\*\*\*\*\*\*\*\*\*\*\*\*\*\*\*\*\*\*\*\*\*\*\*\*\*\*\*\*\*\*\*\*\*\*\*\*\*\*\*\* \*\*\*\*\*\*\*\*\*\*\*\*\*\*\*\*\*\*\*\*\*\*\*\*\*\*\*\*\*\*\*\*\*\*\*\*\*\*\*\*\*\*\*\*\*\*\*\*\*\*\*\*\*\*\*\*\*\*\*\*\*\*\*\*\*\*\*\*\*\*\*\* for the 83C751/83C752 I2CFG DATA 0D8H ;I2C CONFIGURATION \*\*\*\*\*\*\*\*\*\*\*\*\*\*\*\*\*\*\*\*\*\*\*\*\*\*\*\*\*\*\*\*\*\*\*\*\*\*\*\*\*\*\*\*\*\*\*\*\*\*\*\*\*\*\*\*\*\*\*\*\*\*\*\*\*\*\*\*\*\*\*\* \*\*\*\*\*\*\*\*\*\*\*\*\*\*\*\*\*\*\*\*\*\*\*\*\*\*\*\*\*\*\*\*\*\*\*\*\*\*\*\*\*\*\*\*\*\*\*\*\*\*\*\*\*\*\*\*\*\*\*\*\*\*\*\*\*\*\*\*\*\*\*\* for the 80C552/83C552 and 80C652/83C652 S1CON DATA 0D8H ; SERIAL 1 CONTROL S1STA DATA 0D9H ; SERIAL 1 STATUS S1DAT DATA 0DAH ; SERIAL 1 DATA S1ADR DATA 0DBH ; SERIAL 1 SLAVE ADDRESS \*\*\*\*\*\*\*\*\*\*\*\*\*\*\*\*\*\*\*\*\*\*\*\*\*\*\*\*\*\*\*\*\*\*\*\*\*\*\*\*\*\*\*\*\*\*\*\*\*\*\*\*\*\*\*\*\*\*\*\*\*\*\*\*\*\*\*\*\*\*\*\*  \*\*\*\*\*\*\*\*\*\*\*\*\*\*\*\*\*\*\*\*\*\*\*\*\*\*\*\*\*\*\*\*\*\*\*\*\*\*\*\*\*\*\*\*\*\*\*\*\*\*\*\*\*\*\*\*\*\*\*\*\*\*\*\*\*\*\*\*\*\*\*\* for the 80C517/80C537 CML0 DATA 0D2H ;COMPARE REGISTER 0 - LOW BYTE<br>CMH0 DATA 0D3H ;COMPARE REGISTER 0 - HIGH BYT CMH0 DATA 0D3H ; COMPARE REGISTER 0 - HIGH BYTE<br>CML1 DATA 0D4H ; COMPARE REGISTER 1 - LOW BYTE CML1 DATA 0D4H ;COMPARE REGISTER 1 - LOW BYTE<br>CMH1 DATA 0D5H ;COMPARE REGISTER 1 - HIGH BYT CMH1 DATA 0D5H ;COMPARE REGISTER 1 - HIGH BYTE<br>CML2 DATA 0D6H ;COMPARE REGISTER 2 - LOW BYTE CML2 DATA 0D6H ;COMPARE REGISTER 2 - LOW BYTE<br>CMH2 DATA 0D7H ;COMPARE REGISTER 2 - HIGH BYT CMH2 DATA 0D7H ;COMPARE REGISTER 2 - HIGH BYTE ADCON0 DATA 0D8H ;A/D CONVERTER CONTROL 0 ADDAT DATA 0D9H *;A/D* CONVERTER DATA DAPR DATA 0DAH ; D/A CONVERTER PROGRAM REGISTER P7 DATA 0DBH ;PORT 7 ADCON1 DATA 0DCH ; A/D CONVERTER CONTROL 1 P8 DATA 0DDH ;PORT 8 CTRELL DATA 0DEH ;COM TIMER REL REG - LOW BYTE CTRELH DATA 0DFH ;COM TIMER REL REG - HIGH BYTE \*\*\*\*\*\*\*\*\*\*\*\*\*\*\*\*\*\*\*\*\*\*\*\*\*\*\*\*\*\*\*\*\*\*\*\*\*\*\*\*\*\*\*\*\*\*\*\*\*\*\*\*\*\*\*\*\*\*\*\*\*\*\*\*\*\*\*\*\*\*\*\* ACC DATA 0E0H ; ACCUMULATOR \*\*\*\*\*\*\*\*\*\*\*\*\*\*\*\*\*\*\*\*\*\*\*\*\*\*\*\*\*\*\*\*\*\*\*\*\*\*\*\*\*\*\*\*\*\*\*\*\*\*\*\*\*\*\*\*\*\*\*\*\*\*\*\*\*\*\*\*\*\*\*\* for the 83C152/80C152 BCRL0 DATA 0E2H ;DMA BYTE COUNT 0 (LOW) BCRH0 DATA 0E3H ;DMA BYTE COUNT 0 (HIGH)<br>PRBS DATA 0E4H ;GSC PSEUDO-RANDOM SEQUE PRBS DATA 0E4H ;GSC PSEUDO-RANDOM SEQUENCE<br>AMSK1 DATA 0E5H ;GSC ADDRESS MASK 1 AMSK1 DATA 0E5H ;GSC ADDRESS MASK 1 RSTAT DATA 0E8H ;RECEIVE STATUS (DMA & GSC) \*\*\*\*\*\*\*\*\*\*\*\*\*\*\*\*\*\*\*\*\*\*\*\*\*\*\*\*\*\*\*\*\*\*\*\*\*\*\*\*\*\*\*\*\*\*\*\*\*\*\*\*\*\*\*\*\*\*\*\*\*\*\*\*\*\*\*\*\*\*\*\* \*\*\*\*\*\*\*\*\*\*\*\*\*\*\*\*\*\*\*\*\*\*\*\*\*\*\*\*\*\*\*\*\*\*\*\*\*\*\*\*\*\*\*\*\*\*\*\*\*\*\*\*\*\*\*\*\*\*\*\*\*\*\*\*\*\*\*\*\*\*\*\* for the 80C452/83C452 BCRL0 DATA 0E2H ;DMA BYTE COUNT 0 (LOW)<br>BCRH0 DATA 0E3H ;DMA BYTE COUNT 0 (HIGH BCRH0 DATA 0E3H ;DMA BYTE COUNT 0 (HIGH)<br>HSTAT DATA 0E6H ;HOST STATUS HSTAT DATA 0E6H ; HOST STATUS HCON DATA 0E7H ;HOST CONTROL SLCON DATA 0E8H ; SLAVE CONTROL SSTAT DATA 0E9H ; SLAVE STATUS IWPR DATA 0EAH ;INPUT WRITE POINTER IRPR DATA 0EBH ; INPUT READ POINTER CBP DATA 0ECH ; CHANNEL BOUNDARY POINTER FIN DATA 0EEH ;FIFO IN CIN DATA 0EFH ;COMMAND IN \*\*\*\*\*\*\*\*\*\*\*\*\*\*\*\*\*\*\*\*\*\*\*\*\*\*\*\*\*\*\*\*\*\*\*\*\*\*\*\*\*\*\*\*\*\*\*\*\*\*\*\*\*\*\*\*\*\*\*\*\*\*\*\*\*\*\*\*\*\*\*\* \*\*\*\*\*\*\*\*\*\*\*\*\*\*\*\*\*\*\*\*\*\*\*\*\*\*\*\*\*\*\*\*\*\*\*\*\*\*\*\*\*\*\*\*\*\*\*\*\*\*\*\*\*\*\*\*\*\*\*\*\*\*\*\*\*\*\*\*\*\*\*\* for the 80515/80535 P4 DATA 0E8H ;PORT 4 \*\*\*\*\*\*\*\*\*\*\*\*\*\*\*\*\*\*\*\*\*\*\*\*\*\*\*\*\*\*\*\*\*\*\*\*\*\*\*\*\*\*\*\*\*\*\*\*\*\*\*\*\*\*\*\*\*\*\*\*\*\*\*\*\*\*\*\*\*\*\*\* \*\*\*\*\*\*\*\*\*\*\*\*\*\*\*\*\*\*\*\*\*\*\*\*\*\*\*\*\*\*\*\*\*\*\*\*\*\*\*\*\*\*\*\*\*\*\*\*\*\*\*\*\*\*\*\*\*\*\*\*\*\*\*\*\*\*\*\*\*\*\*\* for the 80C451/83C451 CSR DATA 0E8H ; CONTROL STATUS \*\*\*\*\*\*\*\*\*\*\*\*\*\*\*\*\*\*\*\*\*\*\*\*\*\*\*\*\*\*\*\*\*\*\*\*\*\*\*\*\*\*\*\*\*\*\*\*\*\*\*\*\*\*\*\*\*\*\*\*\*\*\*\*\*\*\*\*\*\*\*\* \*\*\*\*\*\*\*\*\*\*\*\*\*\*\*\*\*\*\*\*\*\*\*\*\*\*\*\*\*\*\*\*\*\*\*\*\*\*\*\*\*\*\*\*\*\*\*\*\*\*\*\*\*\*\*\*\*\*\*\*\*\*\*\*\*\*\*\*\*\*\*\* for the 80512/80532 P4 DATA 0E8H ;PORT 4 \*\*\*\*\*\*\*\*\*\*\*\*\*\*\*\*\*\*\*\*\*\*\*\*\*\*\*\*\*\*\*\*\*\*\*\*\*\*\*\*\*\*\*\*\*\*\*\*\*\*\*\*\*\*\*\*\*\*\*\*\*\*\*\*\*\*\*\*\*\*\*\* for the 80C552/83C552 IEN1 DATA  $0E8H$ ; INTERRUPT ENABLE REGISTER 1 **DATA**  $0$ EAH TM2CON T2 COUNTER CONTROL **DATA**  $0$ EBH CTCON ; CAPTURE CONTROL **OECH** DATA ; TIMER 2 - LOW BYTE TMT.2 **DATA** TMH<sub>2</sub>  $0$ EDH TIMER 2 - HIGH BYTE  $0$ EEH **SET ENABLE STE** DATA  $0$ EFH RTE DATA ; RESET/TOGGLE ENABLE for the 80C51FA/83C51FA(83C252/80C252)  $CI<sub>1</sub>$ DATA 0E9H ; CAPTURE BYTE LOW ; COMPARE/CAPTURE 0 LOW BYTE CCAPOL DATA  $0$ EAH **OEBH** CCAP1L DATA ; COMPARE/CAPTURE 1 LOW BYTE CCAP2L **DATA**  $0ECH$ : COMPARE/CAPTURE 2 LOW BYTE CCAP3L **DATA**  $0$ EDH COMPARE/CAPTURE 3 LOW BYTE :COMPARE/CAPTURE 4 LOW BYTE **OEEH**  $C C \Delta D \Delta T$ ∆ימת for the 80C517/80C537 CTCON DATA 0E1H ; COM TIMER CONTROL REG  $CML3$ DATA  $0E2H$ : COMPARE REGISTER 3 - LOW BYTE CMH3 DATA  $0E3H$ COMPARE REGISTER 3 - HIGH BYTE **DATA**  $0E4H$ : COMPARE REGISTER 4 - LOW BYTE  $CMT<sub>1</sub>4$ **DATA**  $0E5H$ :COMPARE REGISTER 4 - HIGH BYTE  $CMH4$ **DATA**  $0E6H$ COMPARE REGISTER 5  $CMT.5$ - LOW BYTE  $0E7H$ COMPARE REGISTER 5 - HIGH BYTE CMH<sub>5</sub> **DATA**  $P4$ DATA  $0E8H$ ;PORT 4  $MDO$ DATA  $0E9H$ ;MUL/DIV REG 0  $MD1$ **DATA**  $0F.AH$ /MUL/DIV REG 1 **DATA**  $0$ EBH  $MD2$ ; MUL/DIV REG 2  $0ECH$  $MD3$ DATA ; MUL/DIV REG 3 ; MUL/DIV REG 4  $MD4$ DATA **OEDH** OEEH ; MUL/DIV REG 5 MD5 **DATA** ARCON DATA  $0$ EFH ; ARITHMETIC CONTROL REG  $\mathbf{B}$ DATA  $0$ F $0$ H ; MULTIPLICATION REGISTER for the 80C154/83C154 IOCON DATA 0F8H ;1/O CONTROL REGISTER for the 83C152/80C152 BCRL1 DATA 0F2H ; DMA BYTE COUNT 1 (LOW) ; DMA BYTE COUNT 1 (HIGH) **DATA**  $0F3H$ BCRH1 RFTFO DATA  $0F4H$ GSC RECEIVE BUFFER GSC SLOT ADDRESS MYSLOT DATA  $0F5H$ DATA  $0F8H$ ; INTERRUPT PRIORITY REGISTER 1 T DN1   \*\*\*\*\*\*\*\*\*\*\*\*\*\*\*\*\*\*\*\*\*\*\*\*\*\*\*\*\*\*\*\*\*\*\*\*\*\*\*\*\*\*\*\*\*\*\*\*\*\*\*\*\*\*\*\*\*\*\*\*\*\*\*\*\*\*\*\*\*\*\*\* for the 83C851/80C851 EADRL DATA 0F2H ;EEPROM Address Register - Low Byte EADRH DATA 0F3H ;EEPROM Address Register - High Byte<br>EDAT DATA 0F4H ;EEPROM Data Register EDAT DATA 0F4H ;EEPROM Data Register<br>ETIM DATA 0F5H ;EEPROM Timer Registe:<br>ECNTRL DATA 0F6H ;EEPROM Control Regis ETIM DATA 0F5H ;EEPROM Timer Reqister ECNTRL DATA 0F6H ; EEPROM Control Register \*\*\*\*\*\*\*\*\*\*\*\*\*\*\*\*\*\*\*\*\*\*\*\*\*\*\*\*\*\*\*\*\*\*\*\*\*\*\*\*\*\*\*\*\*\*\*\*\*\*\*\*\*\*\*\*\*\*\*\*\*\*\*\*\*\*\*\*\*\*\*\* \*\*\*\*\*\*\*\*\*\*\*\*\*\*\*\*\*\*\*\*\*\*\*\*\*\*\*\*\*\*\*\*\*\*\*\*\*\*\*\*\*\*\*\*\*\*\*\*\*\*\*\*\*\*\*\*\*\*\*\*\*\*\*\*\*\*\*\*\*\*\*\* for the 80C452/83C452 BCRL1 DATA 0F2H ; DMA BYTE COUNT 1 (LOW) BCRH1 DATA 0F3H ; DMA BYTE COUNT 1 (HIGH) ITHR DATA 0F6H ;INPUT FIFO THRESHOLD OUTPUT FIFO THRESHOLD IEP DATA 0F8H ;INTERRUPT PRIORITY MODE DATA 0F9H ;MODE ORPR DATA 0FAH ;OUTPUT READ POINTER OWPR DATA 0FBH ;OUTPUT WRITE POINTER IMIN DATA 0FCH ; IMMEDIATE COMMAND IN IMOUT DATA 0FDH ;IMMEDIATE COMMAND OUT FOUT DATA OFEH ;FIFO OUT COUT DATA 0FFH ; COMMAND OUT \*\*\*\*\*\*\*\*\*\*\*\*\*\*\*\*\*\*\*\*\*\*\*\*\*\*\*\*\*\*\*\*\*\*\*\*\*\*\*\*\*\*\*\*\*\*\*\*\*\*\*\*\*\*\*\*\*\*\*\*\*\*\*\*\*\*\*\*\*\*\*\* \*\*\*\*\*\*\*\*\*\*\*\*\*\*\*\*\*\*\*\*\*\*\*\*\*\*\*\*\*\*\*\*\*\*\*\*\*\*\*\*\*\*\*\*\*\*\*\*\*\*\*\*\*\*\*\*\*\*\*\*\*\*\*\*\*\*\*\*\*\*\*\* for the 80515/80535 P5 DATA 0F8H ;PORT 5 \*\*\*\*\*\*\*\*\*\*\*\*\*\*\*\*\*\*\*\*\*\*\*\*\*\*\*\*\*\*\*\*\*\*\*\*\*\*\*\*\*\*\*\*\*\*\*\*\*\*\*\*\*\*\*\*\*\*\*\*\*\*\*\*\*\*\*\*\*\*\*\* \*\*\*\*\*\*\*\*\*\*\*\*\*\*\*\*\*\*\*\*\*\*\*\*\*\*\*\*\*\*\*\*\*\*\*\*\*\*\*\*\*\*\*\*\*\*\*\*\*\*\*\*\*\*\*\*\*\*\*\*\*\*\*\*\*\*\*\*\*\*\*\* for the 80512/80532 P5 DATA 0F8H ;PORT 5 \*\*\*\*\*\*\*\*\*\*\*\*\*\*\*\*\*\*\*\*\*\*\*\*\*\*\*\*\*\*\*\*\*\*\*\*\*\*\*\*\*\*\*\*\*\*\*\*\*\*\*\*\*\*\*\*\*\*\*\*\*\*\*\*\*\*\*\*\*\*\*\* \*\*\*\*\*\*\*\*\*\*\*\*\*\*\*\*\*\*\*\*\*\*\*\*\*\*\*\*\*\*\*\*\*\*\*\*\*\*\*\*\*\*\*\*\*\*\*\*\*\*\*\*\*\*\*\*\*\*\*\*\*\*\*\*\*\*\*\*\*\*\*\* for the 83C751/83C752 I2STA DATA 0F8H ;I2C STATUS \*\*\*\*\*\*\*\*\*\*\*\*\*\*\*\*\*\*\*\*\*\*\*\*\*\*\*\*\*\*\*\*\*\*\*\*\*\*\*\*\*\*\*\*\*\*\*\*\*\*\*\*\*\*\*\*\*\*\*\*\*\*\*\*\*\*\*\*\*\*\*\* \*\*\*\*\*\*\*\*\*\*\*\*\*\*\*\*\*\*\*\*\*\*\*\*\*\*\*\*\*\*\*\*\*\*\*\*\*\*\*\*\*\*\*\*\*\*\*\*\*\*\*\*\*\*\*\*\*\*\*\*\*\*\*\*\*\*\*\*\*\*\*\* for the 80C552/83C552 IP1 DATA 0F8H ;INTERRUPT PRIORITY REGISTER 1 PWM0 DATA 0FCH ; PULSE WIDTH REGISTER 0 PWM1 DATA 0FDH ; PULSE WIDTH REGISTER 1<br>PWMP DATA 0FEH ; PRESCALER FREOUENCY CO PWMP DATA 0FEH ;PRESCALER FREQUENCY CONTROL T3 DATA 0FFH ;T3 - WATCHDOG TIMER \*\*\*\*\*\*\*\*\*\*\*\*\*\*\*\*\*\*\*\*\*\*\*\*\*\*\*\*\*\*\*\*\*\*\*\*\*\*\*\*\*\*\*\*\*\*\*\*\*\*\*\*\*\*\*\*\*\*\*\*\*\*\*\*\*\*\*\*\*\*\*\* \*\*\*\*\*\*\*\*\*\*\*\*\*\*\*\*\*\*\*\*\*\*\*\*\*\*\*\*\*\*\*\*\*\*\*\*\*\*\*\*\*\*\*\*\*\*\*\*\*\*\*\*\*\*\*\*\*\*\*\*\*\*\*\*\*\*\*\*\*\*\*\* for the 80C517/80C537 CMEN DATA 0F6H ;COMPARE ENABLE CML6 DATA 0F2H ; COMPARE REGISTER 6 - LOW BYTE CMH6 DATA 0F3H ; COMPARE REGISTER 6 - HIGH BYTE CML7 DATA 0F4H ;COMPARE REGISTER 7 - LOW BYTE CMH7 DATA 0F5H ;COMPARE REGISTER 7 - HIGH BYTE CMSEL DATA 0F7H ;COMPARE INPUT REGISTER P5 DATA 0F8H ;PORT 5 P6 DATA 0FAH ;PORT 6 \*\*\*\*\*\*\*\*\*\*\*\*\*\*\*\*\*\*\*\*\*\*\*\*\*\*\*\*\*\*\*\*\*\*\*\*\*\*\*\*\*\*\*\*\*\*\*\*\*\*\*\*\*\*\*\*\*\*\*\*\*\*\*\*\*\*\*\*\*\*\*\*

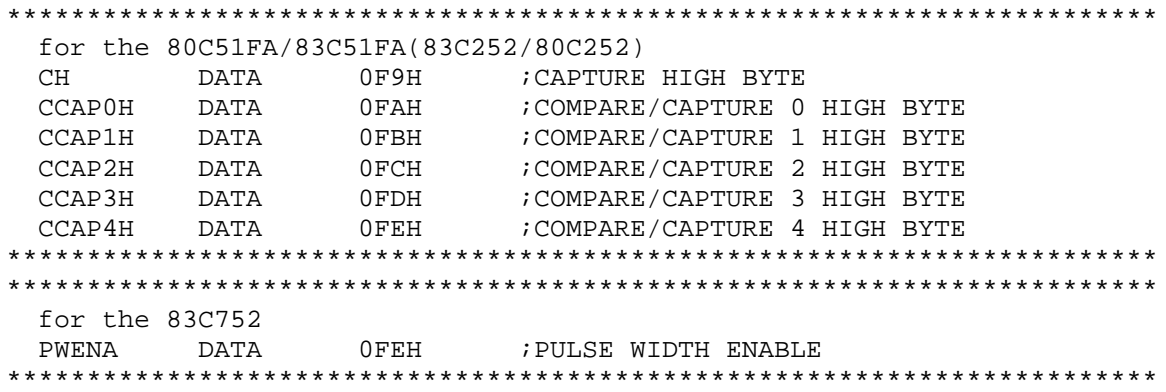

B.2. Pre-defined Bit Addresses

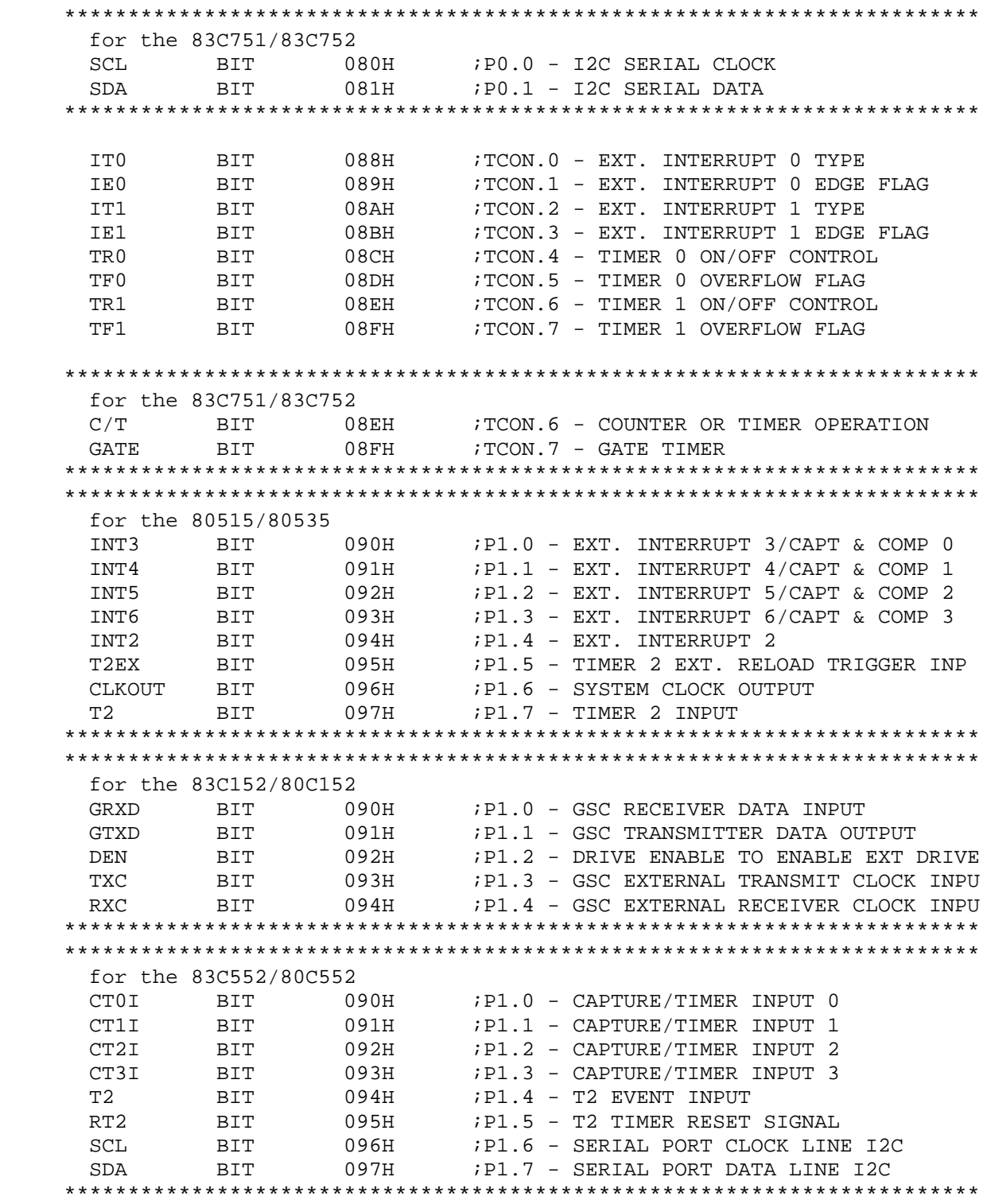

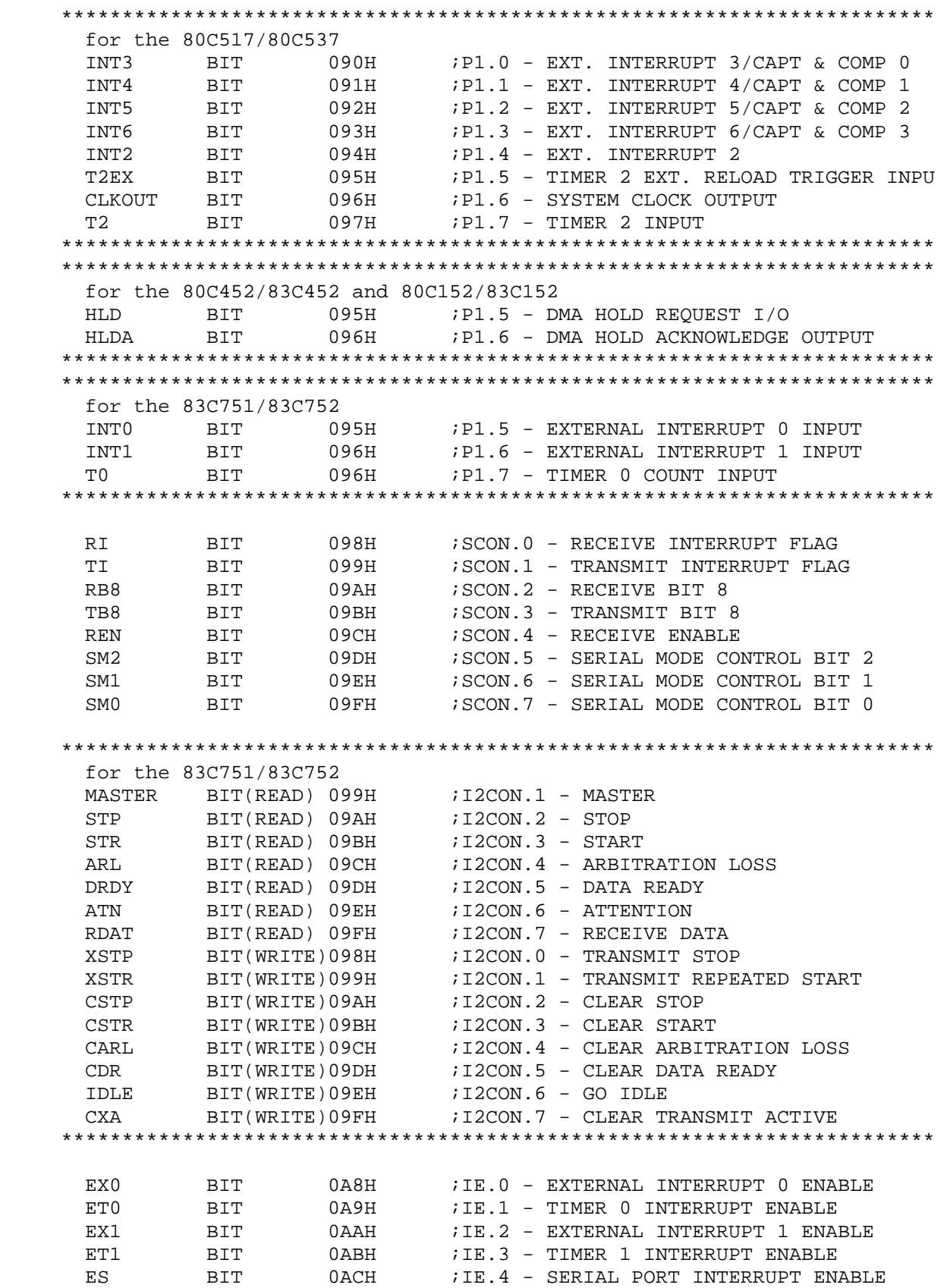

for the 83C751/83C752 0ACH IE.4 - SERIAL PORT INTERRUPT ENABLE **FT2 BTT** for the 8052/8032, 80C154/83C154, 80C252(80C51FA), 80515/80535 ምጥን **BIT** 0ADH ;TIMER 2 INTERRUPT ENABLE for the 80C652/83C652 ; IE.5 - SERIAL PORT 1 INTERRUPT ENABLE  $ES1$ RTT 0ADH for the 80C252(80C51FA) BIT 0AEH E.C. ; IE.6 - ENABLE PCA INTERRUPT  $for the 80515/80535$ WDT for the 83C552/80C552 ES1 BIT 0ADH ; IENO.5 - SERIAL PORT 1 INTERRUPT ENABLE EAD BIT  $0$ AEH ; IENO.6 - ENABLE A/D INTERRUPT for the 80C517/80C537 BIT 0ADH ; IENO.5 - TIMER 2 INTERRUPT ENABLE ET2 WDT BIT  $0$ AEH ; IEN0.6 - WATCHDOG TIMER RESET BIT  $FA$ RXD BIT  $0B0H$ ; P3.0 - SERIAL PORT RECEIVE INPUT TXD **BIT**  $0B1H$ P3.1 - SERIAL PORT TRANSMIT OUTPUT **BIT**  $0B2H$ TNTO ; P3.2 - EXTERNAL INTERRUPT 0 INPUT TNT1 **BIT**  $0B3H$ P3.3 - EXTERNAL INTERRUPT 1 INPUT ፐበ **BIT**  $0B4H$ ; P3.4 - TIMER 0 COUNT INPUT  $T1$ **BIT**  $0B5H$ ; P3.5 - TIMER 1 COUNT INPUT BIT  $0B6H$ ; P3.6 - WRITE CONTROL FOR EXT. MEMORY WR **BIT**  $0B7H$ ; P3.7 - READ CONTROL FOR EXT. MEMORY **RD** BIT ; IP.0 - EXTERNAL INTERRUPT 0 PRIORITY PX0  $0B8H$ PT0  $0B9H$ ; IP.1 - TIMER 0 PRIORITY BIT PX1 **BIT**  $0$ BAH ; IP.2 - EXTERNAL INTERRUPT 1 PRIORITY ; IP.3 - TIMER 1 PRIORITY PT1 **BTT** 0<sub>RRH</sub>  $PS$ **BIT**  $0BCH$ ; IP.4 - SERIAL PORT PRIORITY for the 80C154/83C154 PT2 BIT 0BCH ; IP.5 - TIMER 2 PRIORITY PCT BIT  $0$ BFH ; IP.7 - INTERRUPT PRIORITY DISABLE 

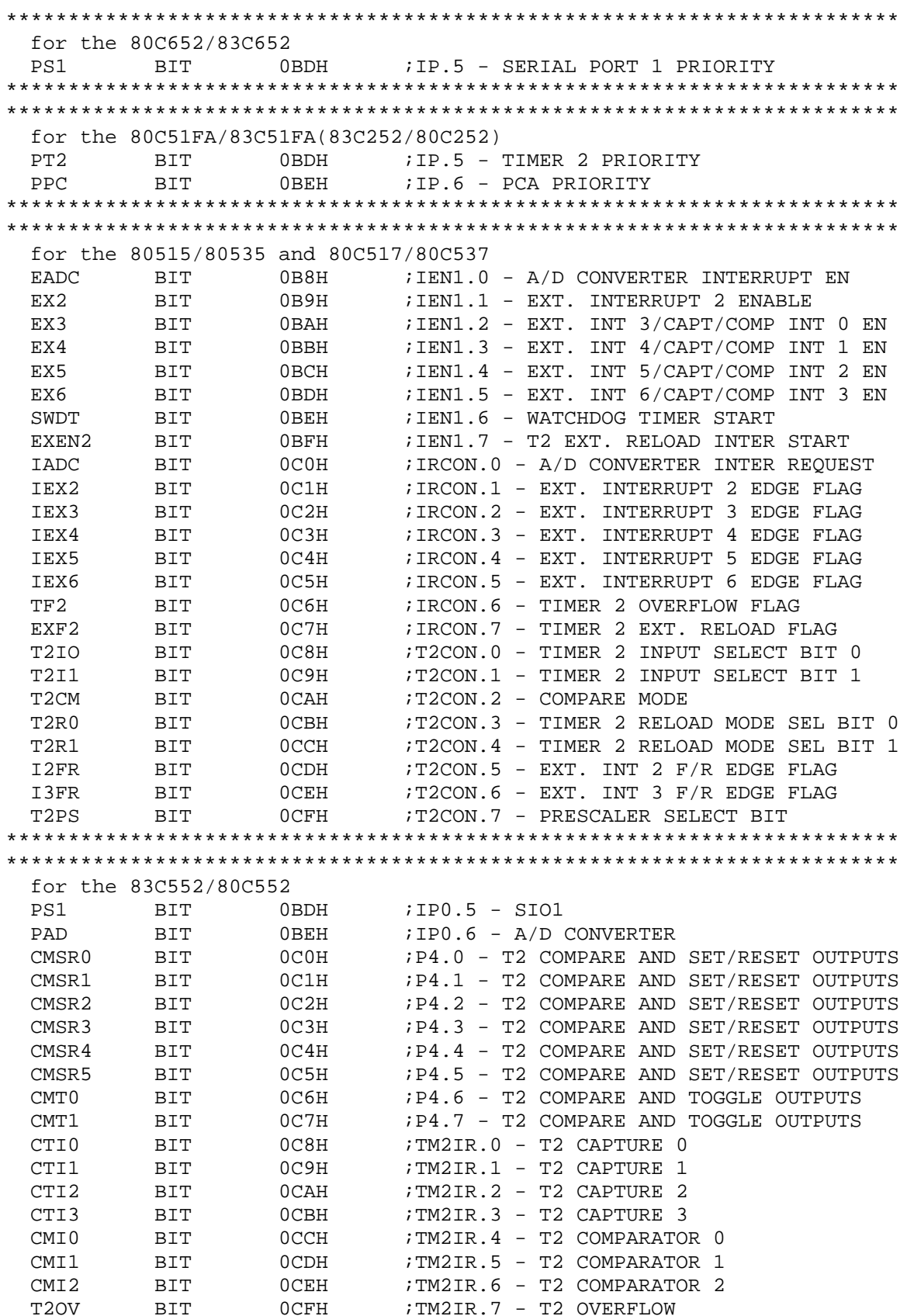

 \*\*\*\*\*\*\*\*\*\*\*\*\*\*\*\*\*\*\*\*\*\*\*\*\*\*\*\*\*\*\*\*\*\*\*\*\*\*\*\*\*\*\*\*\*\*\*\*\*\*\*\*\*\*\*\*\*\*\*\*\*\*\*\*\*\*\*\*\*\*\*\* \*\*\*\*\*\*\*\*\*\*\*\*\*\*\*\*\*\*\*\*\*\*\*\*\*\*\*\*\*\*\*\*\*\*\*\*\*\*\*\*\*\*\*\*\*\*\*\*\*\*\*\*\*\*\*\*\*\*\*\*\*\*\*\*\*\*\*\*\*\*\*\* for the RUPI-44 RBP BIT 0C8H ;STS.0 – RECEIVE BUFFER PROTECT AM BIT 0C9H ;STS.1 – AUTO/ADDRESSED MODE SEN OPB BIT 0CAH ;STS.2 – OPTIONAL POLL BIT SI AM BIT 0C9H ; STS.1 - AUTO/ADDRESSED MODE SELECT OPB BIT 0CAH ; STS.2 - OPTIONAL POLISTIC RIT OPB BIT 0CAH ;STS.2 - OPTIONAL POLL BIT BOV BIT 0CBH ; STS.3 - RECEIVE BUFFER OVERRUN SI BIT 0CCH ; STS.4 - SIU INTERRUPT FLAG RTS BIT 0CDH ; STS.5 - REQUEST TO SEND RBE BIT 0CEH ; STS.6 - RECEIVE BUFFER EMPTY TBF BIT 0CFH ;STS.7 - TRANSMIT BUFFER FULL \*\*\*\*\*\*\*\*\*\*\*\*\*\*\*\*\*\*\*\*\*\*\*\*\*\*\*\*\*\*\*\*\*\*\*\*\*\*\*\*\*\*\*\*\*\*\*\*\*\*\*\*\*\*\*\*\*\*\*\*\*\*\*\*\*\*\*\*\*\*\*\* \*\*\*\*\*\*\*\*\*\*\*\*\*\*\*\*\*\*\*\*\*\*\*\*\*\*\*\*\*\*\*\*\*\*\*\*\*\*\*\*\*\*\*\*\*\*\*\*\*\*\*\*\*\*\*\*\*\*\*\*\*\*\*\*\*\*\*\*\*\*\*\* for the 8052/8032, 80C154/83C154, 80C51FA/83C51FA(83C252/80C252) CAP2 BIT 0C8H ;T2CON.0 - CAPTURE OR RELOAD SELECT CNT2 BIT 0C9H ; T2CON.1 - TIMER OR COUNTER SELECT TR2 BIT 0CAH ;T2CON.2 - TIMER 2 ON/OFF CONTROL EXEN2 BIT 0CBH ; T2CON.3 - TIMER 2 EXTERNAL ENABLE FLAG TCLK BIT 0CCH ;T2CON.4 - TRANSMIT CLOCK SELECT<br>RCLK BIT 0CDH ;T2CON.5 - RECEIVE CLOCK SELECT RCLK BIT 0CDH ;T2CON.5 - RECEIVE CLOCK SELECT EXF2 BIT 0CEH ;T2CON.6 - EXTERNAL TRANSITION FLAG TF2 BIT 0CFH ;T2CON.7 - TIMER 2 OVERFLOW FLAG \*\*\*\*\*\*\*\*\*\*\*\*\*\*\*\*\*\*\*\*\*\*\*\*\*\*\*\*\*\*\*\*\*\*\*\*\*\*\*\*\*\*\*\*\*\*\*\*\*\*\*\*\*\*\*\*\*\*\*\*\*\*\*\*\*\*\*\*\*\*\*\* \*\*\*\*\*\*\*\*\*\*\*\*\*\*\*\*\*\*\*\*\*\*\*\*\*\*\*\*\*\*\*\*\*\*\*\*\*\*\*\*\*\*\*\*\*\*\*\*\*\*\*\*\*\*\*\*\*\*\*\*\*\*\*\*\*\*\*\*\*\*\*\* for the 83C152/80C152 EGSRV BIT 0C8H ;IEN1.0 - GSC RECEIVE VALID EGSRE BIT 0C9H ; IEN1.1 - GSC RECEIVE ERROR EDMA0 BIT 0CAH ;IEN1.2 - DMA CHANNEL REQUEST 0 EGSTV BIT 0CBH ; IEN1.3 - GSC TRANSMIT VALID EDMA1 BIT 0CCH ; IEN1.4 - DMA CHANNEL REQUEST 1 EGSTE BIT 0CDH ;IEN1.5 - GSC TRANSMIT ERROR \*\*\*\*\*\*\*\*\*\*\*\*\*\*\*\*\*\*\*\*\*\*\*\*\*\*\*\*\*\*\*\*\*\*\*\*\*\*\*\*\*\*\*\*\*\*\*\*\*\*\*\*\*\*\*\*\*\*\*\*\*\*\*\*\*\*\*\*\*\*\*\* \*\*\*\*\*\*\*\*\*\*\*\*\*\*\*\*\*\*\*\*\*\*\*\*\*\*\*\*\*\*\*\*\*\*\*\*\*\*\*\*\*\*\*\*\*\*\*\*\*\*\*\*\*\*\*\*\*\*\*\*\*\*\*\*\*\*\*\*\*\*\*\* for the 80512/80532 IADC BIT 0C0H ;IRCON.0 - A/D CONVERTER INTERRUPT REQ \*\*\*\*\*\*\*\*\*\*\*\*\*\*\*\*\*\*\*\*\*\*\*\*\*\*\*\*\*\*\*\*\*\*\*\*\*\*\*\*\*\*\*\*\*\*\*\*\*\*\*\*\*\*\*\*\*\*\*\*\*\*\*\*\*\*\*\*\*\*\*\* P BIT 0D0H ; PSW.0 - ACCUMULATOR PARITY FLAG \*\*\*\*\*\*\*\*\*\*\*\*\*\*\*\*\*\*\*\*\*\*\*\*\*\*\*\*\*\*\*\*\*\*\*\*\*\*\*\*\*\*\*\*\*\*\*\*\*\*\*\*\*\*\*\*\*\*\*\*\*\*\*\*\*\*\*\*\*\*\*\* for the 83C552/80C552 F1 BIT 0D1H ; PSW.1 - FLAG 1 \*\*\*\*\*\*\*\*\*\*\*\*\*\*\*\*\*\*\*\*\*\*\*\*\*\*\*\*\*\*\*\*\*\*\*\*\*\*\*\*\*\*\*\*\*\*\*\*\*\*\*\*\*\*\*\*\*\*\*\*\*\*\*\*\*\*\*\*\*\*\*\* \*\*\*\*\*\*\*\*\*\*\*\*\*\*\*\*\*\*\*\*\*\*\*\*\*\*\*\*\*\*\*\*\*\*\*\*\*\*\*\*\*\*\*\*\*\*\*\*\*\*\*\*\*\*\*\*\*\*\*\*\*\*\*\*\*\*\*\*\*\*\*\* for the 80512/80532 F1 BIT 0D1H ; PSW.1 - FLAG 1 MX0 BIT 0D8H ;ADCON.0 - ANALOG INPUT CH SELECT BIT 0<br>MX1 BIT 0D9H ;ADCON.1 - ANALOG INPUT CH SELECT BIT 1 MX1 BIT 0D9H ; ADCON.1 - ANALOG INPUT CH SELECT BIT 1 MX2 BIT 0DAH ; ADCON.2 - ANALOG INPUT CH SELECT BIT 2 ADM BIT 0DBH ; ADCON.3 - A/D CONVERSION MODE BSY BIT 0DCH ; ADCON.4 - BUSY FLAG BD BIT 0DFH ; ADCON.7 - BAUD RATE ENABLE \*\*\*\*\*\*\*\*\*\*\*\*\*\*\*\*\*\*\*\*\*\*\*\*\*\*\*\*\*\*\*\*\*\*\*\*\*\*\*\*\*\*\*\*\*\*\*\*\*\*\*\*\*\*\*\*\*\*\*\*\*\*\*\*\*\*\*\*\*\*\*\* OV BIT 0D2H ; PSW.2 - OVERFLOW FLAG RS0 BIT 0D3H ; PSW.3 - REGISTER BANK SELECT 0

RS1 BIT 0D4H 7PSW.4 - REGISTER BANK SELECT 1  $F0$ **BIT**  $0D5H$ ; PSW.5 - FLAG 0  $AC$ BIT  $OD6H$ ; PSW.6 - AUXILIARY CARRY FLAG ; PSW.7 - CARRY FLAG  $\sim$ BIT  $0D7H$ for the 80C51FA/83C51FA(83C252/80C252) CCF0 BIT 0D8H ; CCON.0 -PCA MODULE 0 INTERRUPT FLAG BIT  $0D9H$ : CCON.1 - PCA MODULE 1 INTERRUPT FLAG CCF1  $CCF2$ **BIT** 0DAH ; CCON.2 - PCA MODULE 2 INTERRUPT FLAG : CCON.3 - PCA MODULE 3 INTERRUPT FLAG BIT 0DBH CCF3 0DCH **BIT**  $CCF4$  $CR$ BIT BIT  $CF$ for the RUPI-44  $SFR$ **BIT BIT** NR0 NR1 **BIT**  $NR2$ **BIT SES BIT BIT** NSO **BIT** NS1 **BIT**  $NS2$ for the 80515/80535 ;ADCON.0 - ANALOG INPUT CH SELECT BIT 0<br>;ADCON.1 - ANALOG INPUT CH SELECT BIT 1<br>;ADCON.2 - ANALOG INPUT CH SELECT BIT 2<br>;ADCON.3 - A/D CONVERSION MODE MX0 BIT OD8H MX1 BIT 0D9H  $MX2$ **BIT** 0DAH **BIT** 0DBH ADM **BIT** 0DCH ; ADCON. 4 - BUSY FLAG BSY ADCON.5 - SYSTEM CLOCK ENABLE 0DEH<br>0DFH **CLK** BIT ; ADCON. 7 - BAUD RATE ENABLE **RD** BIT for the 80C652/83C652 ; S1CON.0 - CLOCK RATE 0 CRO BIT OD8H ; S1CON.1 - CLOCK RATE 1  $CR1$ **BIT**  $OD9H$ :SICON.2 - ASSERT ACKNOWLEDGE<br>:SICON.3 - SIO1 INTERRUPT BIT<br>:SICON.4 - STOP FLAG **BIT ODAH** AA **BIT** 0DBH  $ST$ STO **BIT** 0DCH 

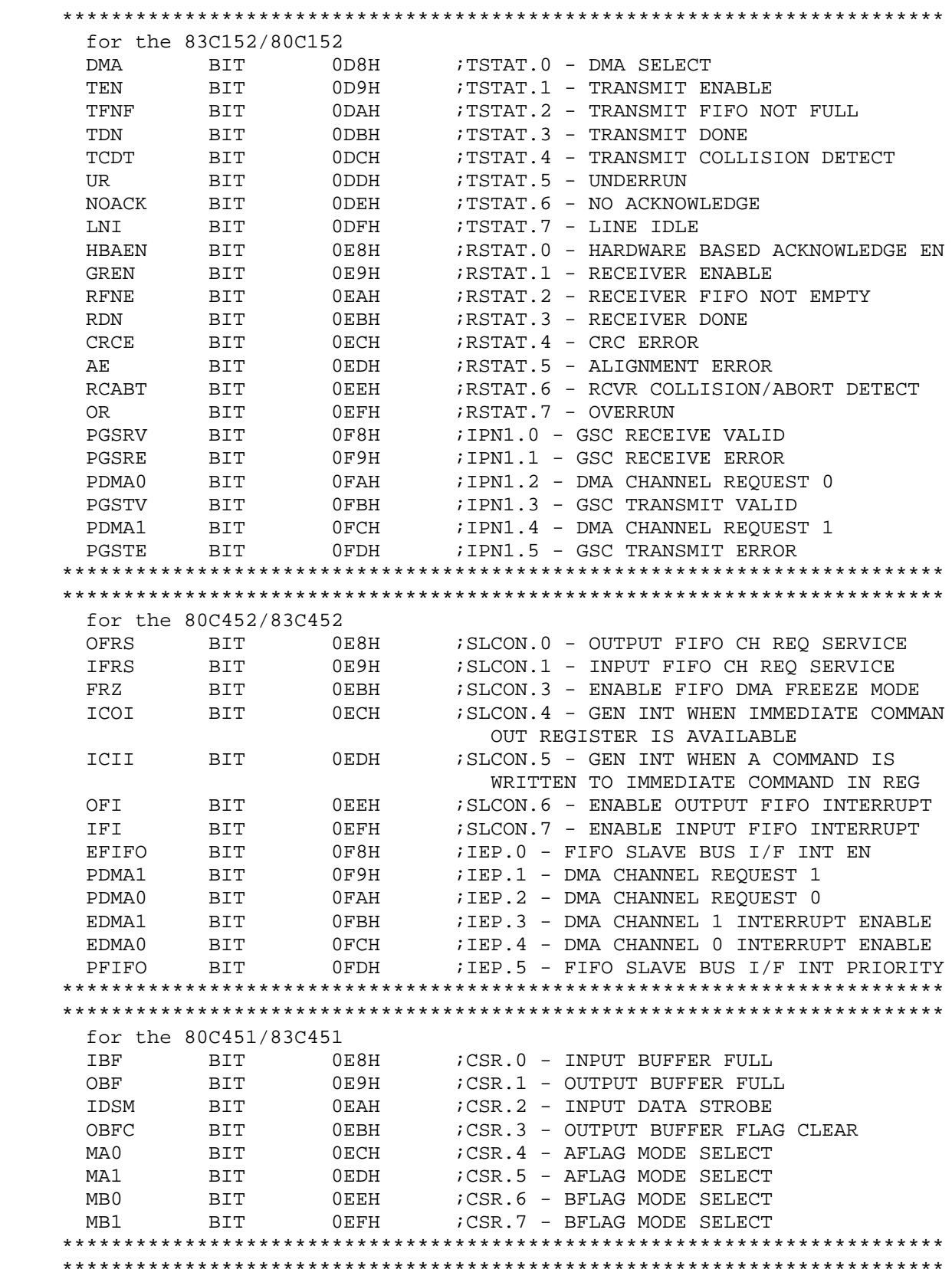

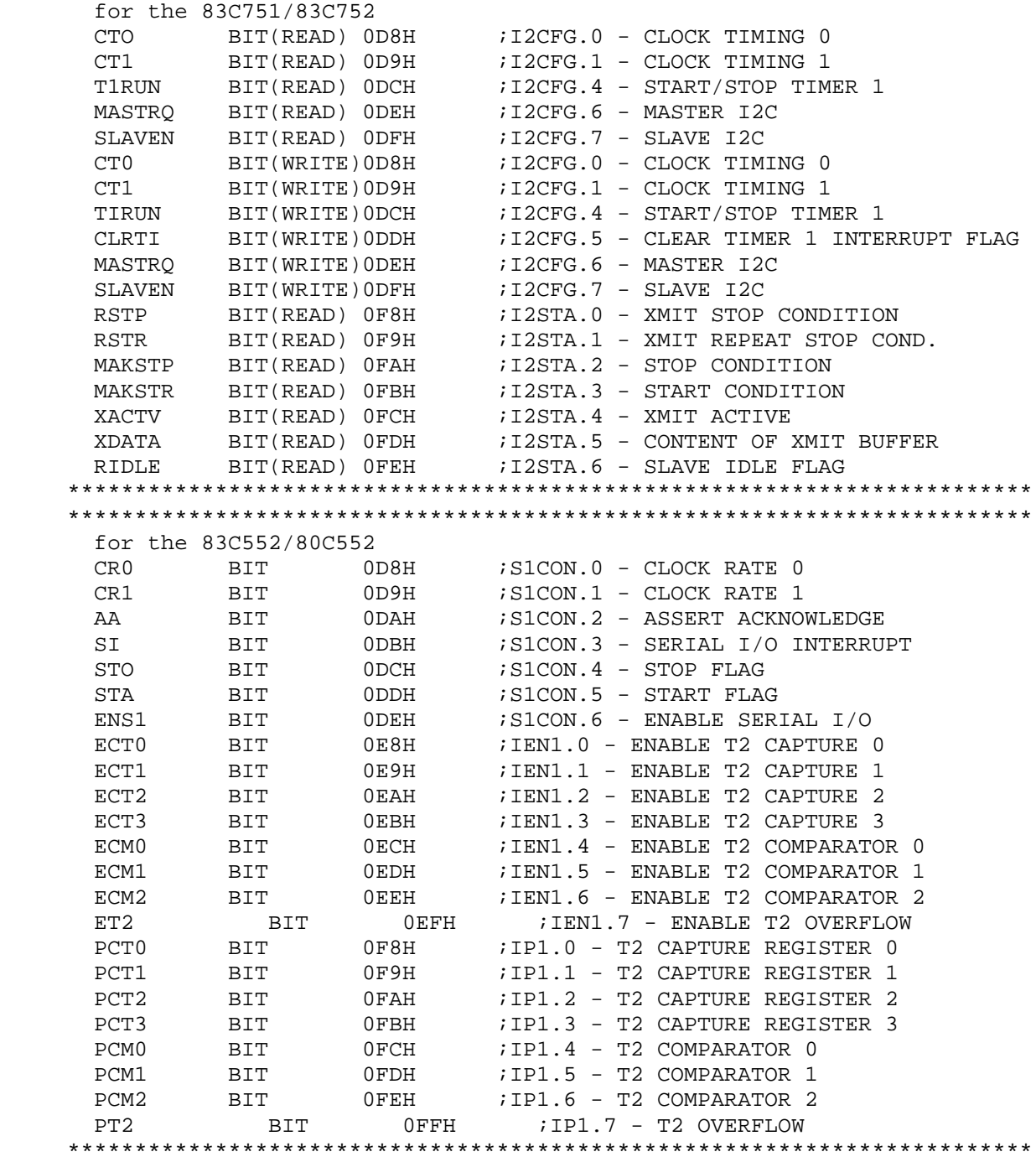

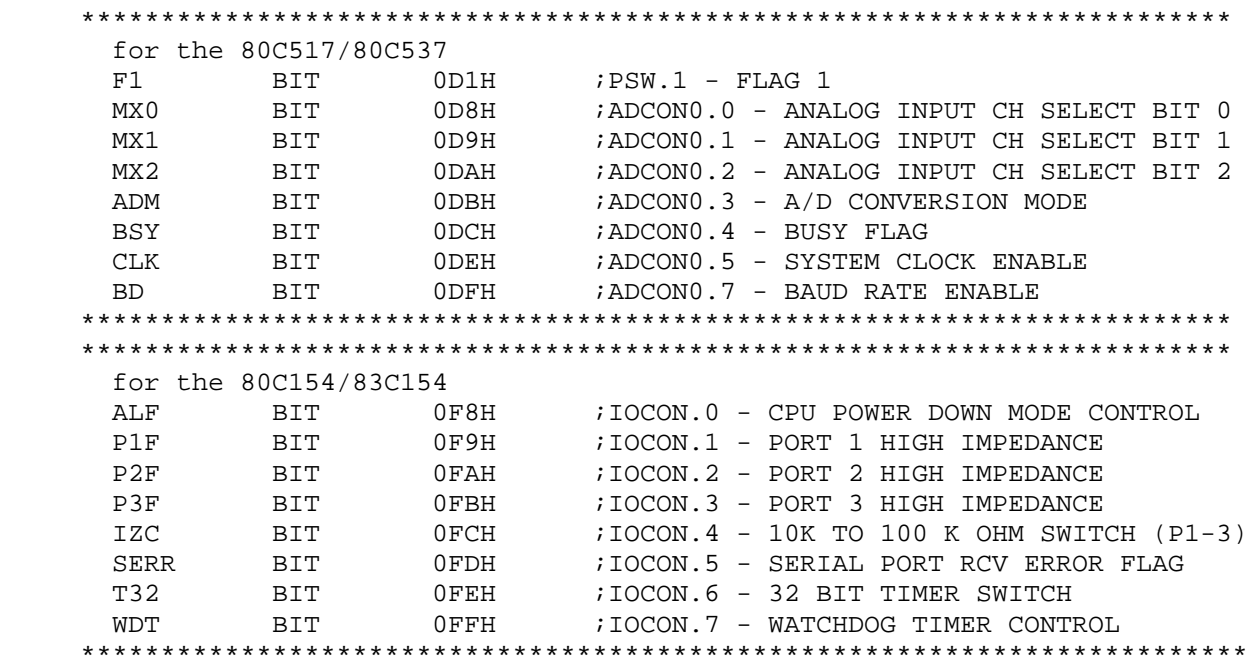

## APPENDIX C

## RESERVED SYMBOLS

 The following is a list of reserved symbols used by the Cross Assembler. These symbols cannot be redefined.

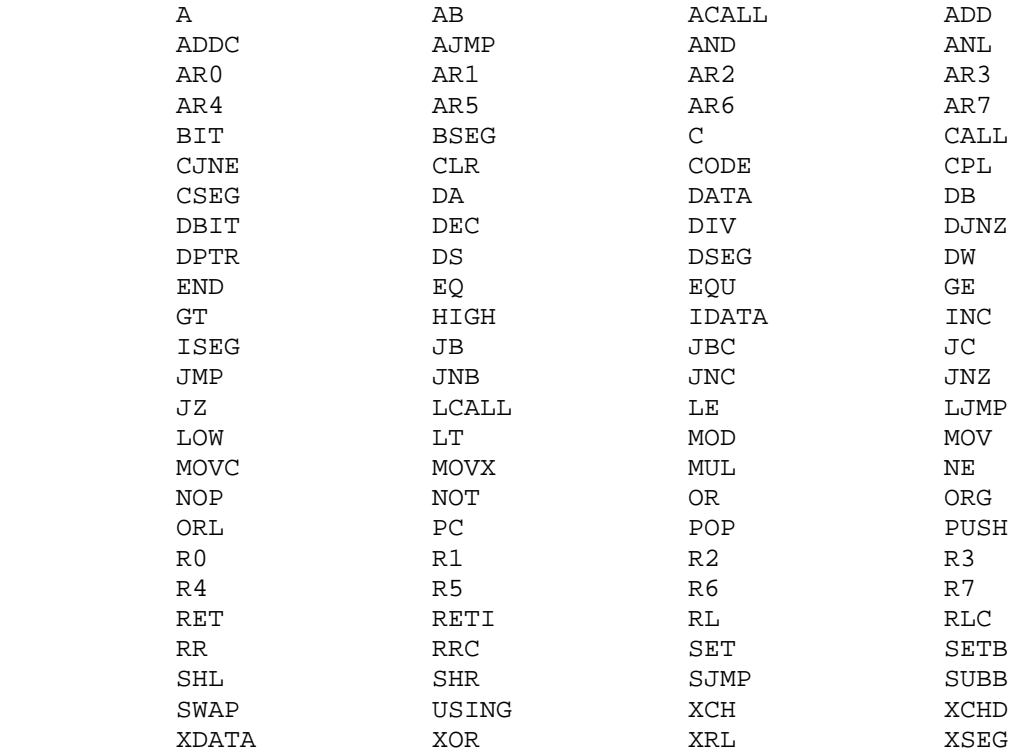

#### APPENDIX D

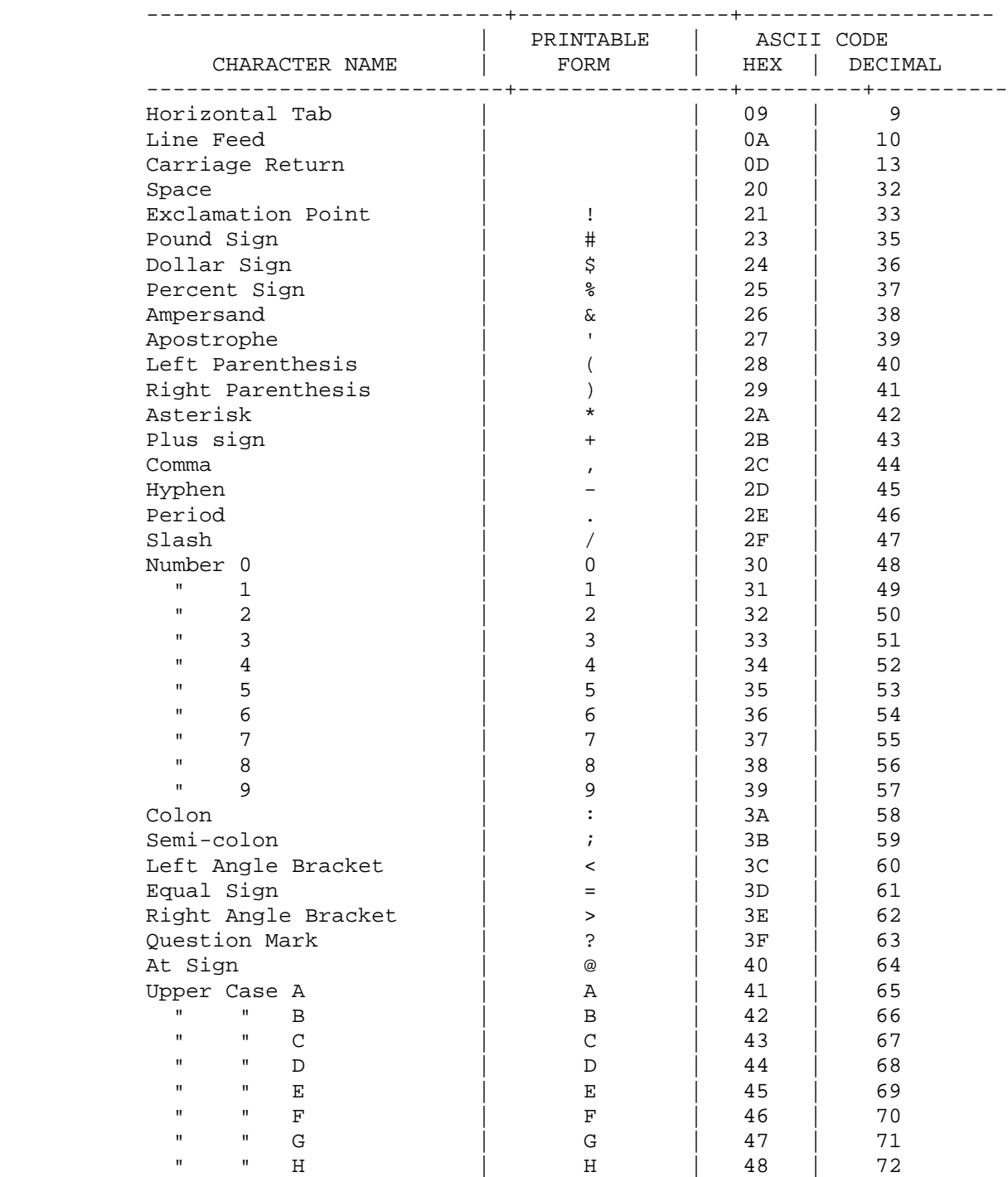

## CROSS ASSEMBLER CHARACTER SET

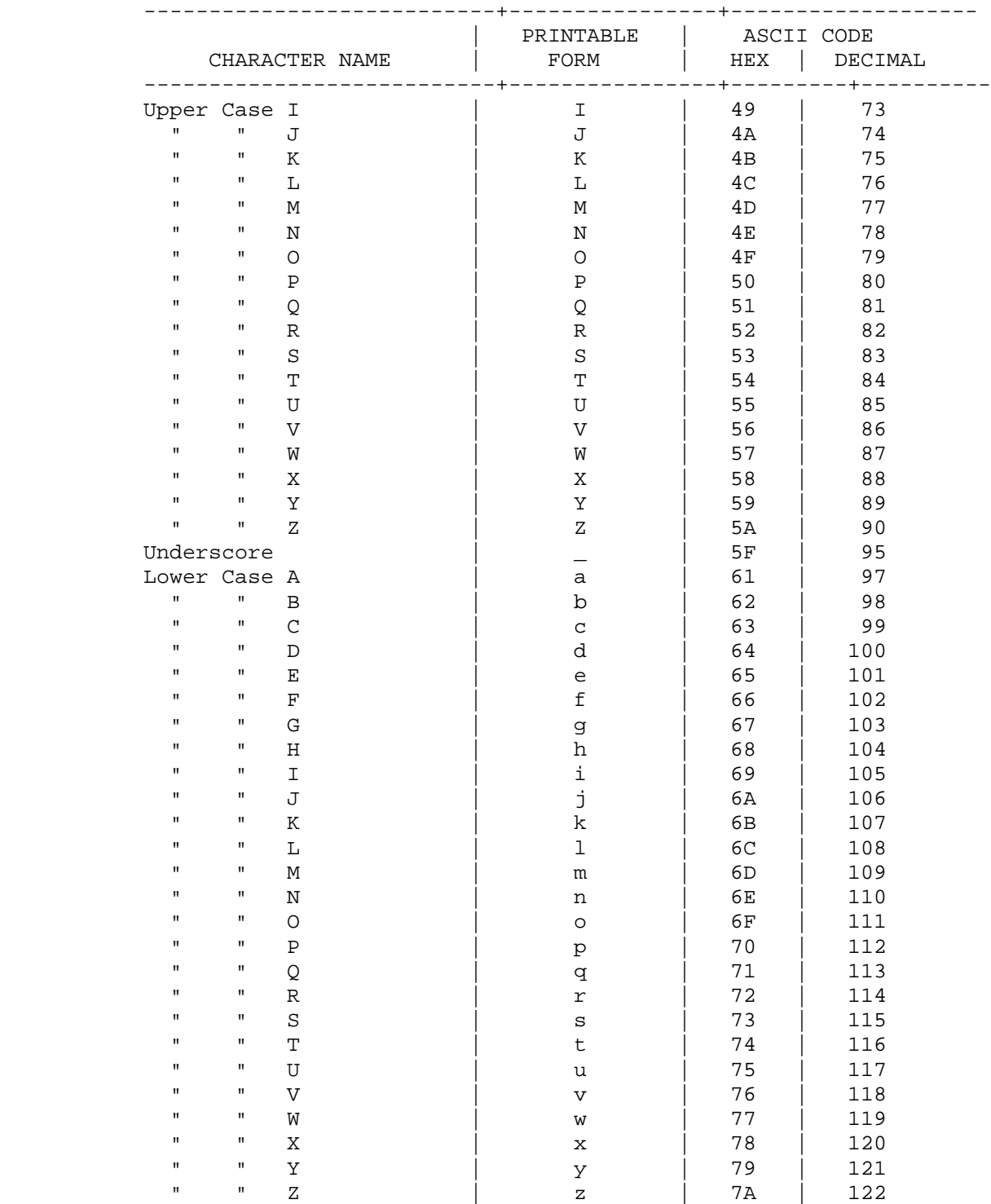

```
 A
             ASCII Literals, 2-6
             Assembler
               Comments, 2-6
               Control Description ($), 6-1
               Controls, 2-3
               Directives, 2-3
               Error codes/messages, 8-1
               Labels, 2-2
               Location Counter, 2-7
               Numbers, 2-7
               Operators, 2-7
               Running it, 3-1
               Symbols, 2-1
               Syntax Summary, 2-7
B
             Bit Addressing, 2-6
C
             Character Set, D-1
             Comments, 2-6
             Control Description ($)
               DATE, 6-1
               DEBUG, 6-2
               EJECT, 6-2
               INCLUDE, 6-2
               LIST, 6-3
               MOD152, 6-3
               MOD154, 6-3
               MOD252, 6-3
               MOD44, 6-3
               MOD451, 6-3
               MOD452, 6-3
               MOD51, 6-3
               MOD512, 6-3
               MOD515, 6-3
               MOD517, 6-3
               MOD52, 6-3
               MOD521, 6-3
               MOD552, 6-3
               MOD652, 6-3
               MOD751, 6-3
               MOD752, 6-3
               MOD851, 6-3
               NODEBUG, 6-2
               NOLIST, 6-3
               NOMOD, 6-3
               NOOBJECT, 6-5
               NOPAGING, 6-5
               NOPRINT, 6-6
               NOSYMBOLS, 6-6
               OBJECT, 6-5
```
INDEX

```
 PAGELENGTH, 6-5
                    PAGEWIDTH, 6-6
                    PAGING, 6-5
                    PRINT, 6-6
                    SYMBOLS, 6-6
                    TITLE, 6-7
                 Controls
                    Description, 6-1
                    Introduction, 2-3, 6-1
 D
                 Directive
                    Assembler, 2-3
                    Conditional Assembly, 5-8
                    Introduction, 5-1
                    Memory Reservation, 5-5
                    Miscellaneous, 5-7
                    Segment Selection, 5-4
                    Storage, 5-5
                    Symbol, 5-1
                 Directives
                    BIT, 5-2
                    BSEG, 5-4
                    CODE, 5-2
                    CSEG, 5-4
                    DATA, 5-3
                    DB, 5-5
                    DBIT, 5-5
                    DS, 5-5
                    DSEG, 5-4
                    DW, 5-6
                    ELSE, 5-8
                    END, 5-8
                    ENDIF, 5-8
                   EQU, 5-1 IDATA, 5-3
                    IF, 5-8
                    ISEG, 5-4
                    ORG, 5-7
                    SET, 5-1
                    XDATA, 5-3
                    XSEG, 5-4
Experimental Experimental Experimental Experimental Experimental Experimental Experimental Experimental Experimental Experimental Experimental Experimental Experimental Experimental Experimental Experimental Experimental E
                 Error Codes
                    Explainations, 8-2
                    Introduction, 8-1
                    Numerical Listing, 8-2
                 Executing
                    Assembler, 3-1
                    Assembler Example, 3-3
```

```
F<sub>ranco</sub> and the state of the state of the state of the state of the state of the state of the state of the state of the state of the state of the state of the state of the state of the state of the state of the state of t
                File
                  ASM51 Cross Assembler Diskette, 3-1
                  Object, 2-11
                  Source Listing, 2-10
                  Source Listing Sample, A-4
 H
                Hardware
                  Requirements, 3-1
I
                Instruction
                  BYT, 4-3
                  CYC, 4-3
                  Dest/Source ADDR Mode, 4-2
                  HEX Opcode, 4-3
                  Language Form, 4-2
                  Mnemonics, 2-4, 4-1
                  Notation, 4-1
                  Operation, 4-1
                  PSW, 4-3
                  Set, 4-4
                Introduction
                  Controls, 6-1
                  Cross Assembler, 2-1
                  Directives, 5-1
                  Error codes/messages, 8-1
                  Macro Processor, 7-1
L
                Labels, 2-2
                Location Counter, 2-7
 M
                Macro
                  Definition, 7-1
                  Special Operators, 7-4
                  Using, Labels, 7-6
                  Using, Nesting, 7-4
                  Using them, 7-4
                Macro Processor
                   Introduction, 7-1
                Microcontroller
                  Architecture MCS-51, 1-2
                  Background MCS-51, 1-1
                  Supported, 1-4
                Mnemonics
                  MCS-51, 2-4
                  Notations, 4-1
                  Summary, 4-4
```

```
 N
           Numbers, 2-7
 O
           Operators, 2-7
           Overview
             Cross Assembler, 2-1
             Symbols, 2-1
P
           Program Sample, A-1
 R
           Reserved Symbols, 2-2
 S
           Sample program, A-1
           Symbols
             Directive Definition, 5-1
             Labels, 2-2
             Overview, 2-1
             Reserved, 2-2
             Reserved list, C-1
           Syntax Summary, 2-7
           System
             DOS hints, 3-3
```